### JSDN by Example (part 4)

Objects

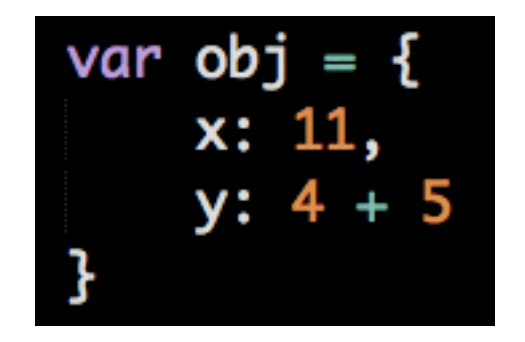

### (Code) (Memory)

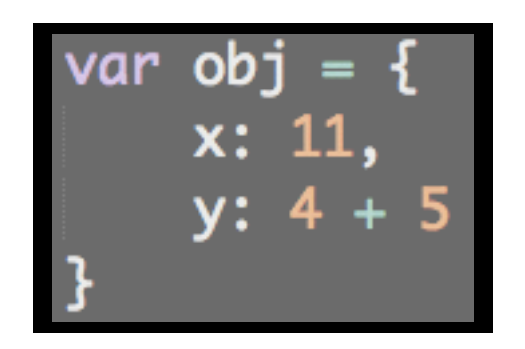

a. Assignment

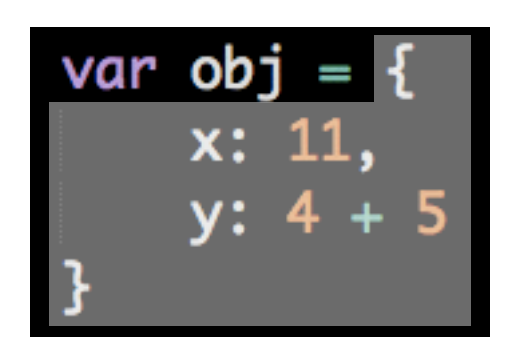

- a. Assignment
	- a. Evaluate right side

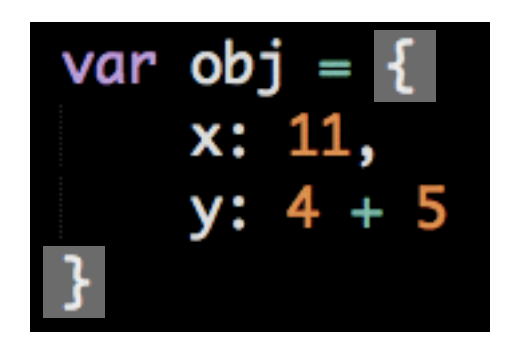

- a. Assignment
	- a. Evaluate right side
		- a. Create object

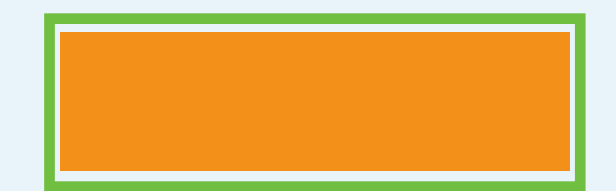

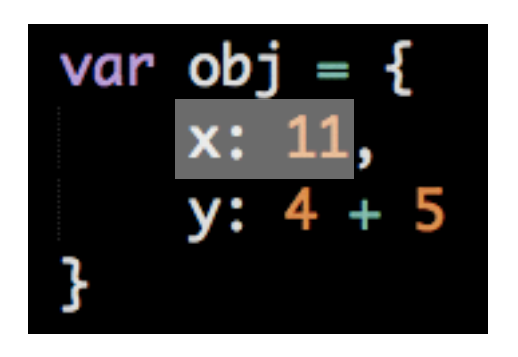

- a. Assignment
	- a. Evaluate right side
		- a. Create object
			- a. Property Assignment

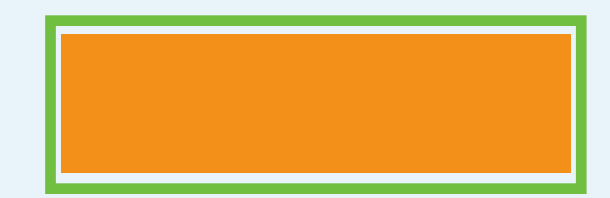

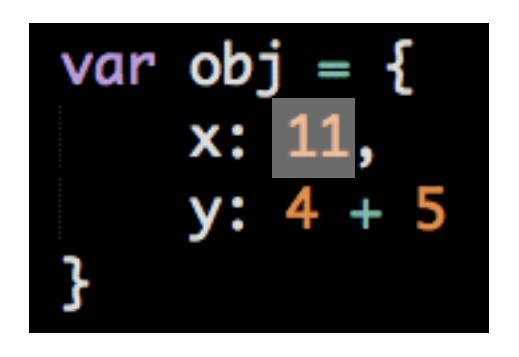

- a. Assignment
	- a. Evaluate right side
		- a. Create object
			- a. Property Assignment
				- a. Evaluate right side (create value)

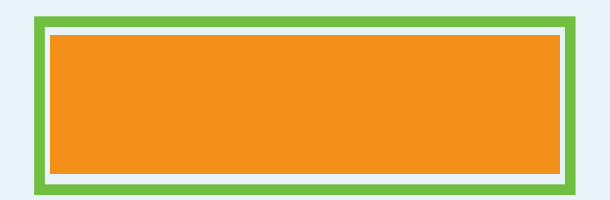

11

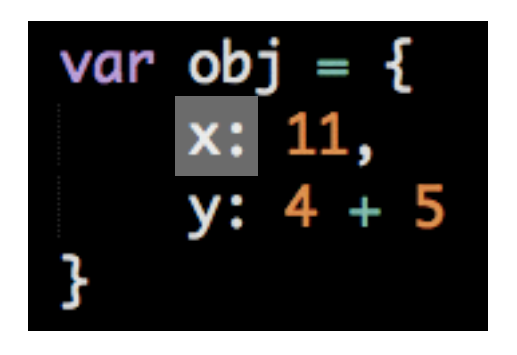

- a. Assignment
	- a. Evaluate right side
		- a. Create object
			- a. Property Assignment
				- a. Evaluate right side (create value)
				- b. Create prop x, point to value

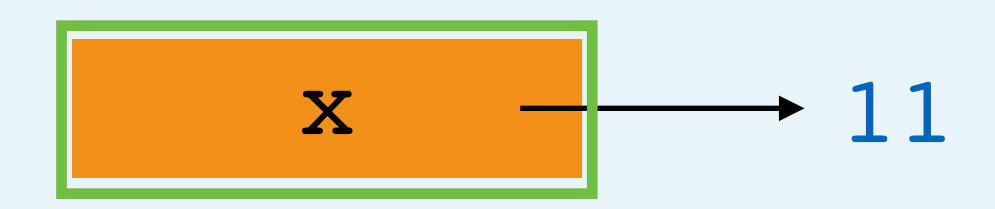

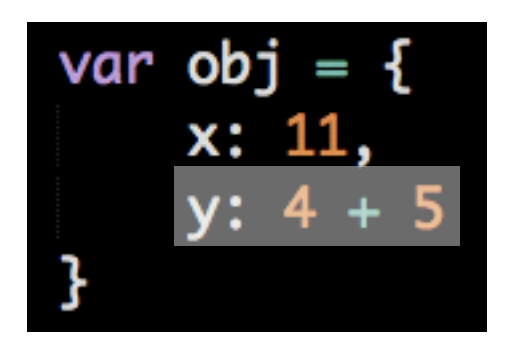

- a. Assignment
	- a. Evaluate right side
		- a. Create object
			- a. Property Assignment
				- a. Evaluate right side (create value)
				- b. Create prop x, point to value
			- b. Property Assignment

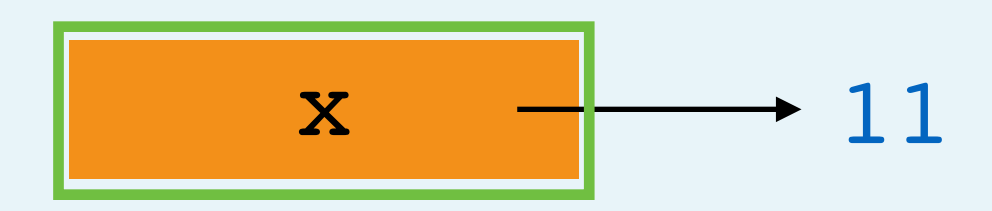

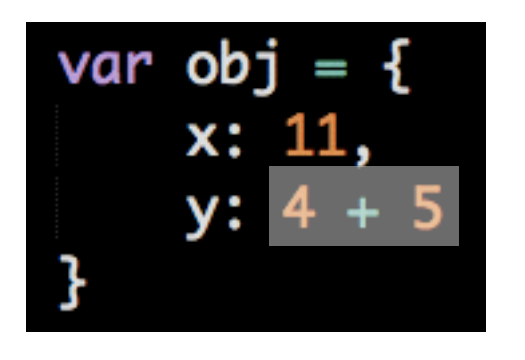

- a. Assignment
	- a. Evaluate right side
		- a. Create object
			- a. Property Assignment
				- a. Evaluate right side (create value)
				- b. Create prop x, point to value
			- b. Property Assignment
				- a. Evaluate right side

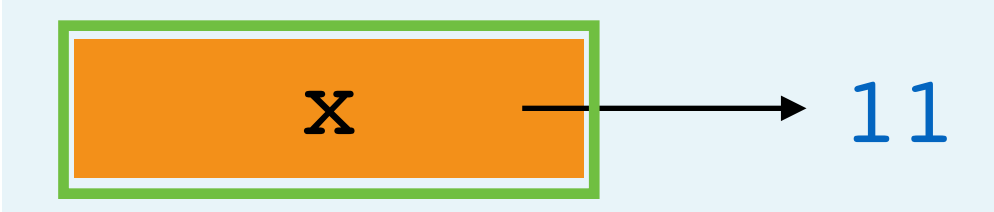

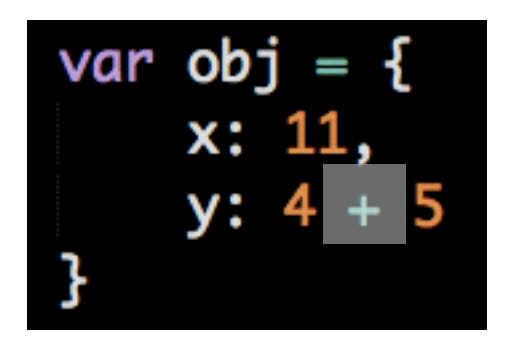

- a. Assignment
	- a. Evaluate right side
		- a. Create object
			- a. Property Assignment
				- a. Evaluate right side (create value)
				- b. Create prop x, point to value
			- b. Property Assignment
				- a. Evaluate right side
					- a. Binary Operation (addition)

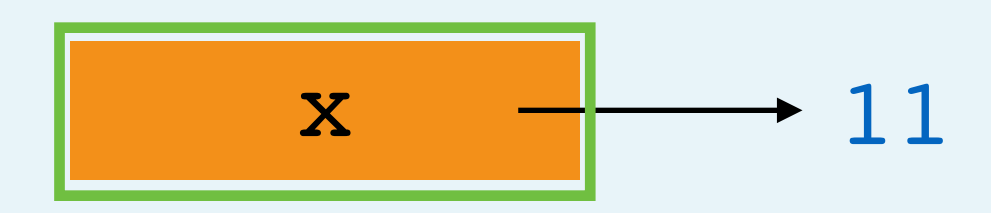

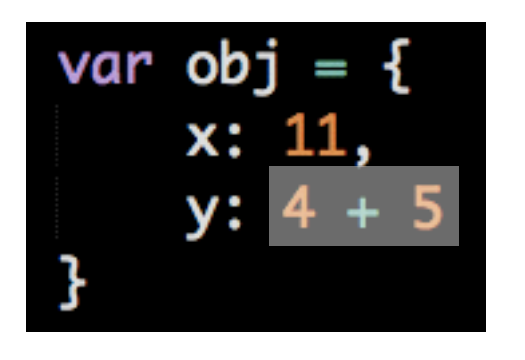

- a. Assignment
	- a. Evaluate right side
		- a. Create object
			- a. Property Assignment
				- a. Evaluate right side (create value)
				- b. Create prop x, point to value
			- b. Property Assignment
				- a. Evaluate right side
					- a. Binary Operation (addition)
						- a. Create value

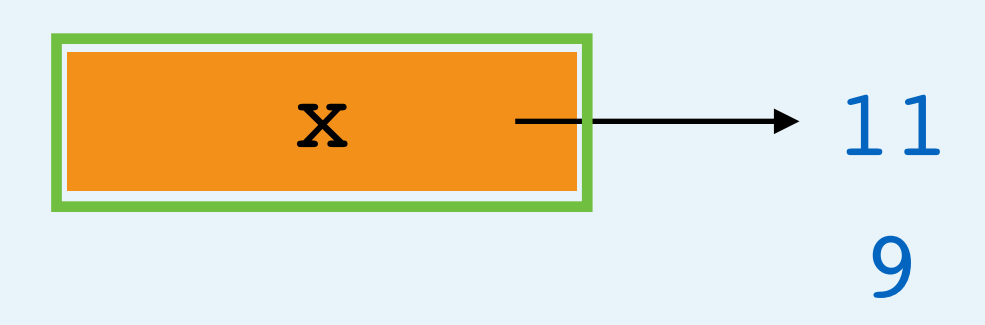

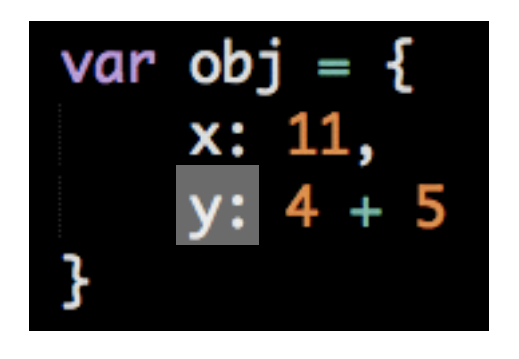

- a. Assignment
	- a. Evaluate right side
		- a. Create object
			- a. Property Assignment
				- a. Evaluate right side (create value)
				- b. Create prop x, point to value
			- b. Property Assignment
				- a. Evaluate right side
					- a. Binary Operation (addition)
						- a. Create value
				- b. Create prop y, point to value

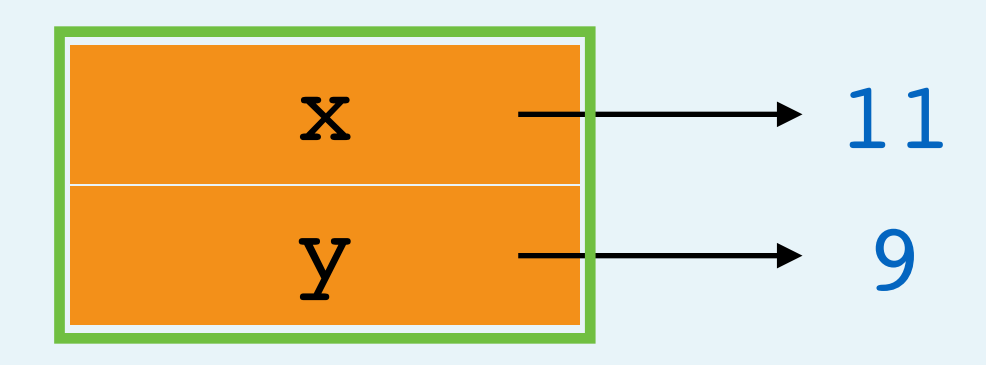

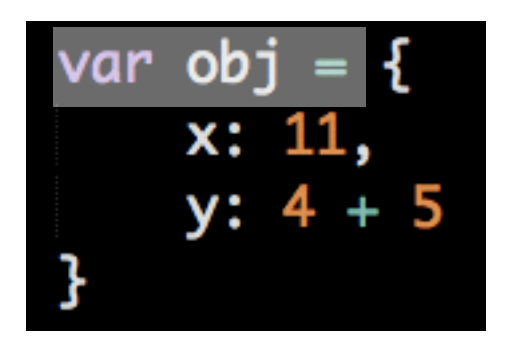

- a. Assignment
	- a. Evaluate right side
		- a. Create object
			- a. Property Assignment
				- a. Evaluate right side (create value)
				- b. Create prop x, point to value
			- b. Property Assignment
				- a. Evaluate right side
					- a. Binary Operation (addition)
						- a. Create value
				- b. Create prop y, point to value
	- b. Create var obj, point to object

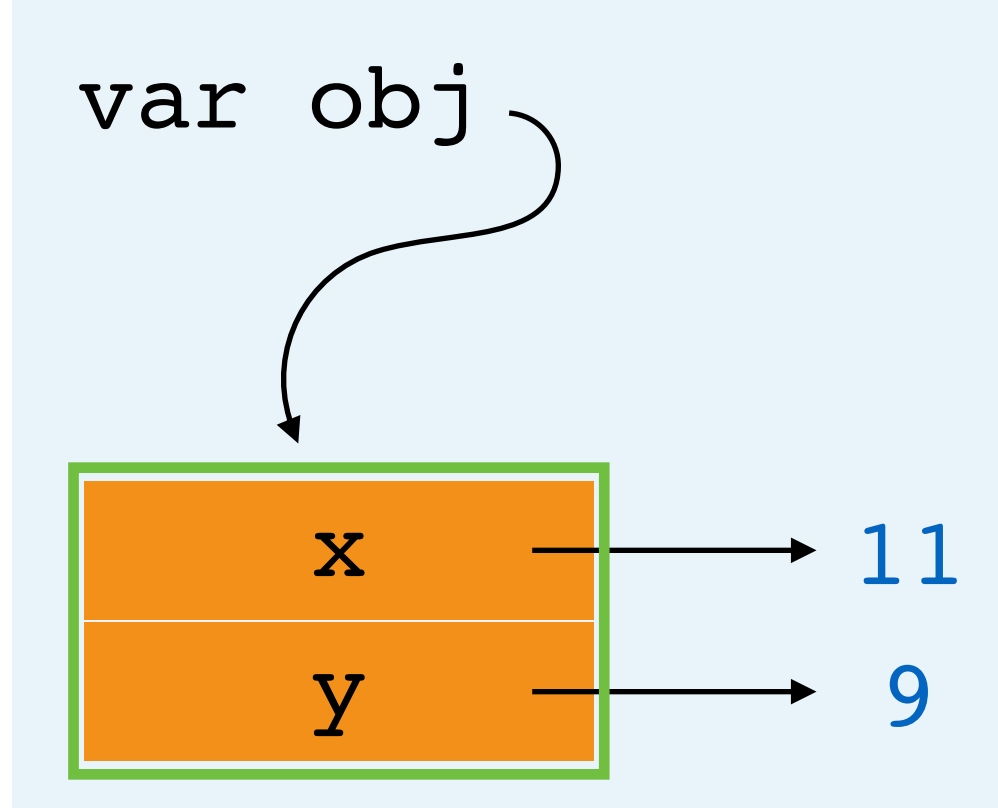

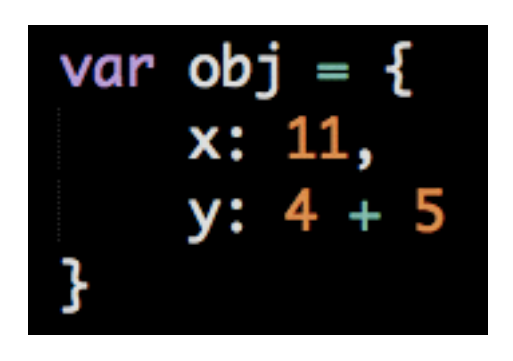

All Done!

- a. Assignment
	- a. Evaluate right side
		- a. Create object
			- a. Property Assignment
				- a. Evaluate right side (create value)
				- b. Create prop x, point to value
			- b. Property Assignment
				- a. Evaluate right side
					- a. Binary Operation (addition)
						- a. Create value
				- b. Create prop y, point to value
	- b. Create var obj, point to object

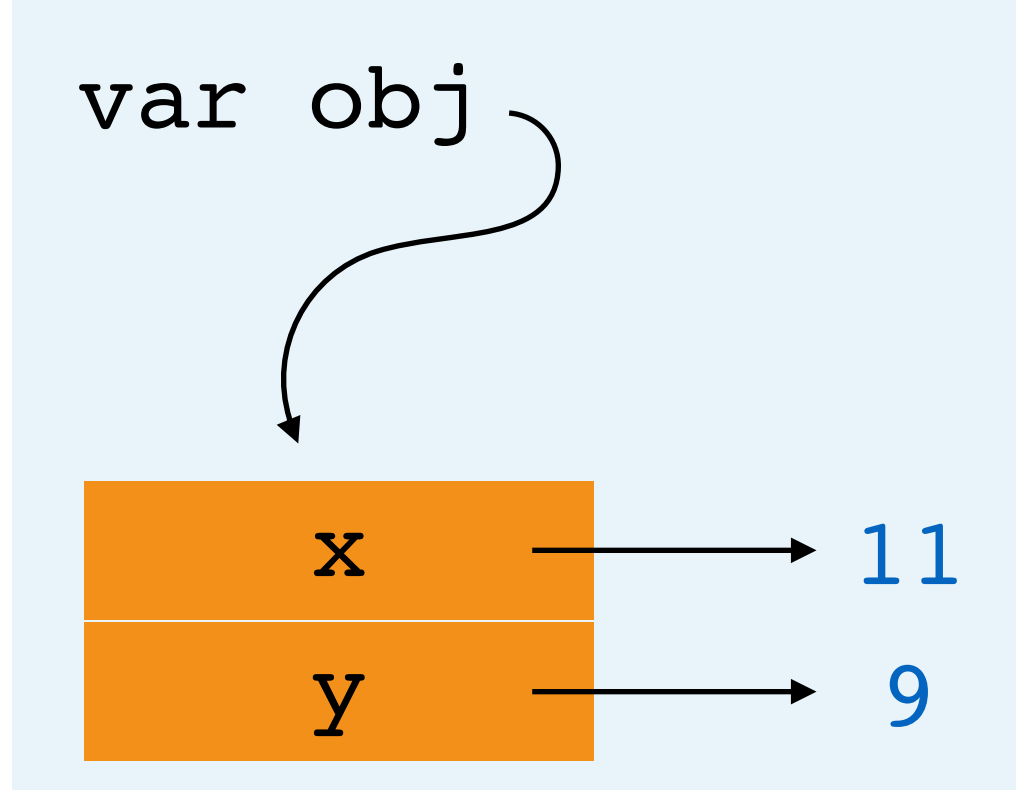

#### var button =  $\{$ press: function () { return "buzz!" }

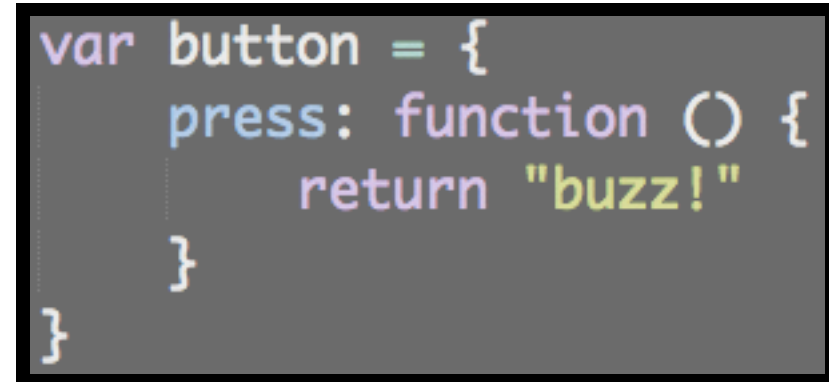

a. Assignment

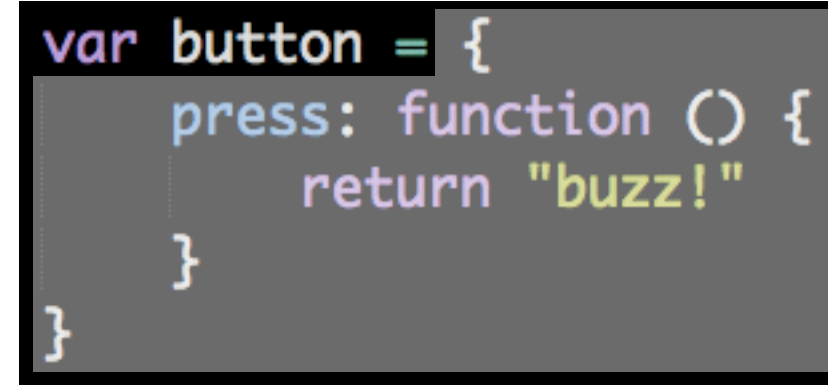

- a. Assignment
	- a. Evaluate right side

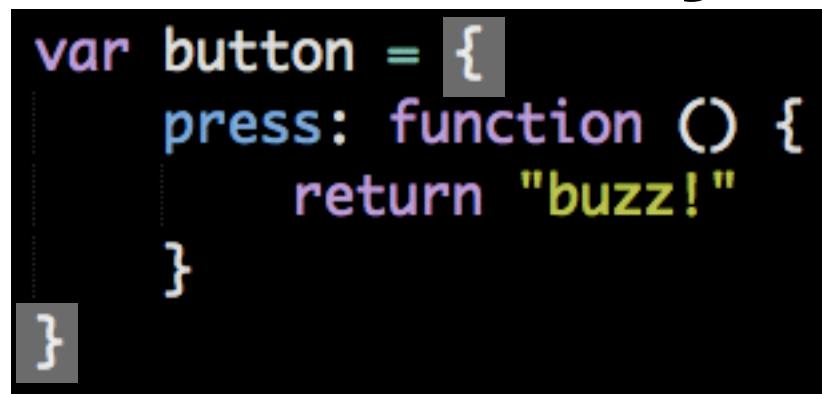

- a. Assignment
	- a. Evaluate right side
		- a. Create object

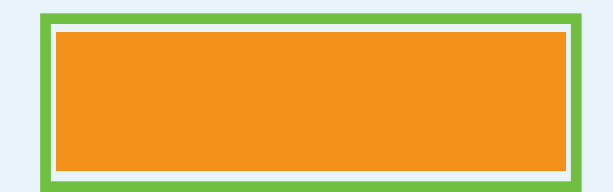

#### var button =  $\{$ press: function () { return "buzz!"  $\mathbf{B}$

- a. Assignment
	- a. Evaluate right side
		- a. Create object
			- a. Property Assignment

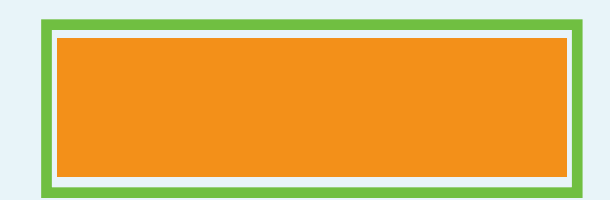

### var button =  $\{$ press: function () return "buzz!"

- a. Assignment
	- a. Evaluate right side
		- a. Create object
			- a. Property Assignment
				- a. Evaluate right side

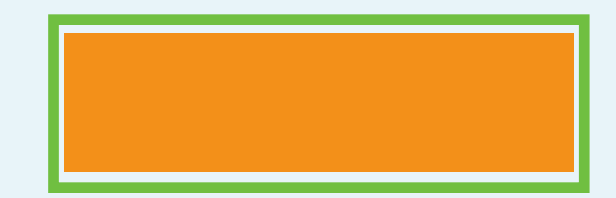

#### a. Assignment

}

var button =  $\{$ 

- a. Evaluate right side
	- a. Create object
		- a. Property Assignment

press: function () {

return "buzz!"

- a. Evaluate right side
	- a. Create function

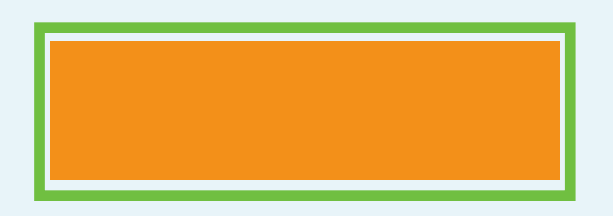

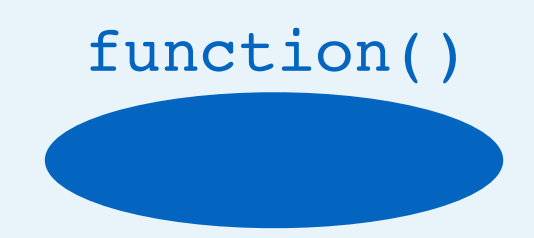

# return "buzz!"

press: function () {

a. Assignment

var button =  $\{$ 

- a. Evaluate right side
	- a. Create object
		- a. Property Assignment
			- a. Evaluate right side
				- a. Create function
			- b. Create prop "press", point to value

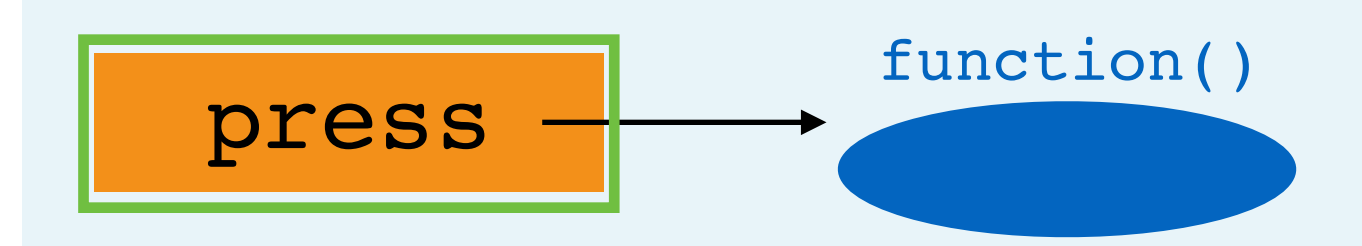

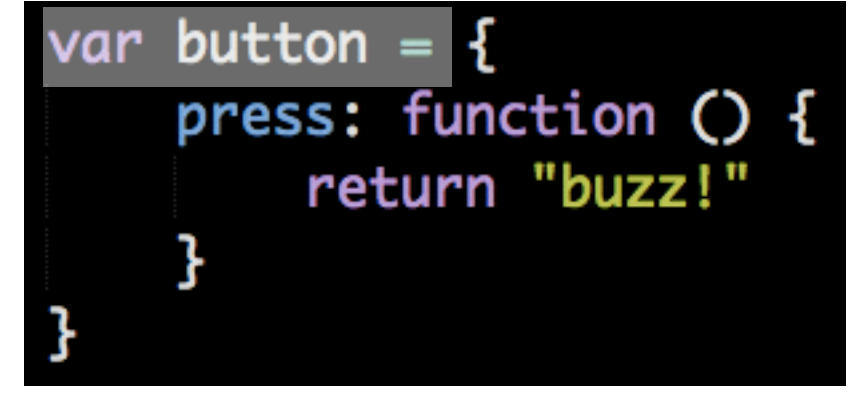

- a. Assignment
	- a. Evaluate right side
		- a. Create object
			- a. Property Assignment
				- a. Evaluate right side
					- a. Create function
		- b. Create prop "press", point to value
	- b. Create var obj, point to object

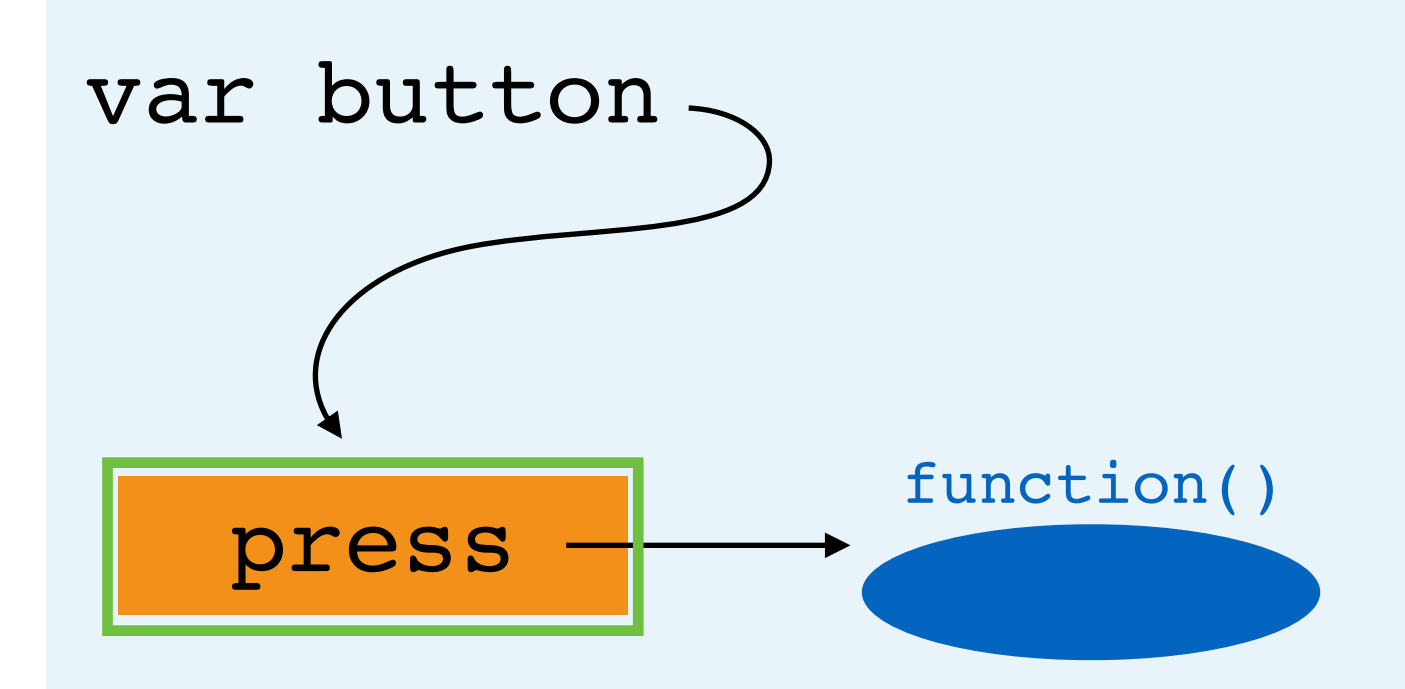

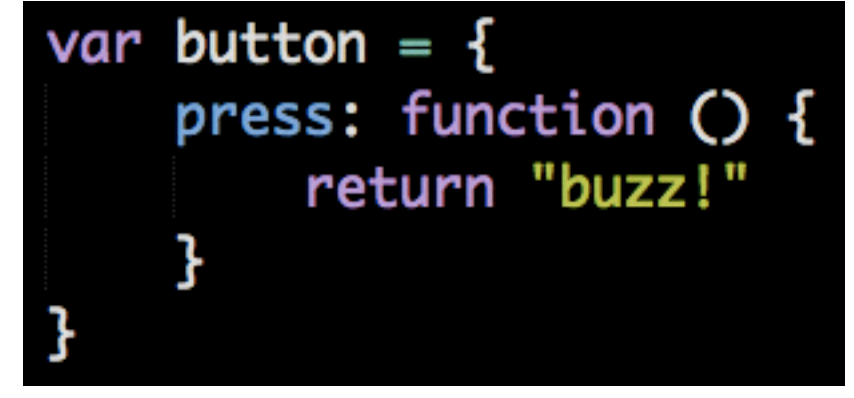

- a. Assignment
	- a. Evaluate right side
		- a. Create object
			- a. Property Assignment
				- a. Evaluate right side
					- a. Create function
		- b. Create prop "press", point to value
	- b. Create var obj, point to object

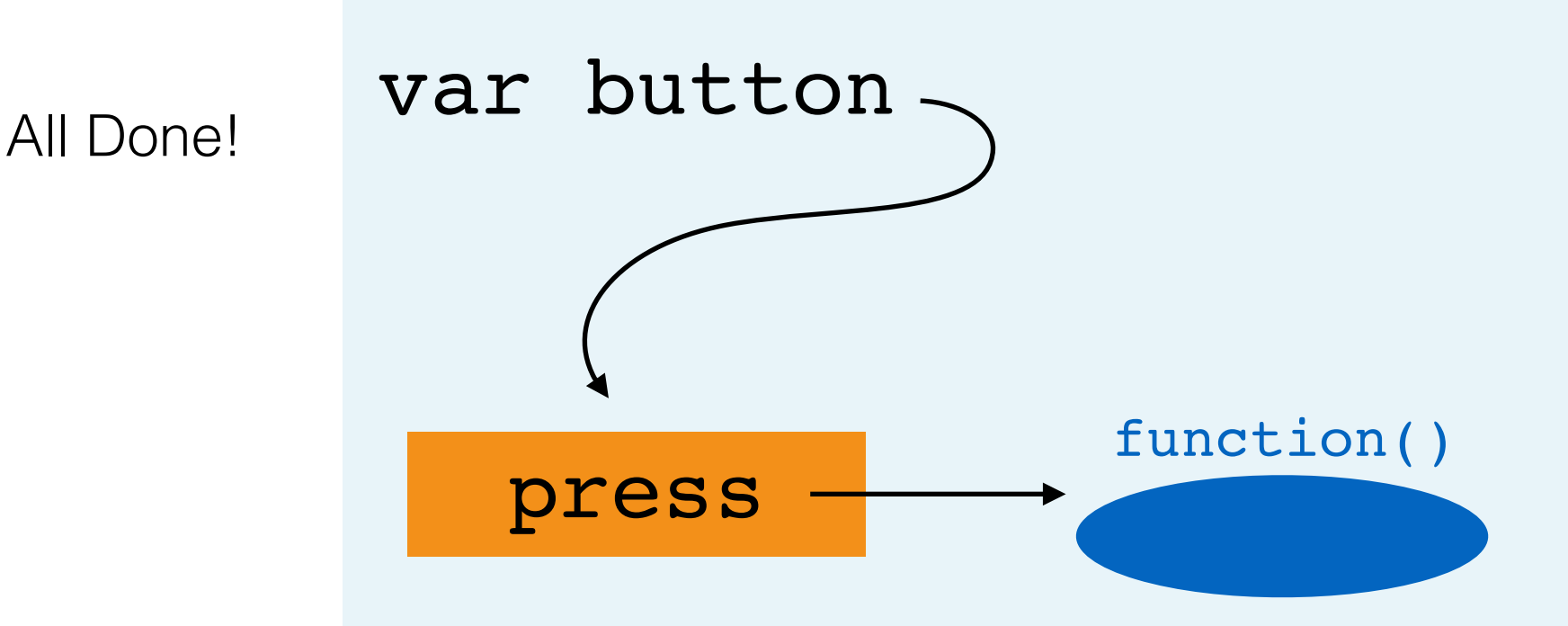

var  $a = \{ x: 11 \}$ var  $b = a$  $b.y = 22$  $a.z = a.y + 11$ 

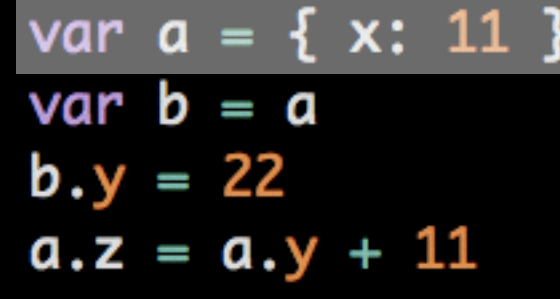

(create object)

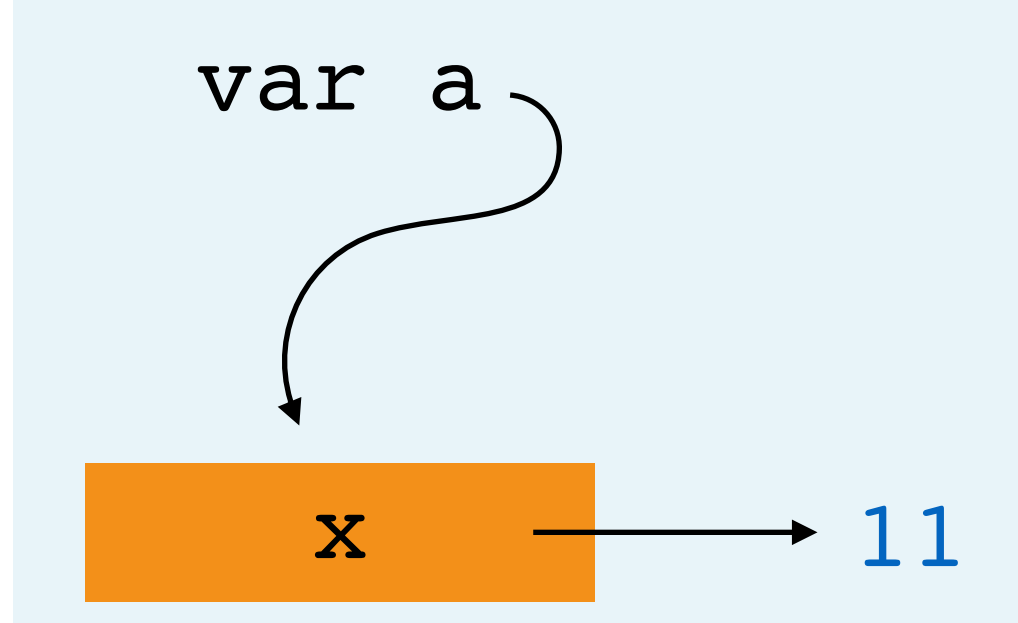

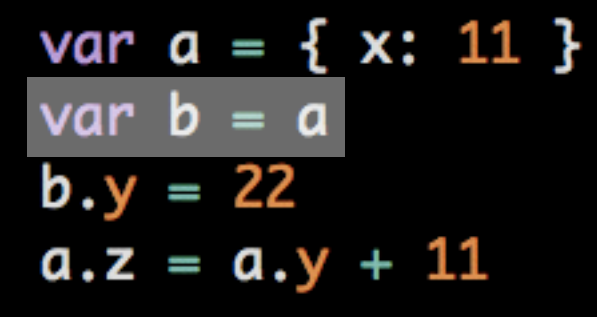

a. Assignment

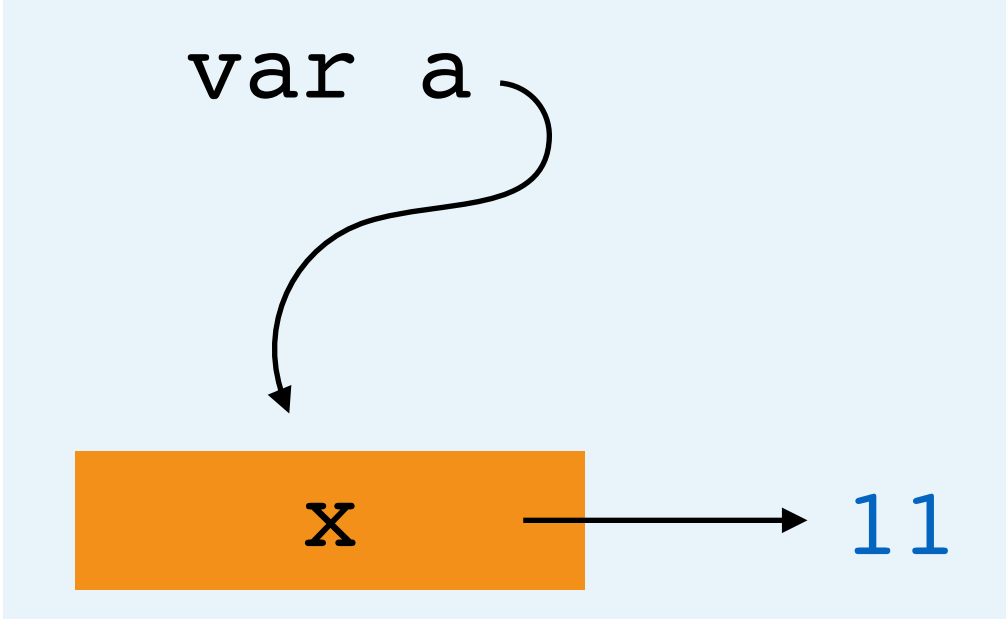

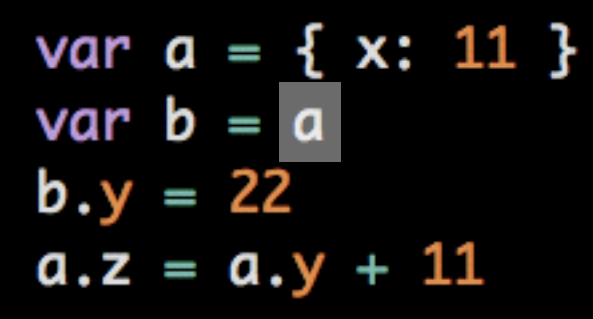

- a. Assignment
	- a. Evaluate right side

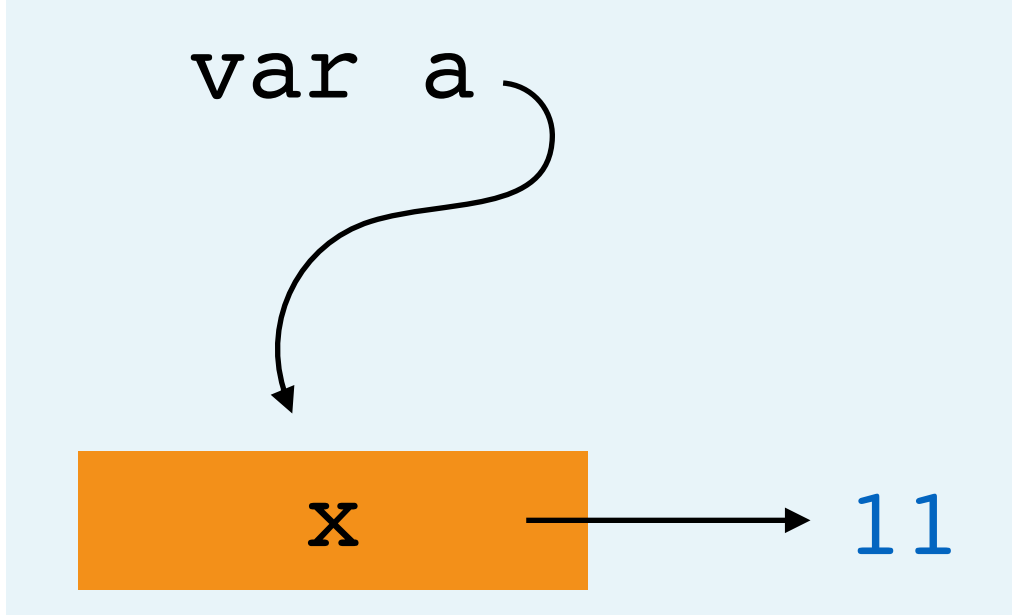

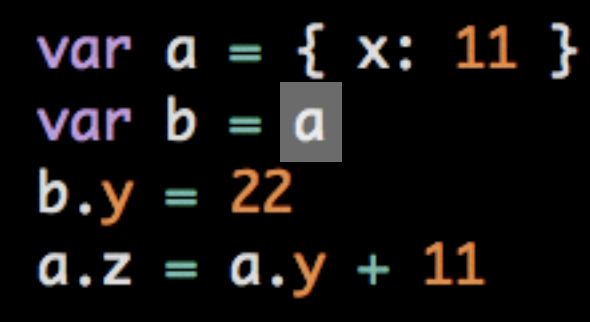

- a. Assignment
	- a. Evaluate right side
		- a. Look up value of "a" (it's an object!)

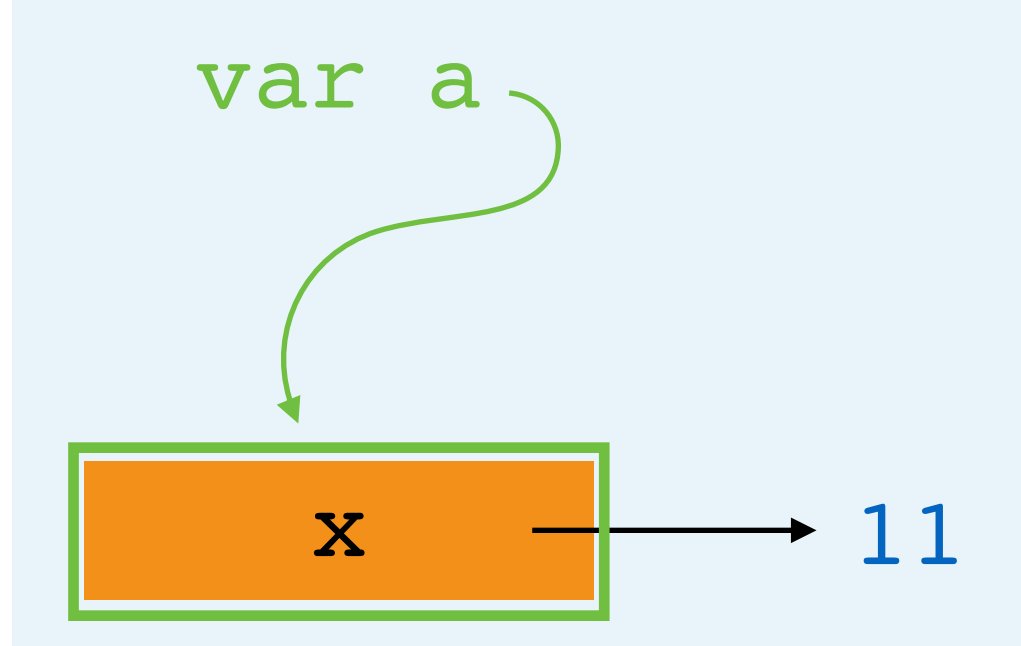

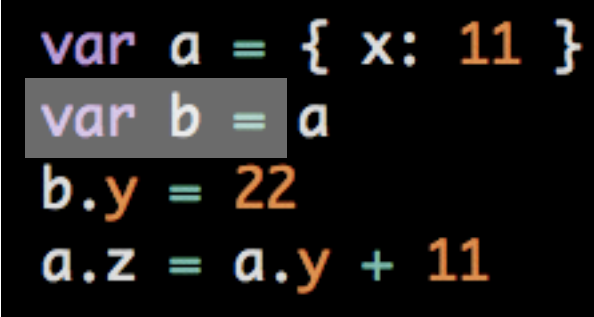

- a. Assignment
	- a. Evaluate right side
		- a. Look up value of "a" (it's an object!)
	- b. Create var "b", point to value of right side  $\mathbf x \longrightarrow \mathbf 11$

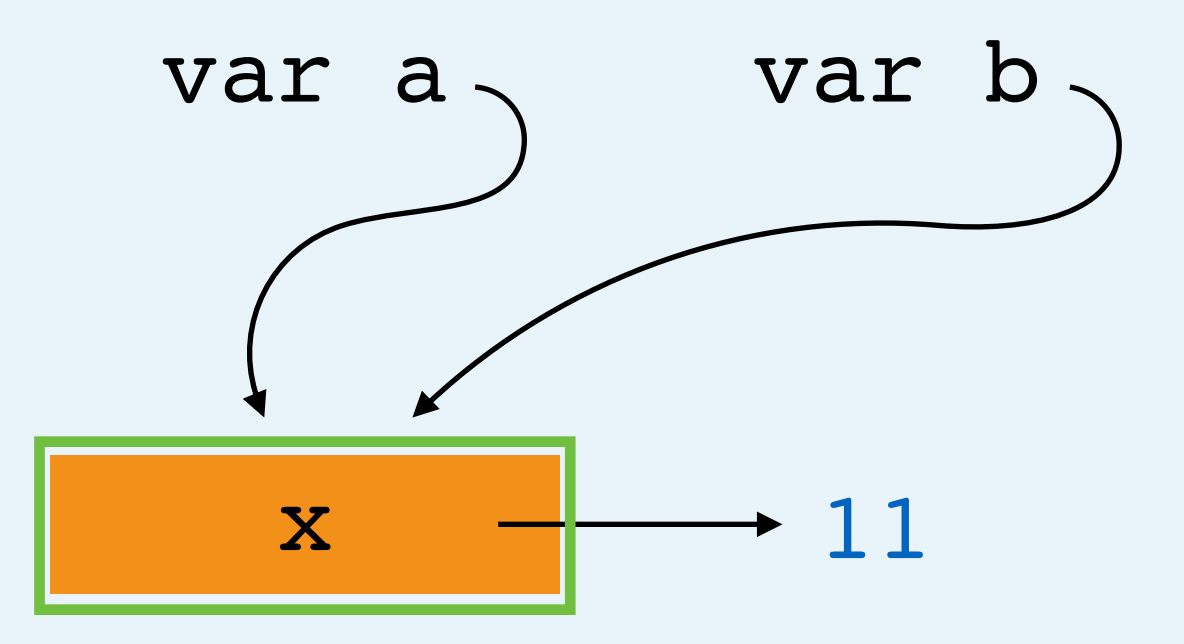

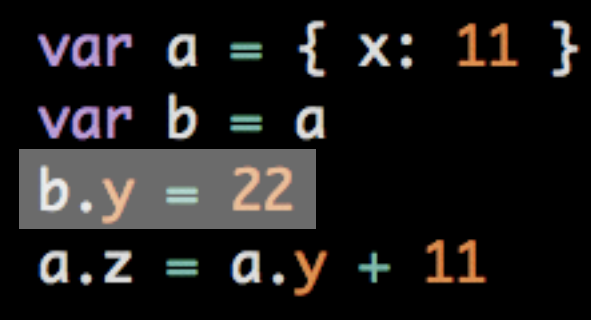

- a. Assignment
	- a. Evaluate right side
		- a. Look up value of "a" (it's an object!)
	- b. Create var "b", point to value of right side
- b. Assignment

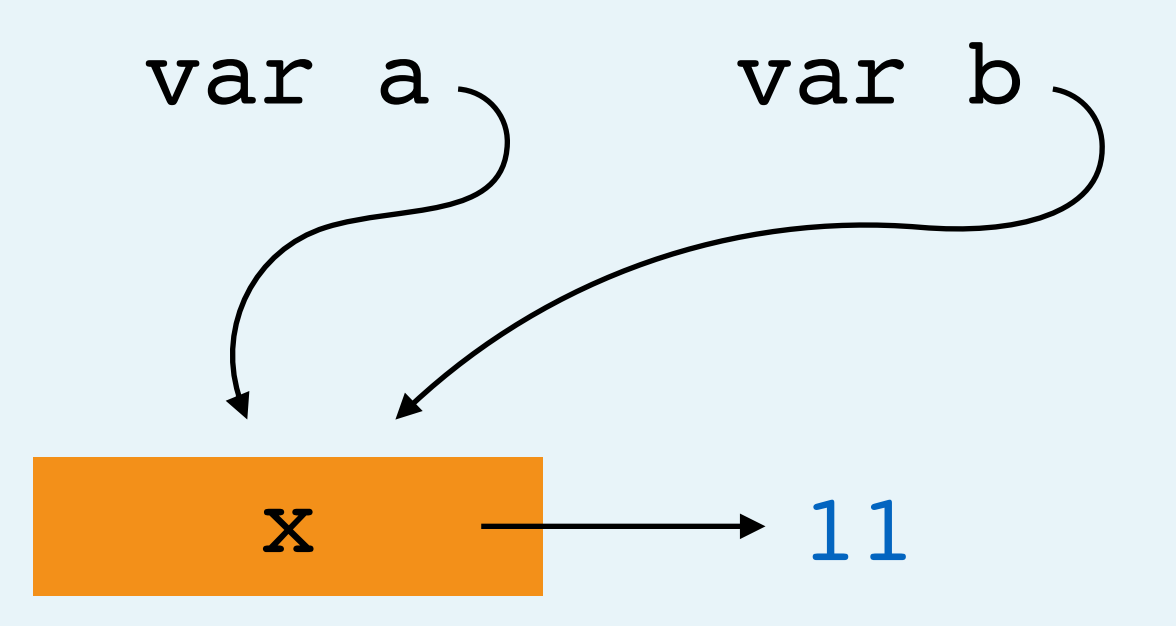

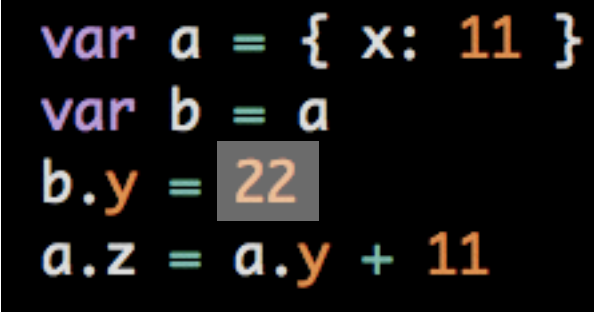

- a. Assignment
	- a. Evaluate right side
		- a. Look up value of "a" (it's an object!)
	- b. Create var "b", point to value of right side
- b. Assignment
	- a. Evaluate right side (create value)

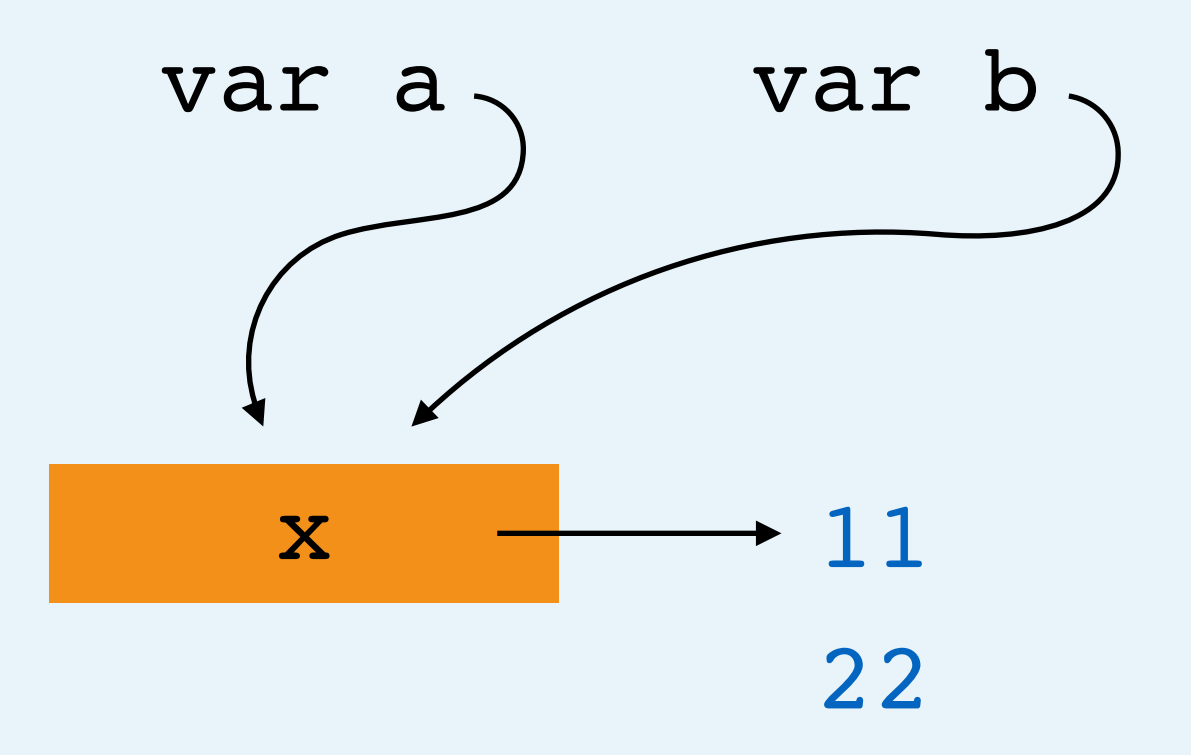

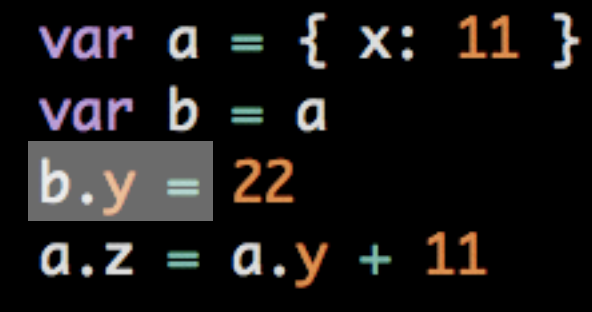

- a. Assignment
	- a. Evaluate right side
		- a. Look up value of "a" (it's an object!)
	- b. Create var "b", point to value of right side
- b. Assignment
	- a. Evaluate right side (create value)
	- b. Object member assignment

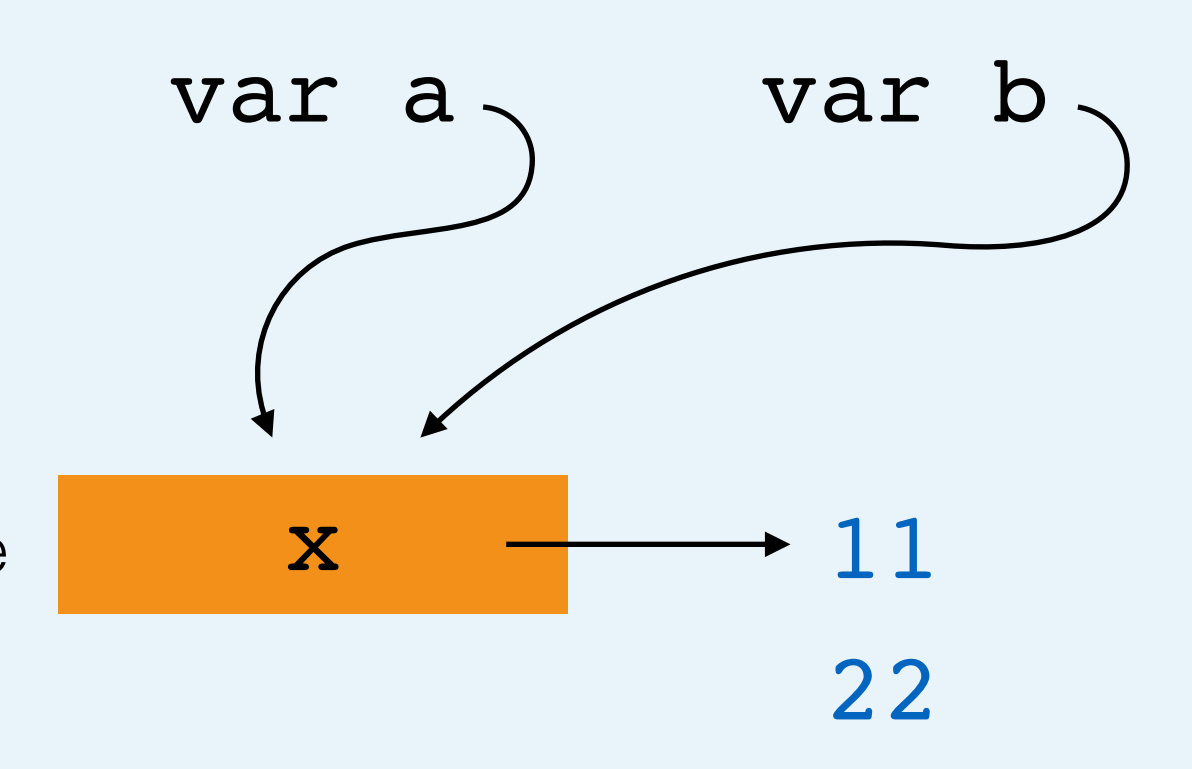

- var  $a = \{ x: 11 \}$ var  $b = a$  $= 22$  $a.z = a.y + 11$
- a. Assignment
	- a. Evaluate right side
		- a. Look up value of "a" (it's an object!)
	- b. Create var "b", point to value of right side
- b. Assignment
	- a. Evaluate right side (create value)
	- b. Object member assignment
		- a. Look up value of "b" (it's an object!)

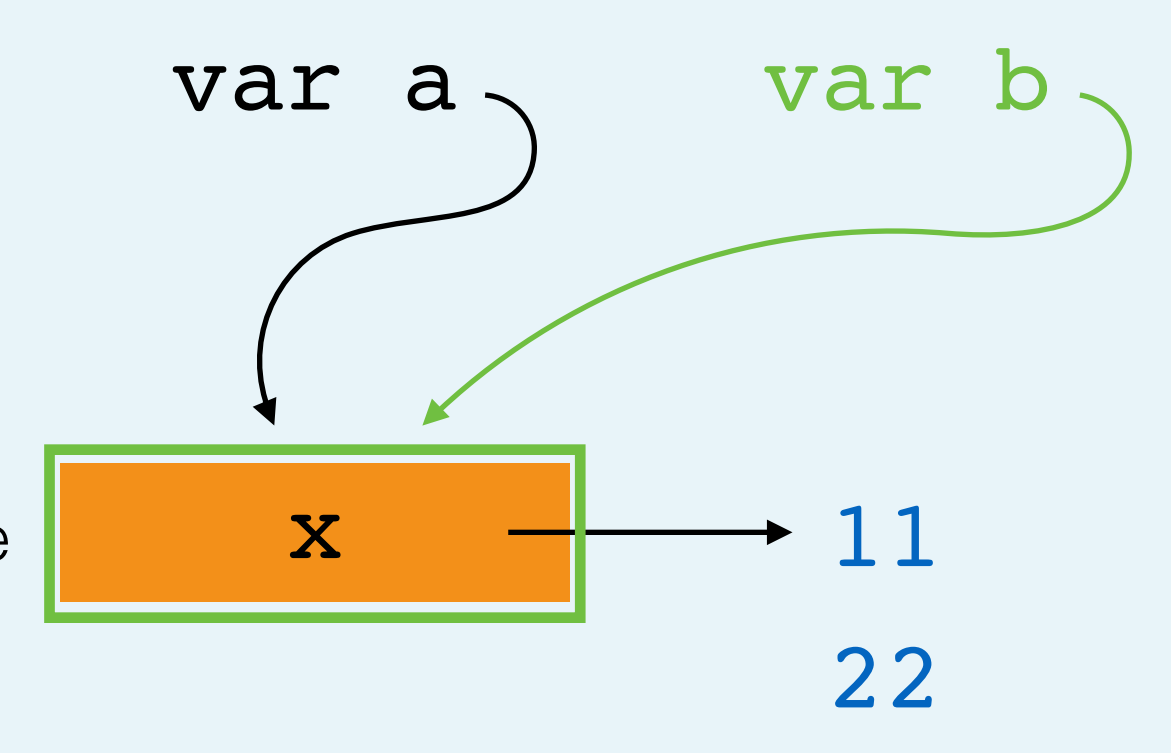
- var  $a = \{ x: 11 \}$ var  $b = a$ b. 22  $a.z = a.y + 11$
- a. Assignment
	- a. Evaluate right side
		- a. Look up value of "a" (it's an object!)
	- b. Create var "b", point to value of right side
- b. Assignment
	- a. Evaluate right side (create value)
	- b. Object member assignment
		- a. Look up value of "b" (it's an object!)
		- b. Set property "y" to value of right side

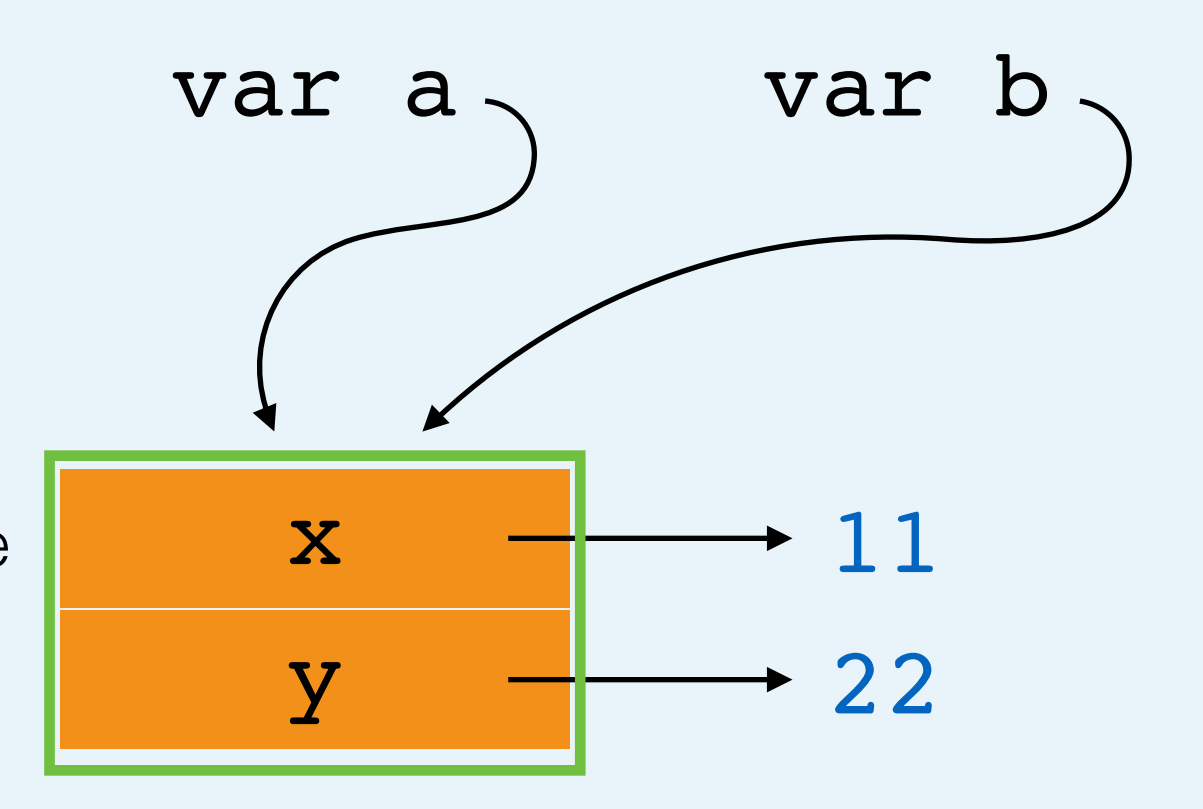

- var  $a = \{ x: 11 \}$ var  $b = a$  $b.y = 22$  $a.z = a.y + 11$
- a. Assignment
	- a. Evaluate right side
		- a. Look up value of "a" (it's an object!)
	- b. Create var "b", point to value of right side
- b. Assignment
	- a. Evaluate right side (create value)
	- b. Object member assignment
		- a. Look up value of "b" (it's an object!)
		- b. Set property "y" to value of right side
- c. Assignment

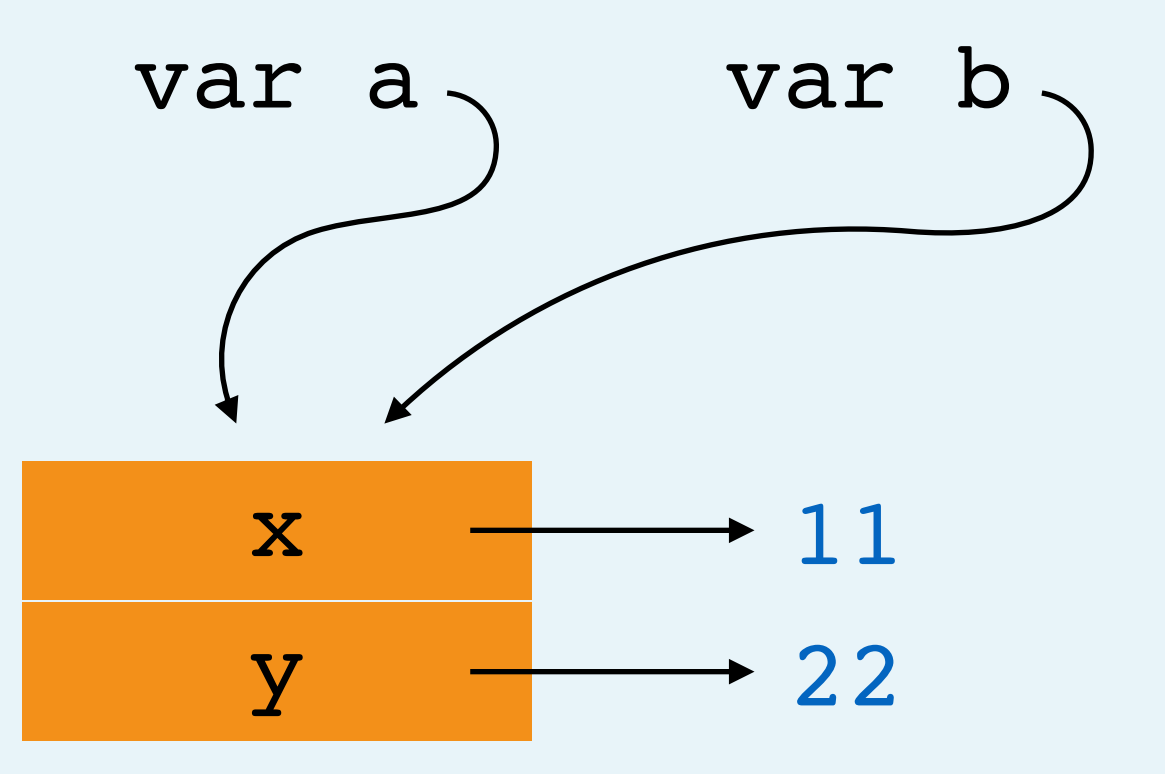

- var  $a = \{ x: 11 \}$ var  $b = a$  $b.y = 22$  $a.z = a.y + 11$
- a. Assignment
	- a. Evaluate right side
		- a. Look up value of "a" (it's an object!)
	- b. Create var "b", point to value of right side
- b. Assignment
	- a. Evaluate right side (create value)
	- b. Object member assignment
		- a. Look up value of "b" (it's an object!)
		- b. Set property "y" to value of right side
- c. Assignment
	- a. Evaluate right side

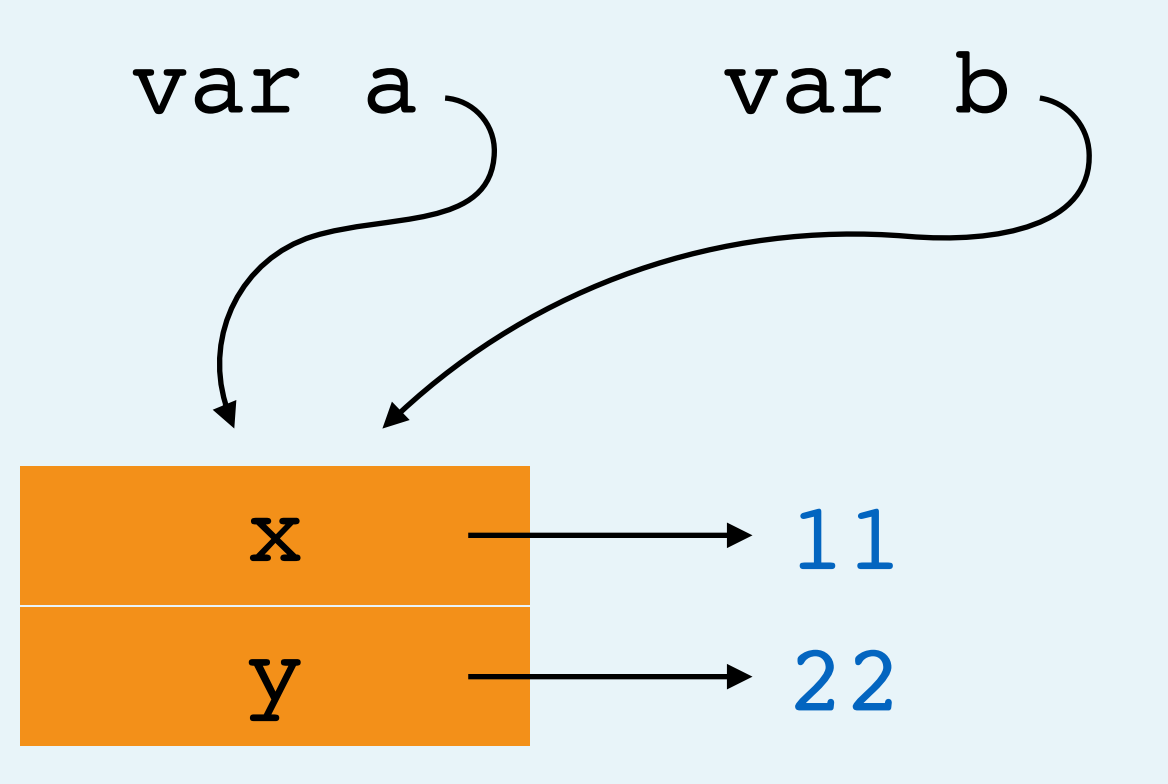

- var  $a = \{ x: 11 \}$ var  $b = a$  $b.y = 22$  $a.z = a.y + 11$
- a. Assignment
	- a. Evaluate right side
		- a. Look up value of "a" (it's an object!)
	- b. Create var "b", point to value of right side
- b. Assignment
	- a. Evaluate right side (create value)
	- b. Object member assignment
		- a. Look up value of "b" (it's an object!)
		- b. Set property "y" to value of right side
- c. Assignment
	- a. Evaluate right side
		- a. Binary operation

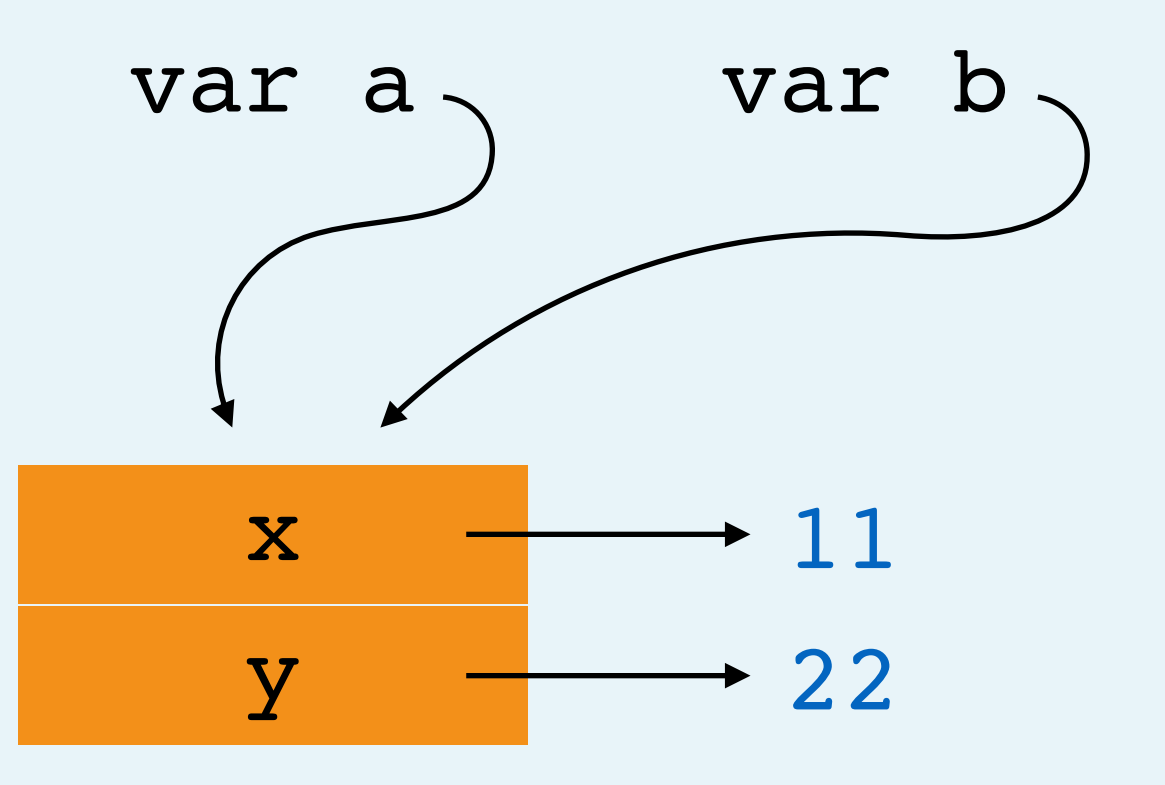

- var  $a = \{ x: 11 \}$ var  $b = a$  $b.y = 22$  $a.z = a.y + 11$
- a. Assignment
	- a. Evaluate right side
		- a. Look up value of "a" (it's an object!)
	- b. Create var "b", point to value of right side
- b. Assignment
	- a. Evaluate right side (create value)
	- b. Object member assignment
		- a. Look up value of "b" (it's an object!)
		- b. Set property "y" to value of right side
- c. Assignment
	- a. Evaluate right side
		- a. Binary operation
			- a. Object member expression

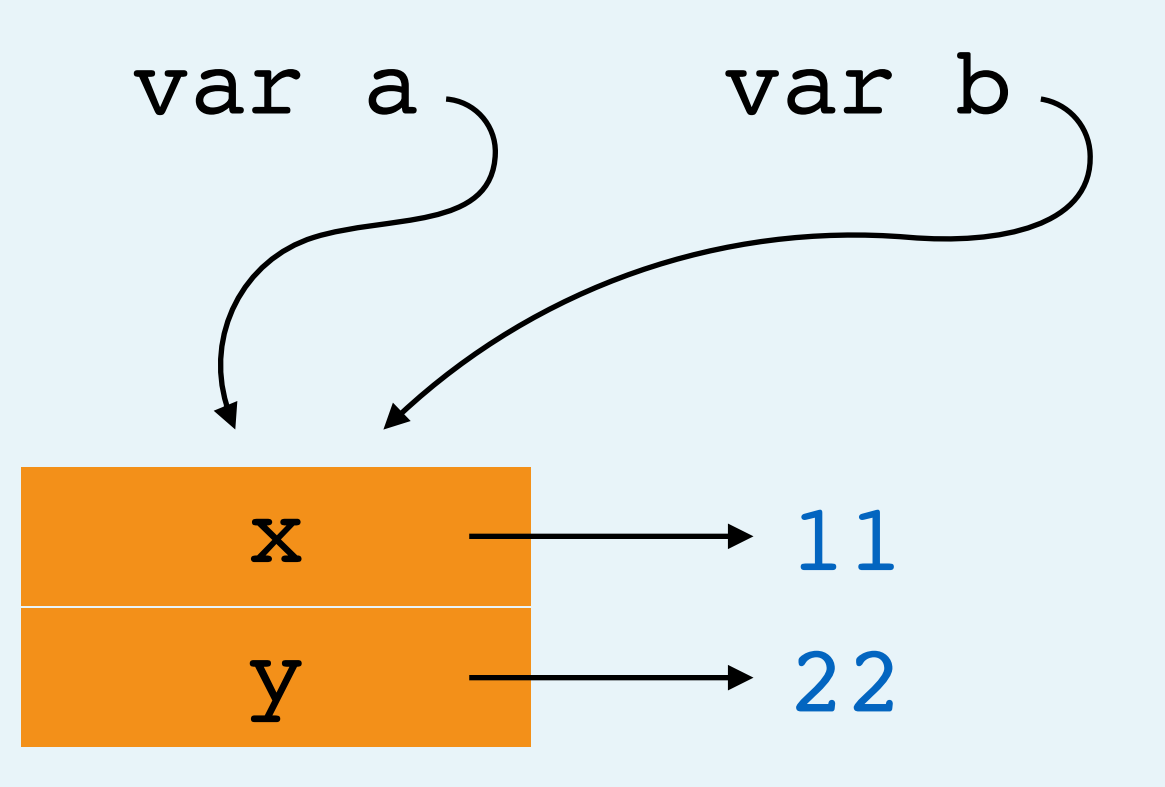

- var  $a = \{ x: 11 \}$ var  $b = a$  $b.y = 22$  $a.z = a.y + 11$
- a. Assignment
	- a. Evaluate right side
		- a. Look up value of "a" (it's an object!)
	- b. Create var "b", point to value of right side
- b. Assignment
	- a. Evaluate right side (create value)
	- b. Object member assignment
		- a. Look up value of "b" (it's an object!)
		- b. Set property "y" to value of right side
- c. Assignment
	- a. Evaluate right side
		- a. Binary operation
			- a. Object member expression
				- a. Look up value of variable "a"

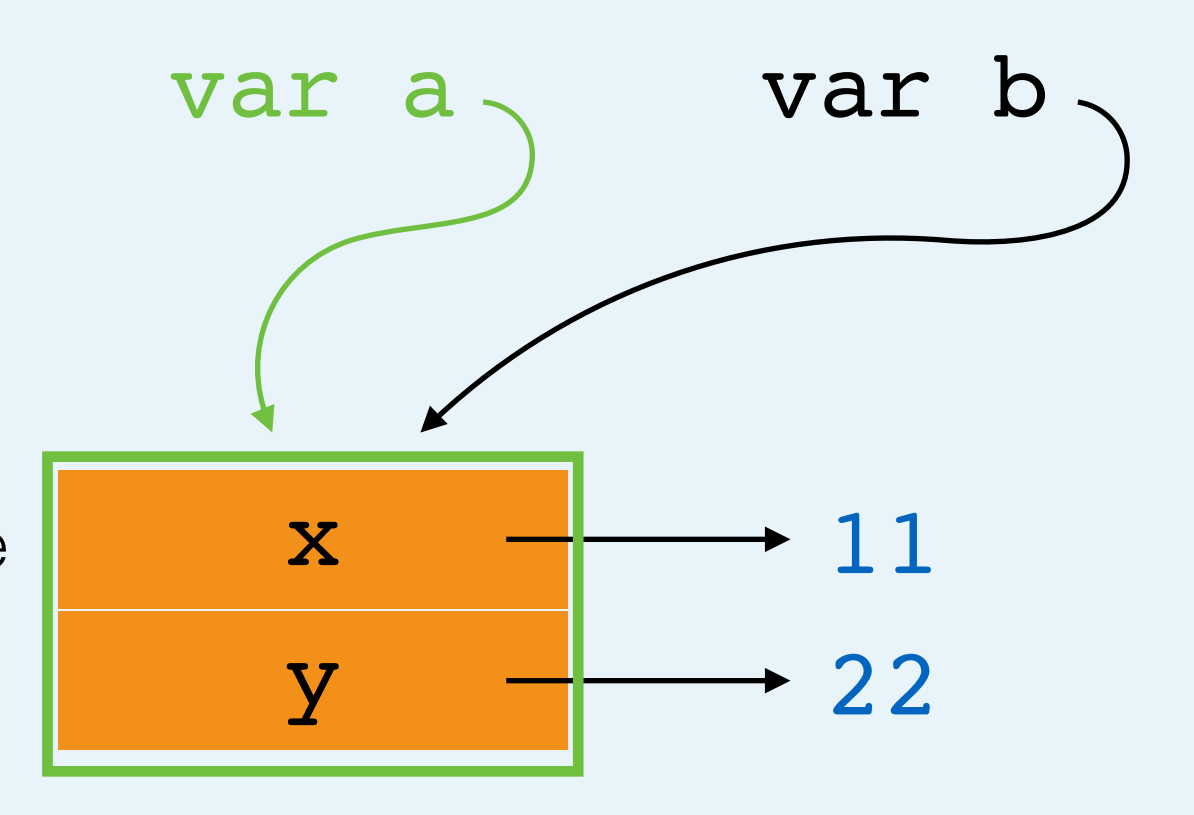

- var  $a = \{ x: 11 \}$ var  $b = a$  $b.y = 22$  $a.z = a.y + 11$
- a. Assignment
	- a. Evaluate right side
		- a. Look up value of "a" (it's an object!)
	- b. Create var "b", point to value of right side
- b. Assignment
	- a. Evaluate right side (create value)
	- b. Object member assignment
		- a. Look up value of "b" (it's an object!)
		- b. Set property "y" to value of right side
- c. Assignment
	- a. Evaluate right side
		- a. Binary operation
			- a. Object member expression
				- a. Look up value of variable "a"
				- b. Look up value of property "y"

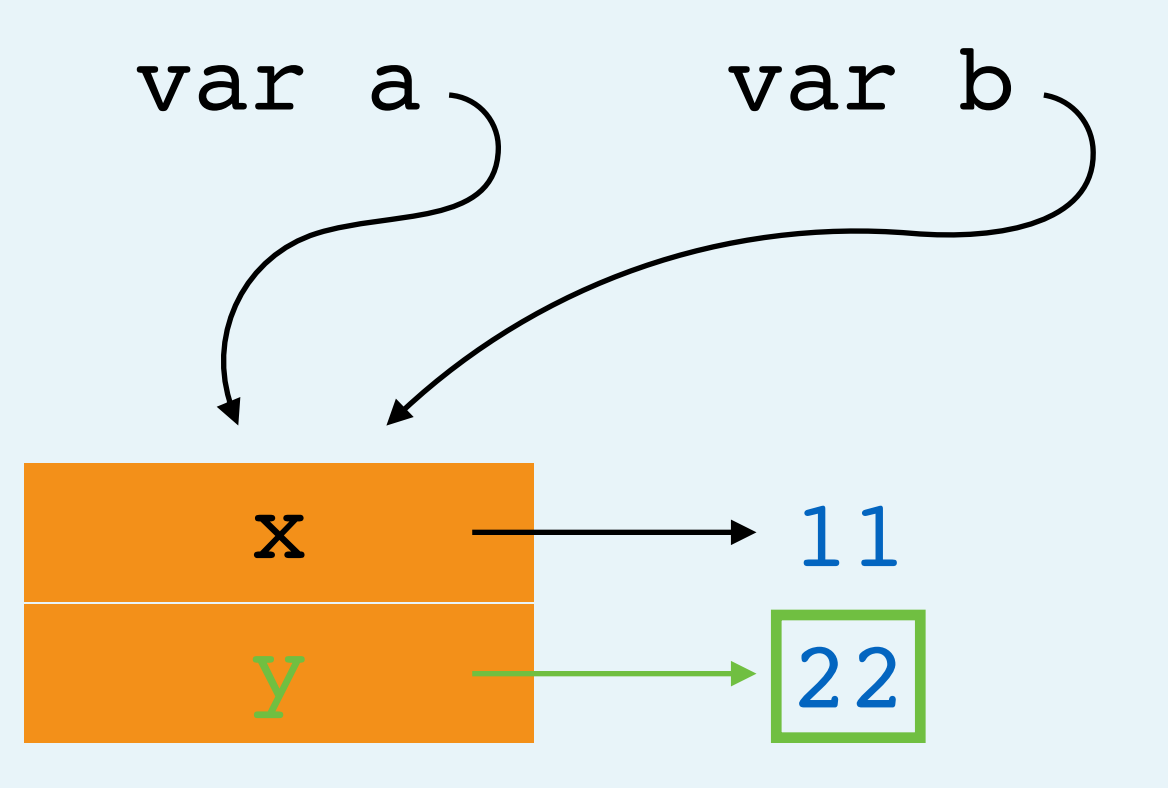

- var  $a = \{ x: 11 \}$ var  $b = a$  $b.y = 22$  $a.z = a.y + 11$
- a. Assignment
	- a. Evaluate right side
		- a. Look up value of "a" (it's an object!)
	- b. Create var "b", point to value of right side
- b. Assignment
	- a. Evaluate right side (create value)
	- b. Object member assignment
		- a. Look up value of "b" (it's an object!)
		- b. Set property "y" to value of right side
- c. Assignment
	- a. Evaluate right side
		- a. Binary operation
			- a. Object member expression
				- a. Look up value of variable "a"
				- b. Look up value of property "y"
			- b. Create value

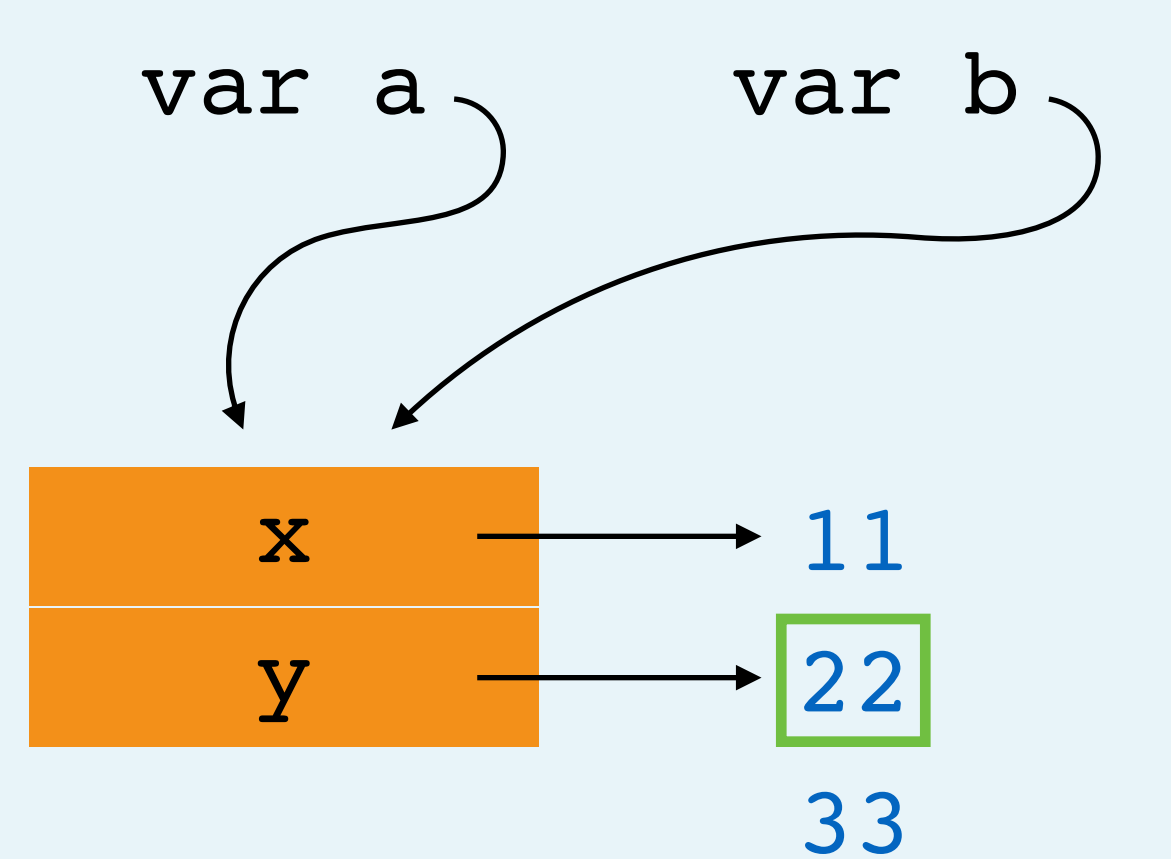

- var  $a = \{ x: 11 \}$ var  $b = a$  $b.y = 22$  $a.z = a.y + 11$
- a. Assignment
	- a. Evaluate right side
		- a. Look up value of "a" (it's an object!)
	- b. Create var "b", point to value of right side
- b. Assignment
	- a. Evaluate right side (create value)
	- b. Object member assignment
		- a. Look up value of "b" (it's an object!)
		- b. Set property "y" to value of right side
- c. Assignment
	- a. Evaluate right side
		- a. Binary operation
			- a. Object member expression
				- a. Look up value of variable "a"
				- b. Look up value of property "y"
			- b. Create value
	- b. Object member assignment

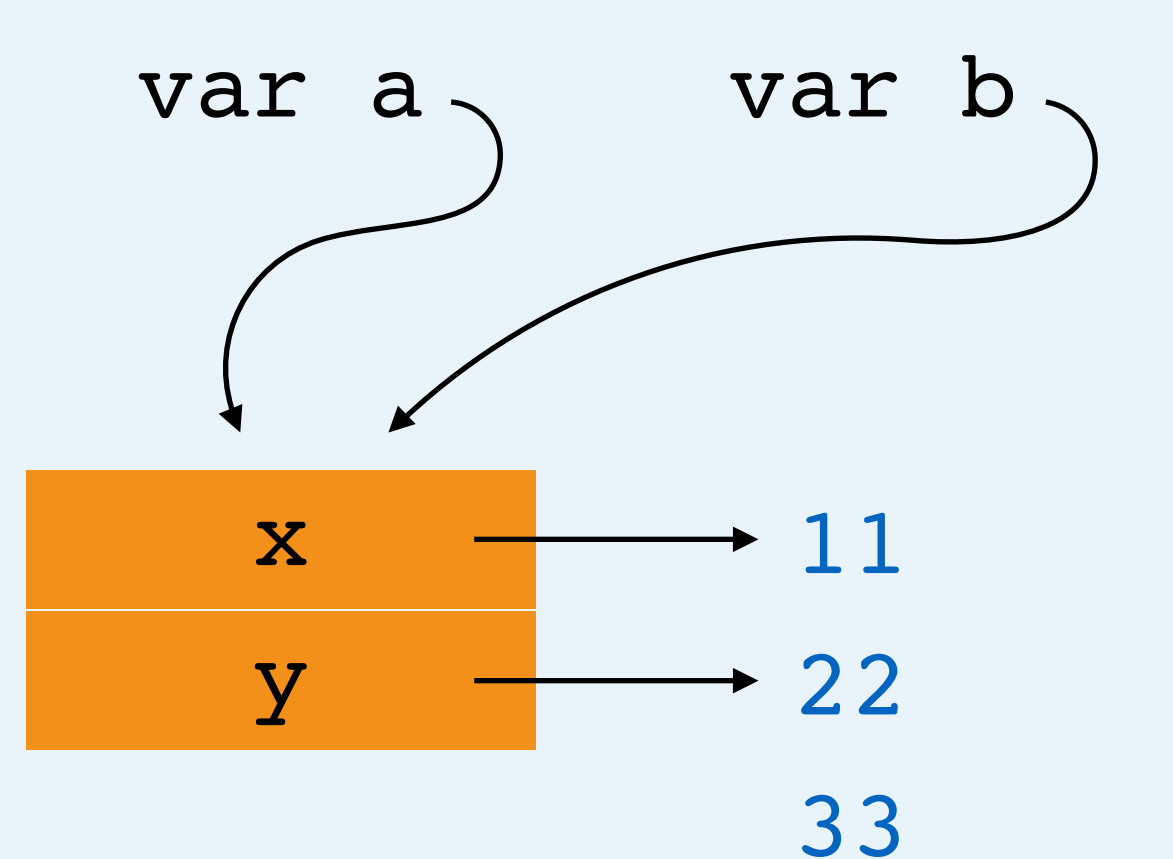

- var  $a = \{ x: 11 \}$ var  $b = a$  $b.y = 22$  $a.z = a.y + 11$
- a. Assignment
	- a. Evaluate right side
		- a. Look up value of "a" (it's an object!)
	- b. Create var "b", point to value of right side
- b. Assignment
	- a. Evaluate right side (create value)
	- b. Object member assignment
		- a. Look up value of "b" (it's an object!)
		- b. Set property "y" to value of right side
- c. Assignment
	- a. Evaluate right side
		- a. Binary operation
			- a. Object member expression
				- a. Look up value of variable "a"
				- b. Look up value of property "y"
			- b. Create value
	- b. Object member assignment
		- a. Look up value of variable "a"

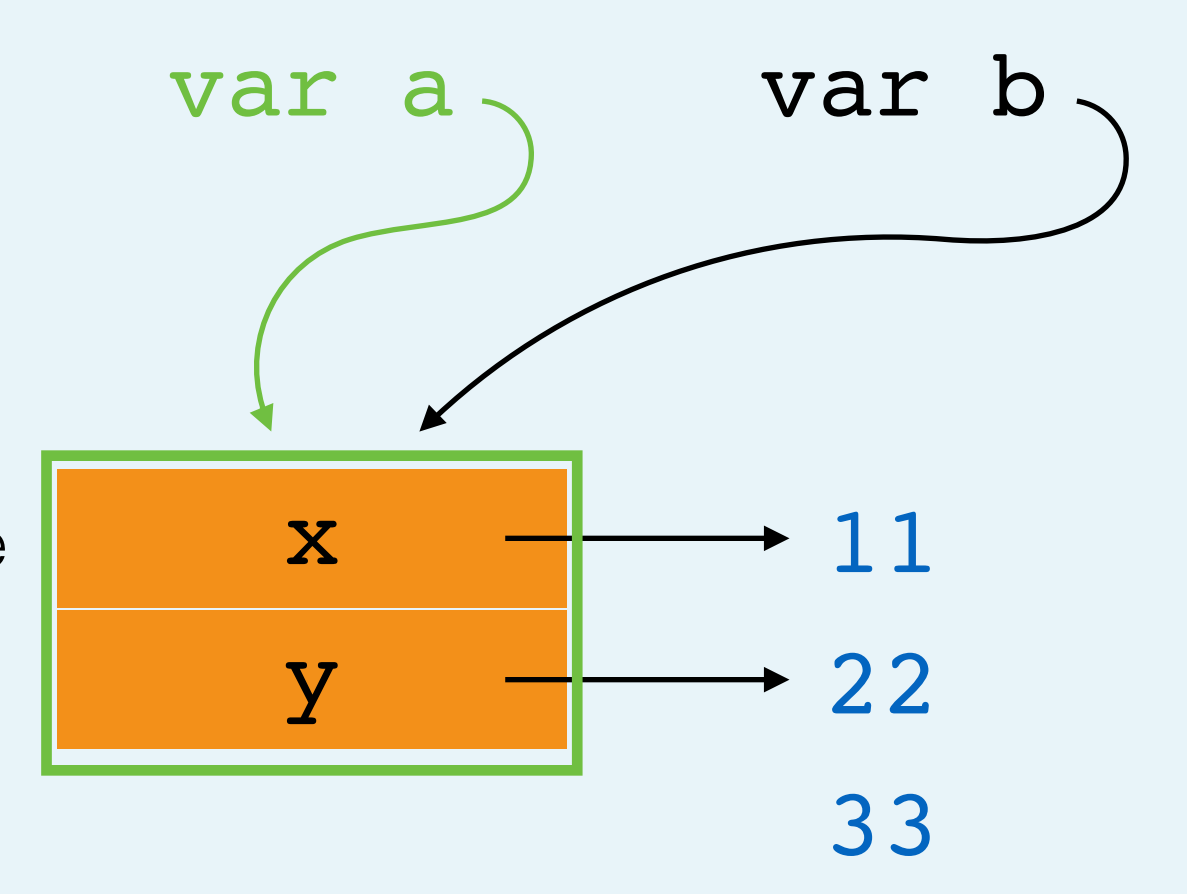

- var  $a = \{ x: 11 \}$ var  $b = a$  $b.y = 22$  $a.z = a.y + 11$
- a. Assignment
	- a. Evaluate right side
		- a. Look up value of "a" (it's an object!)
	- b. Create var "b", point to value of right side
- b. Assignment
	- a. Evaluate right side (create value)
	- b. Object member assignment
		- a. Look up value of "b" (it's an object!)
		- b. Set property "y" to value of right side
- c. Assignment
	- a. Evaluate right side
		- a. Binary operation
			- a. Object member expression
				- a. Look up value of variable "a"
				- b. Look up value of property "y"
			- b. Create value
	- b. Object member assignment
		- a. Look up value of variable "a"
		- b. Set property "z" to value of right side

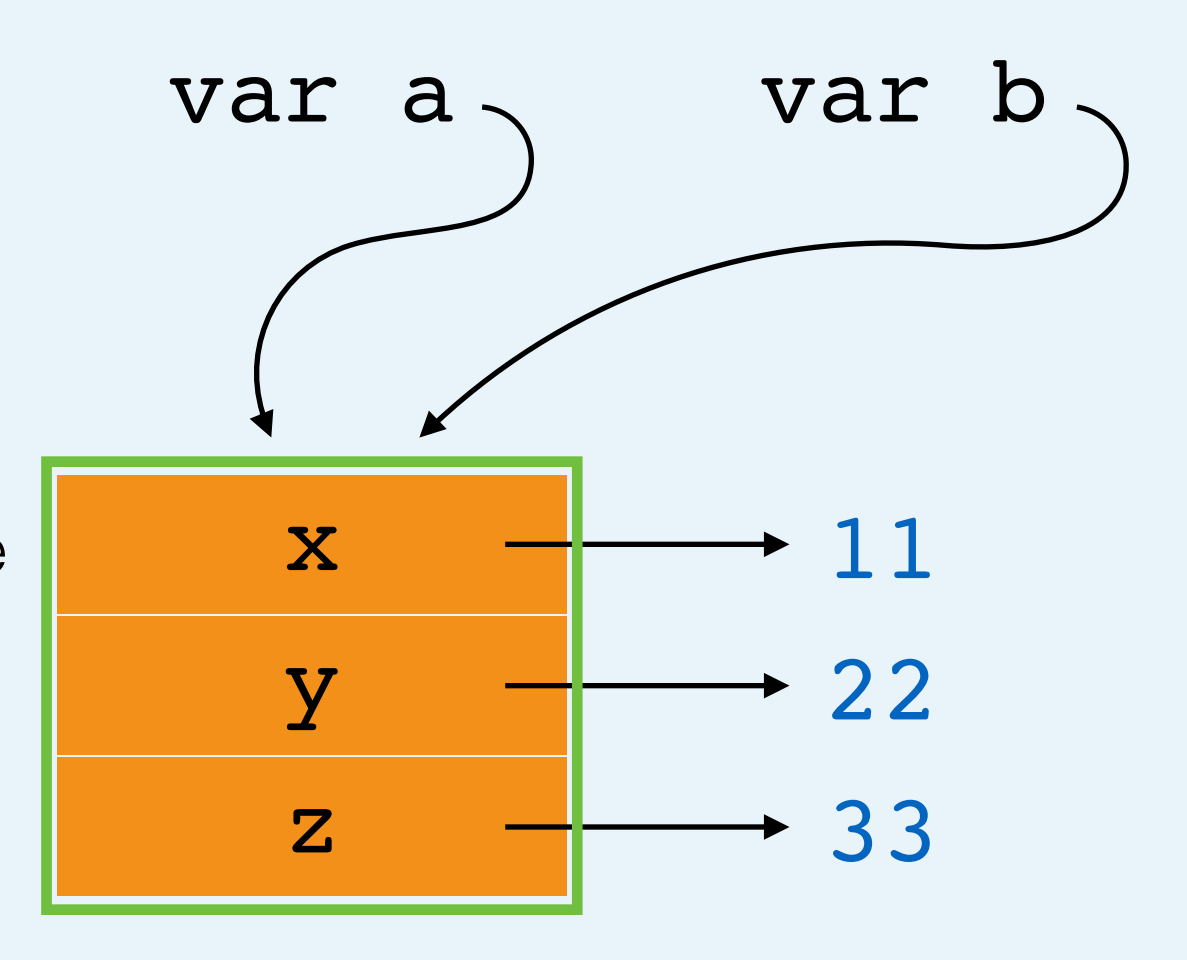

All Done!

a. Assignment

 $a.z = a.y + 11$ 

var  $b = a$ 

 $b.y = 22$ 

a. Evaluate right side

var  $a = \{ x: 11 \}$ 

- a. Look up value of "a" (it's an object!)
- b. Create var "b", point to value of right side
- b. Assignment
	- a. Evaluate right side (create value)
	- b. Object member assignment
		- a. Look up value of "b" (it's an object!)
		- b. Set property "y" to value of right side
- c. Assignment
	- a. Evaluate right side
		- a. Binary operation
			- a. Object member expression
				- a. Look up value of variable "a"
				- b. Look up value of property "y"
			- b. Create value
	- b. Object member assignment
		- a. Look up value of variable "a"
		- b. Set property "z" to value of right side

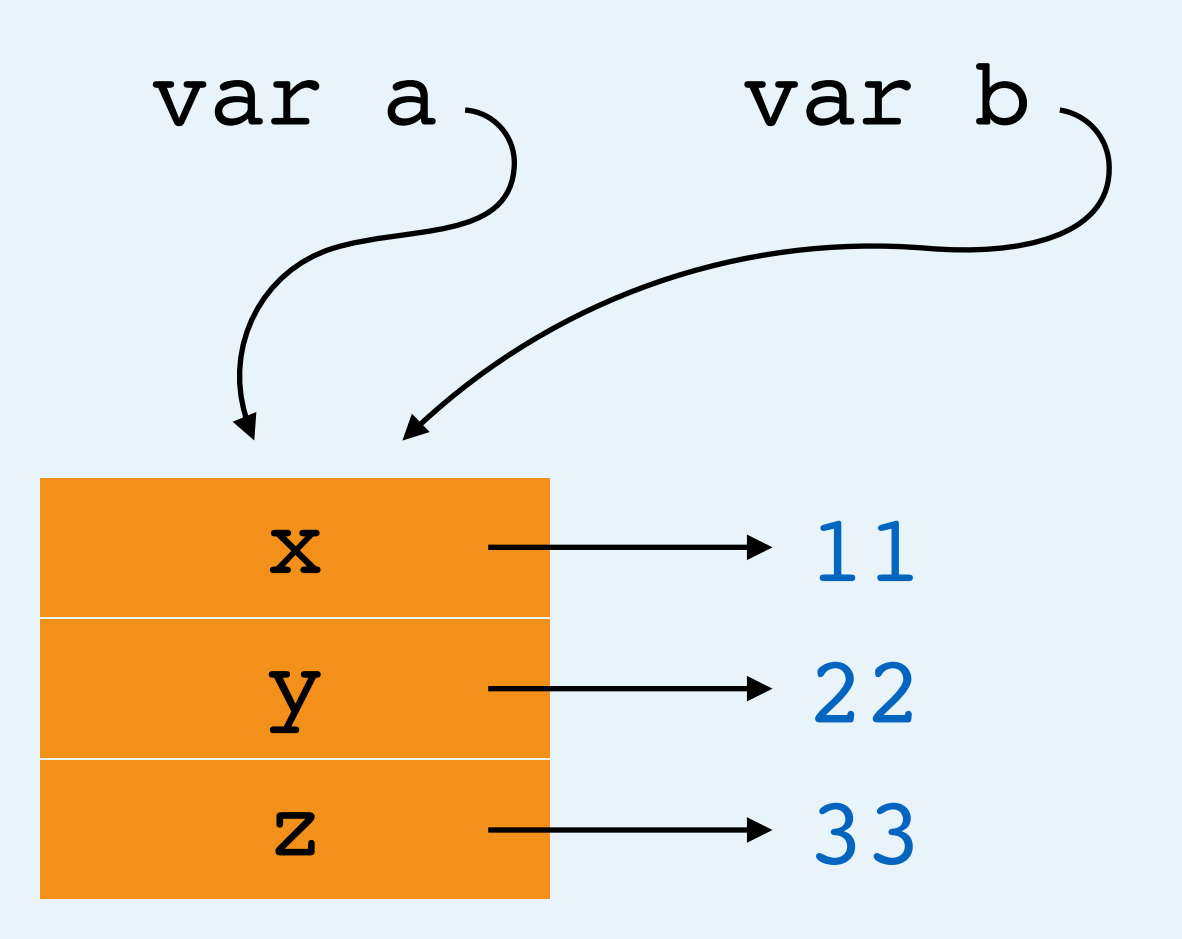

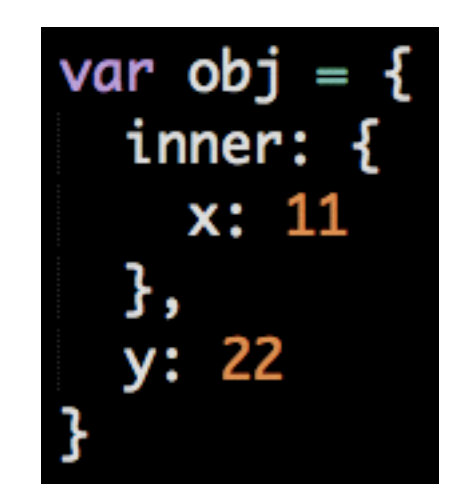

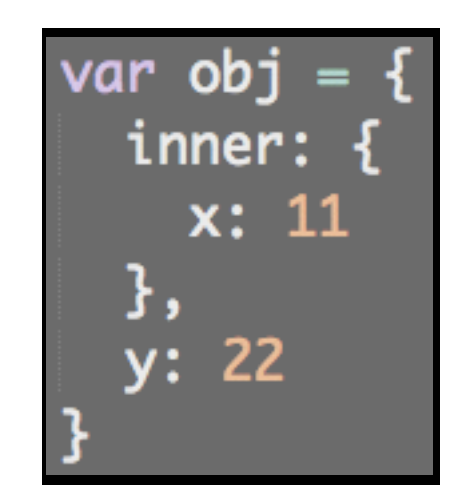

a. Assignment

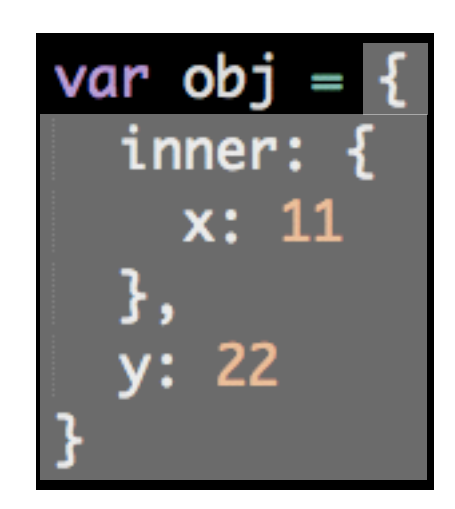

- a. Assignment
	- a. Evaluate right side

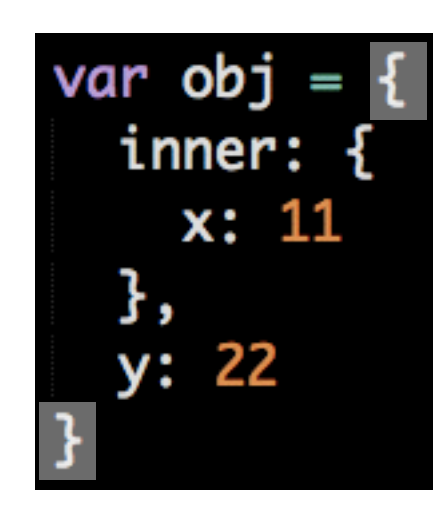

- a. Assignment
	- a. Evaluate right side
		- a. Create object

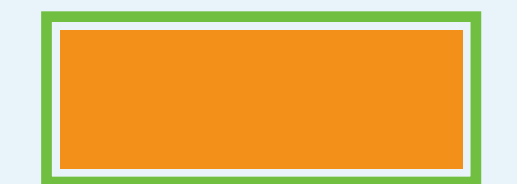

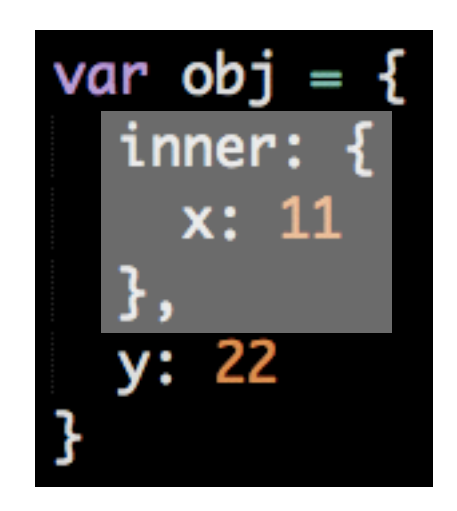

- a. Assignment
	- a. Evaluate right side
		- a. Create object
			- a. Property Assignment

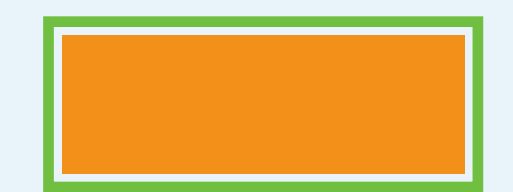

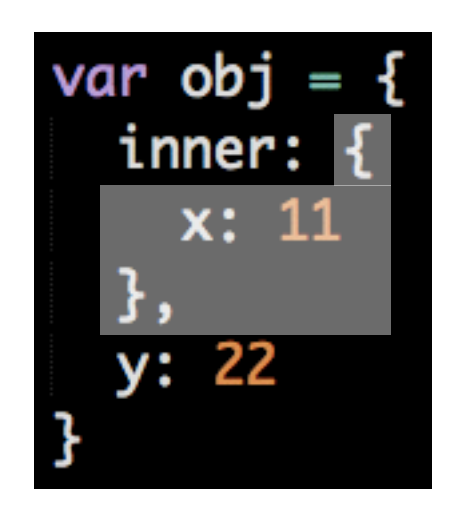

- a. Assignment
	- a. Evaluate right side
		- a. Create object
			- a. Property Assignment
				- a. Evaluate right side

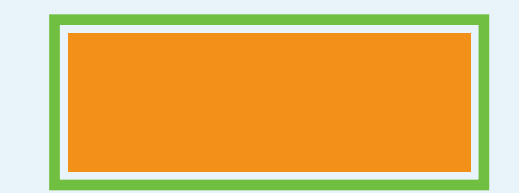

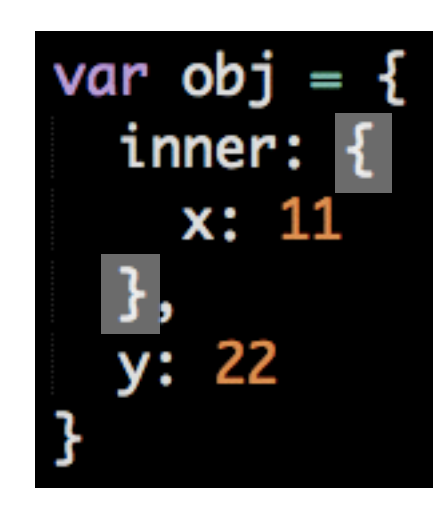

- a. Assignment
	- a. Evaluate right side
		- a. Create object
			- a. Property Assignment
				- a. Evaluate right side
					- a. Create Object

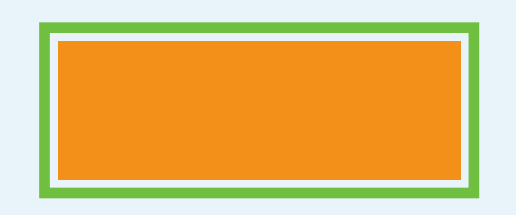

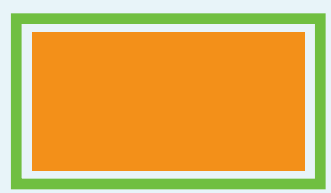

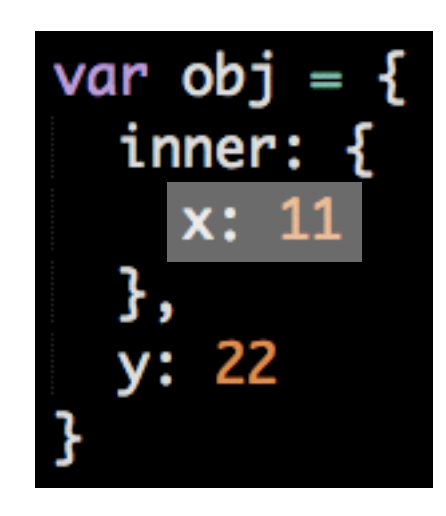

- a. Assignment
	- a. Evaluate right side
		- a. Create object
			- a. Property Assignment
				- a. Evaluate right side
					- a. Create Object
						- a. Property Assignment

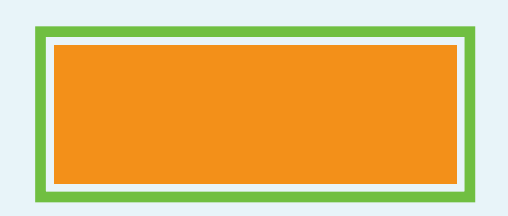

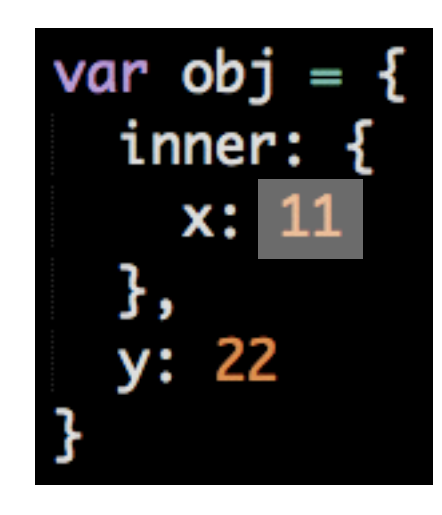

- a. Assignment
	- a. Evaluate right side
		- a. Create object
			- a. Property Assignment
				- a. Evaluate right side
					- a. Create Object
						- a. Property Assignment
							- a. Evaluate right side (create value)

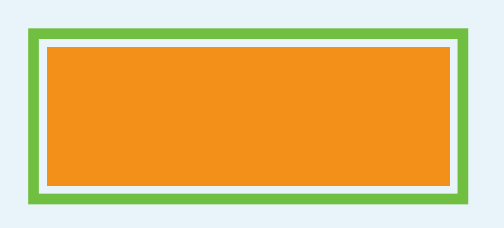

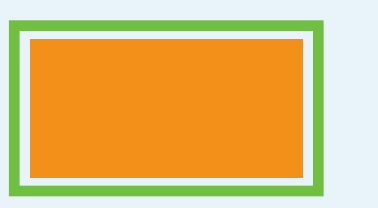

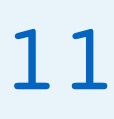

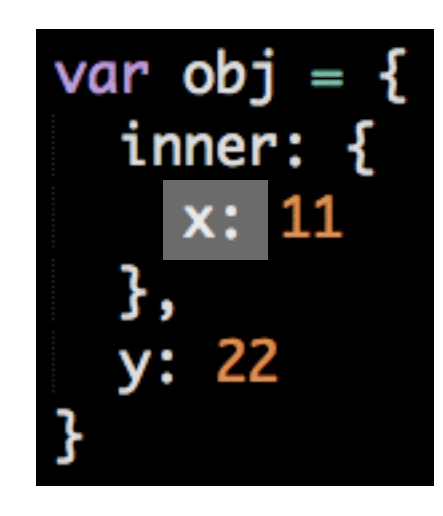

- a. Assignment
	- a. Evaluate right side
		- a. Create object
			- a. Property Assignment
				- a. Evaluate right side
					- a. Create Object
						- a. Property Assignment
							- a. Evaluate right side (create value)
							- b. Create prop "x", point to value

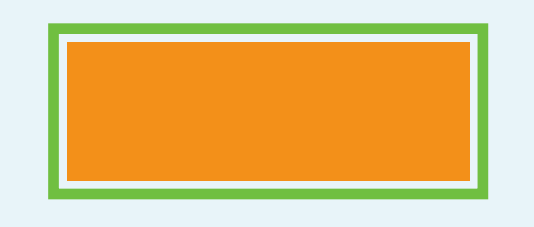

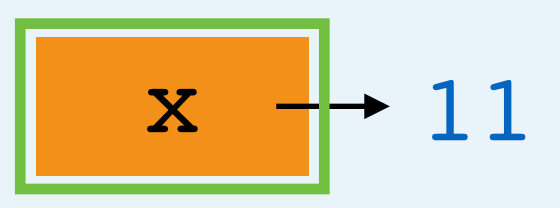

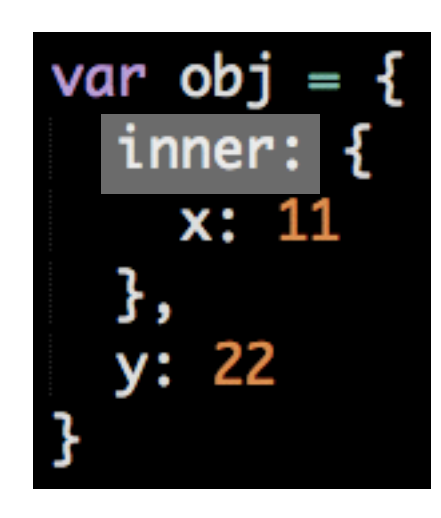

- a. Assignment
	- a. Evaluate right side
		- a. Create object
			- a. Property Assignment
				- a. Evaluate right side
					- a. Create Object
						- a. Property Assignment
							- a. Evaluate right side (create value)
							- b. Create prop "x", point to value
				- b. Create prop "inner", point to value

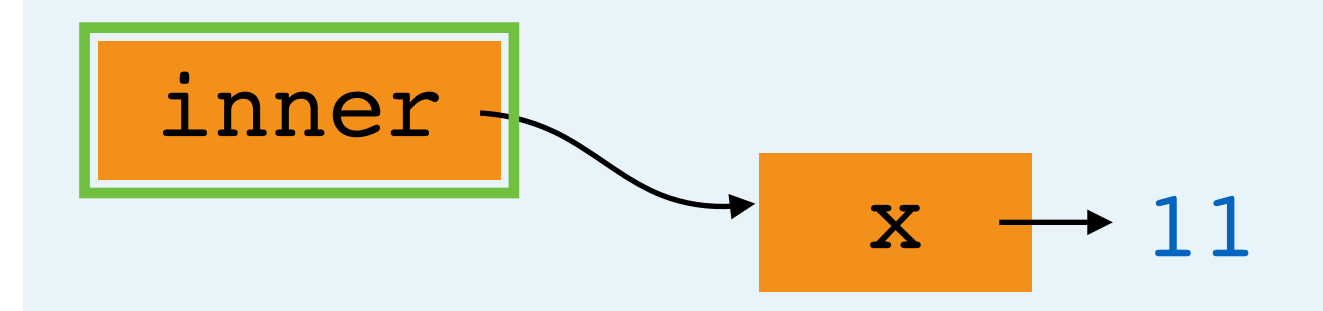

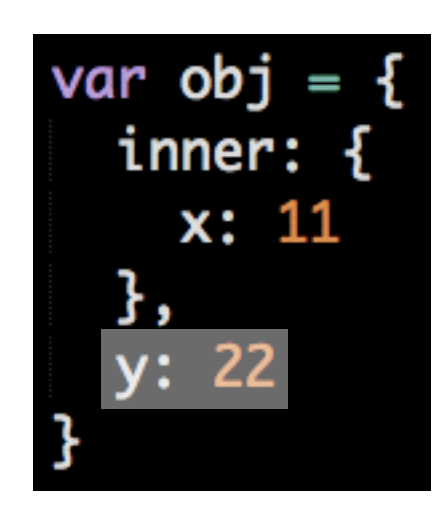

- a. Assignment
	- a. Evaluate right side
		- a. Create object
			- a. Property Assignment
				- a. Evaluate right side
					- a. Create Object
						- a. Property Assignment
							- a. Evaluate right side (create value)
							- b. Create prop "x", point to value
				- b. Create prop "inner", point to value
			- b. Property Assignment

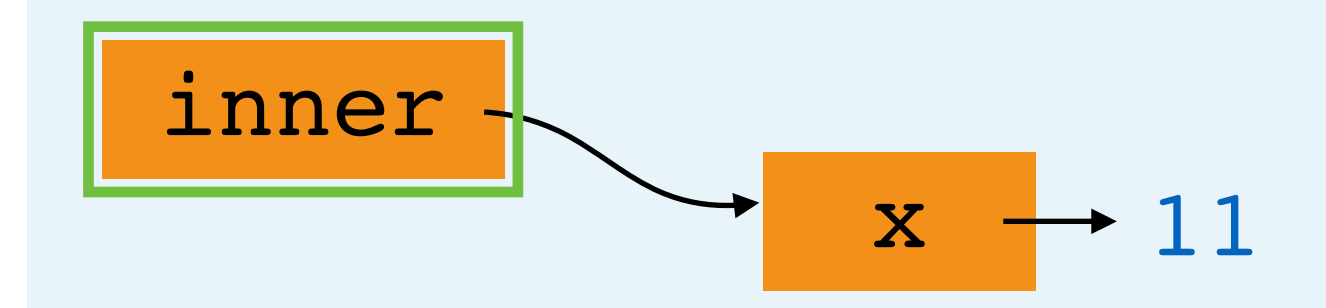

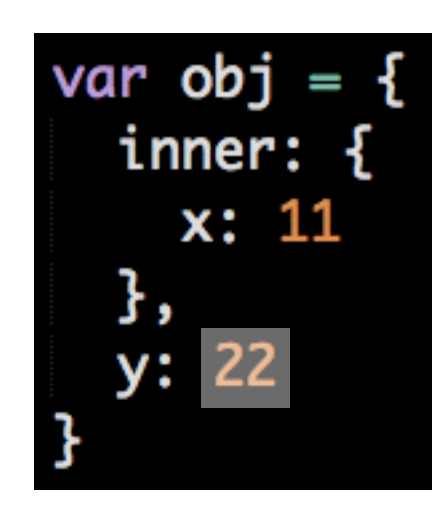

- a. Assignment
	- a. Evaluate right side
		- a. Create object
			- a. Property Assignment
				- a. Evaluate right side
					- a. Create Object
						- a. Property Assignment
							- a. Evaluate right side (create value)
							- b. Create prop "x", point to value
				- b. Create prop "inner", point to value
			- b. Property Assignment
				- a. Evaluate right side (create value)

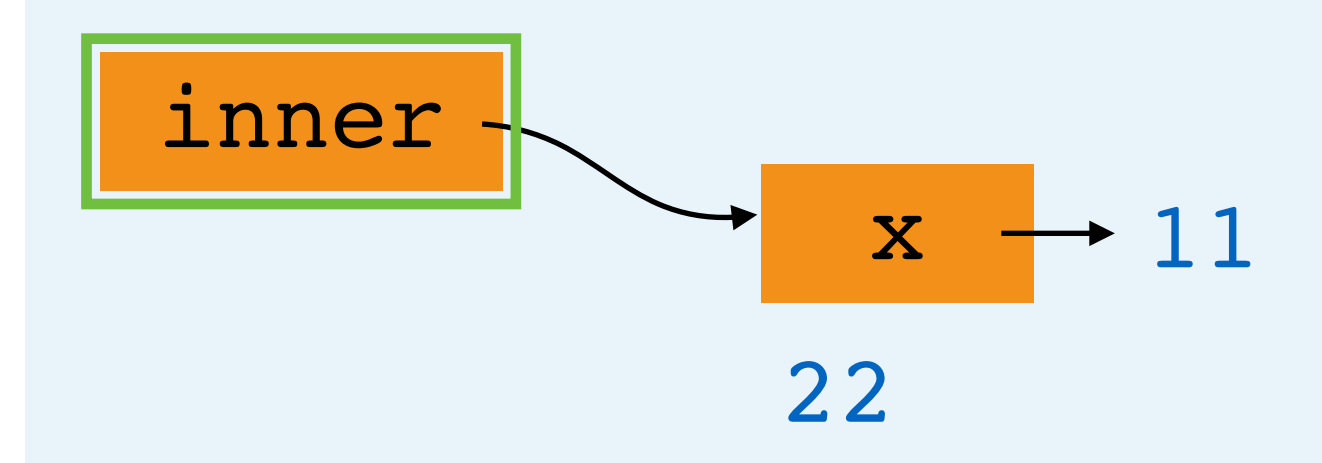

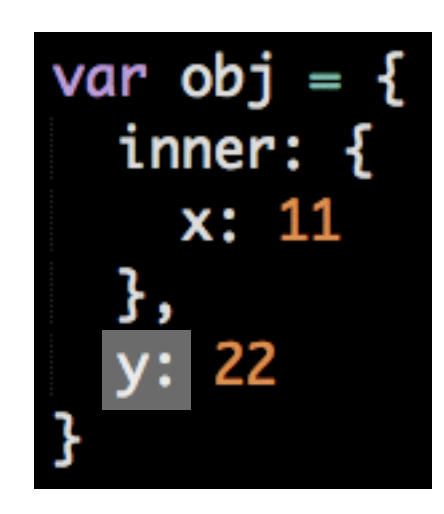

- a. Assignment
	- a. Evaluate right side
		- a. Create object
			- a. Property Assignment
				- a. Evaluate right side
					- a. Create Object
						- a. Property Assignment
							- a. Evaluate right side (create value)
							- b. Create prop "x", point to value
				- b. Create prop "inner", point to value
			- b. Property Assignment
				- a. Evaluate right side (create value)
				- b. Create prop y, point to value

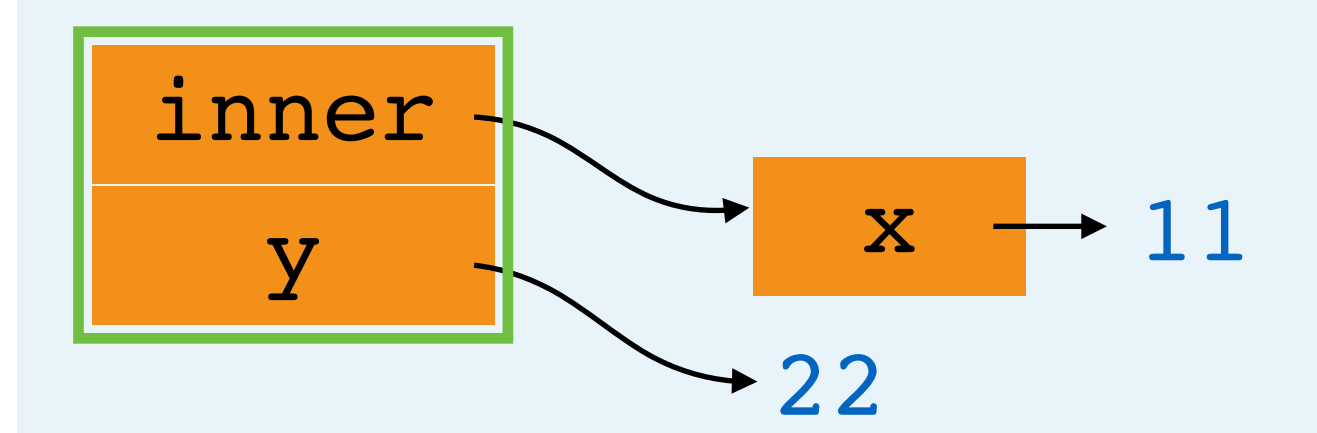

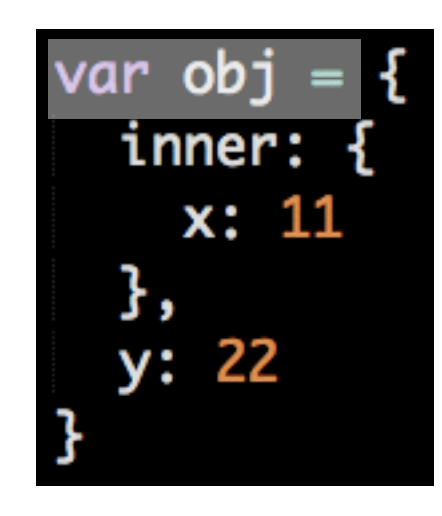

- a. Assignment
	- a. Evaluate right side
		- a. Create object
			- a. Property Assignment
				- a. Evaluate right side
					- a. Create Object
						- a. Property Assignment
							- a. Evaluate right side (create value)
							- b. Create prop "x", point to value
				- b. Create prop "inner", point to value
			- b. Property Assignment
				- a. Evaluate right side (create value)
				- b. Create prop y, point to value
	- b. Create var obj, point to object

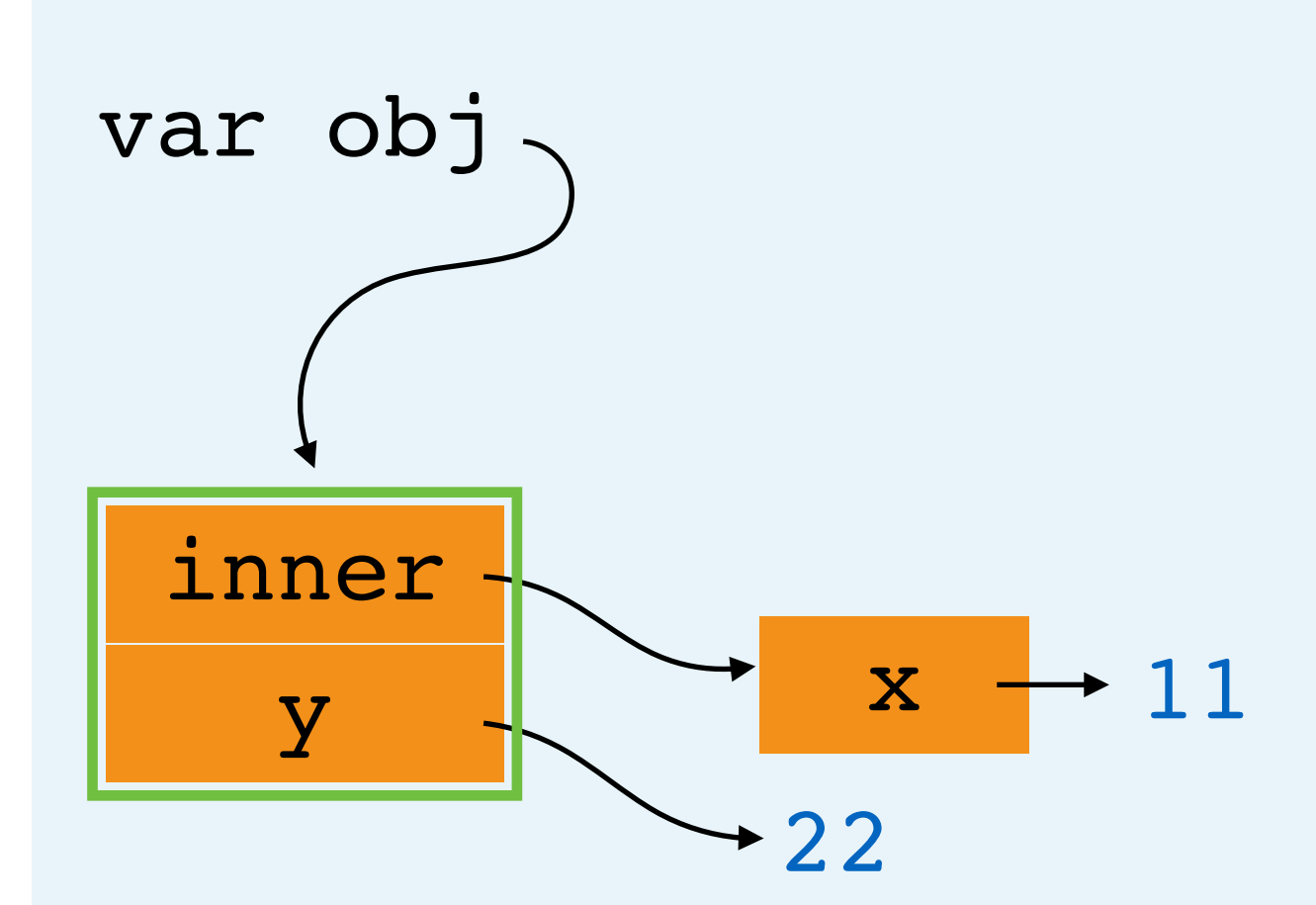

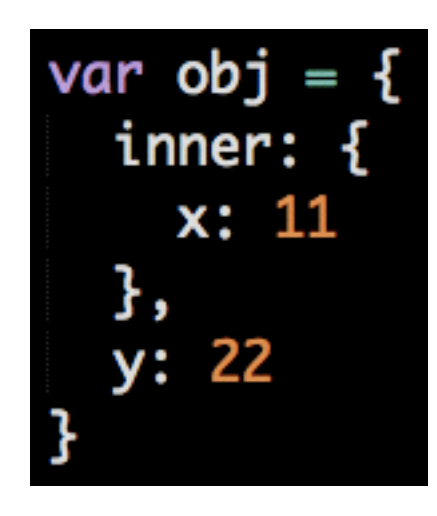

All Done!

- a. Assignment
	- a. Evaluate right side
		- a. Create object
			- a. Property Assignment
				- a. Evaluate right side
					- a. Create Object
						- a. Property Assignment
							- a. Evaluate right side (create value)
							- b. Create prop "x", point to value
				- b. Create prop "inner", point to value
			- b. Property Assignment
				- a. Evaluate right side (create value)
				- b. Create prop y, point to value
	- b. Create var obj, point to object

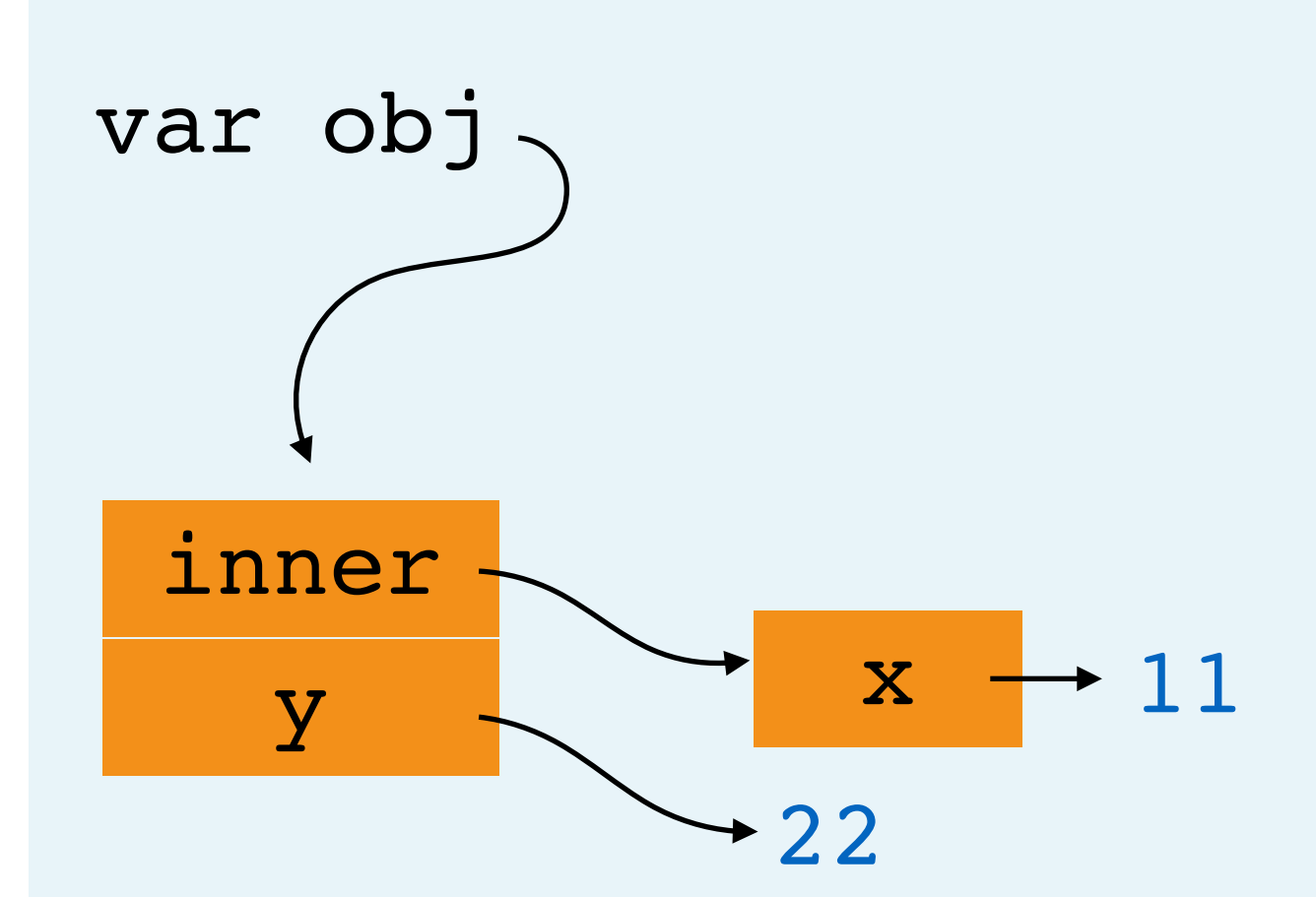

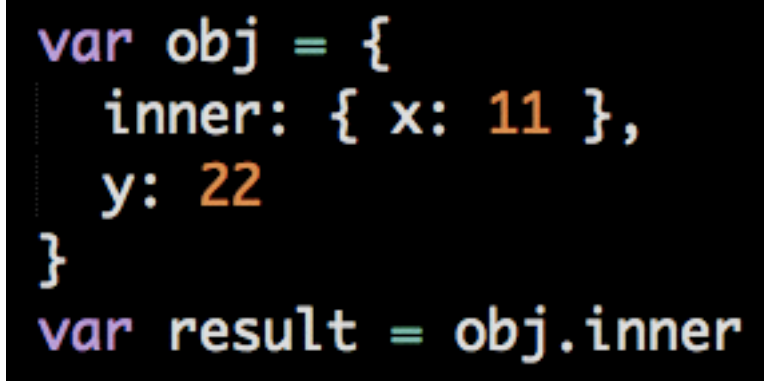

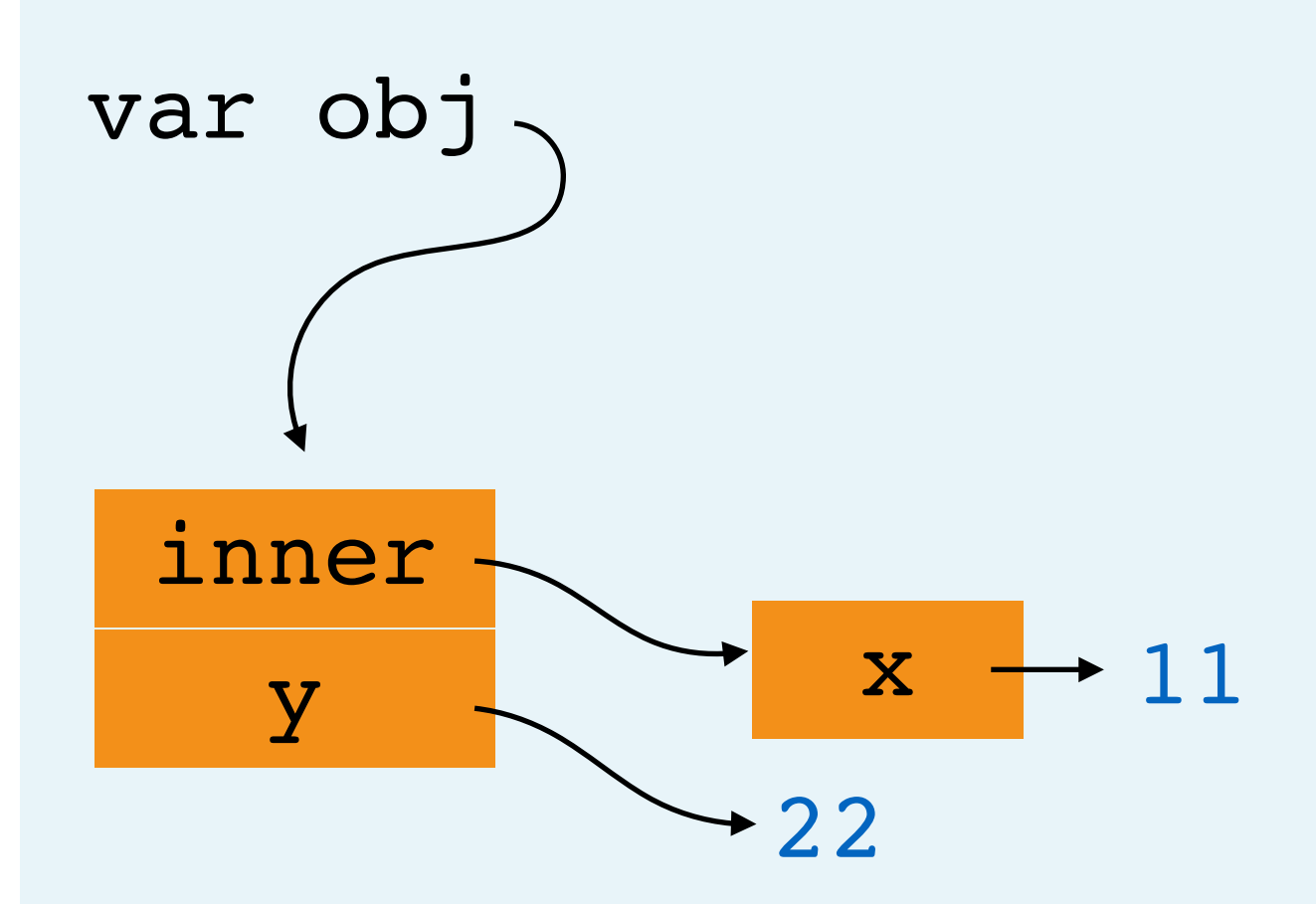

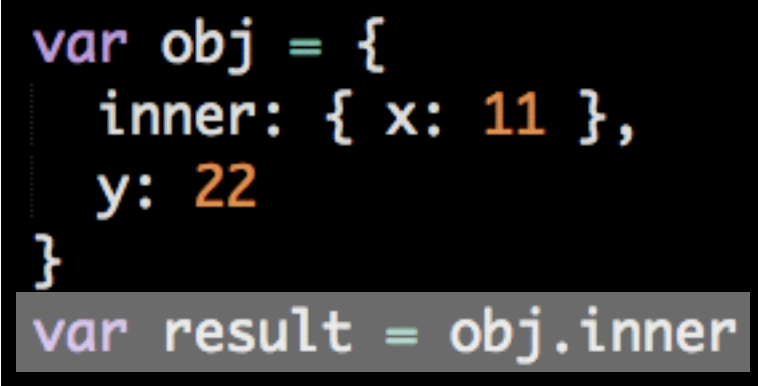

a. Assignment

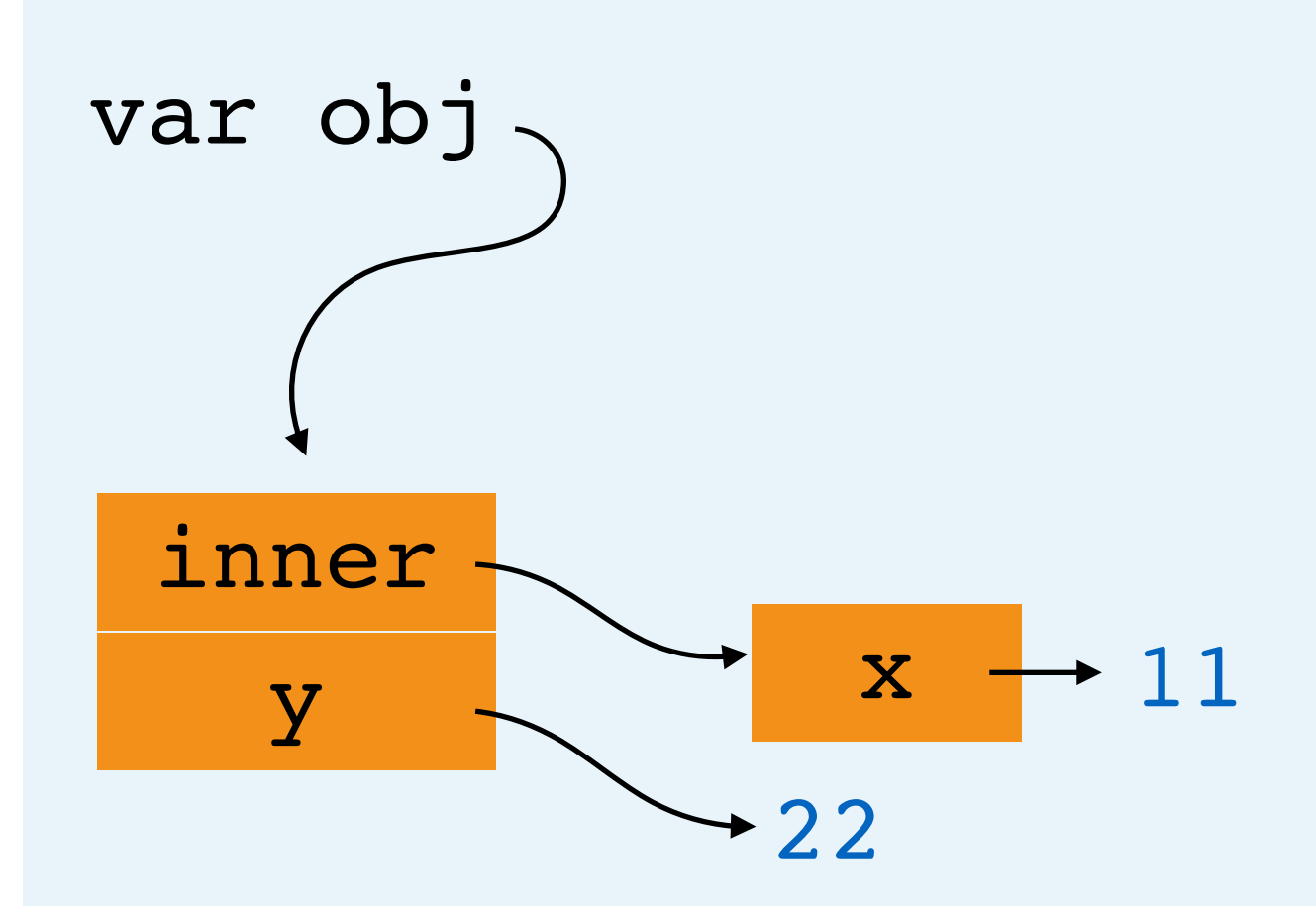

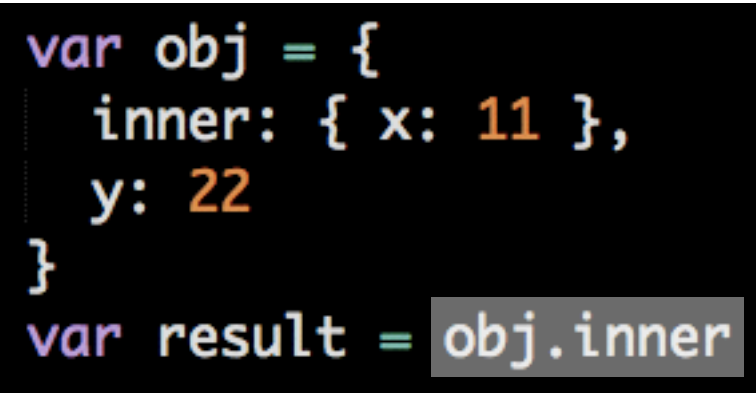

- a. Assignment
	- a. Evaluate right side

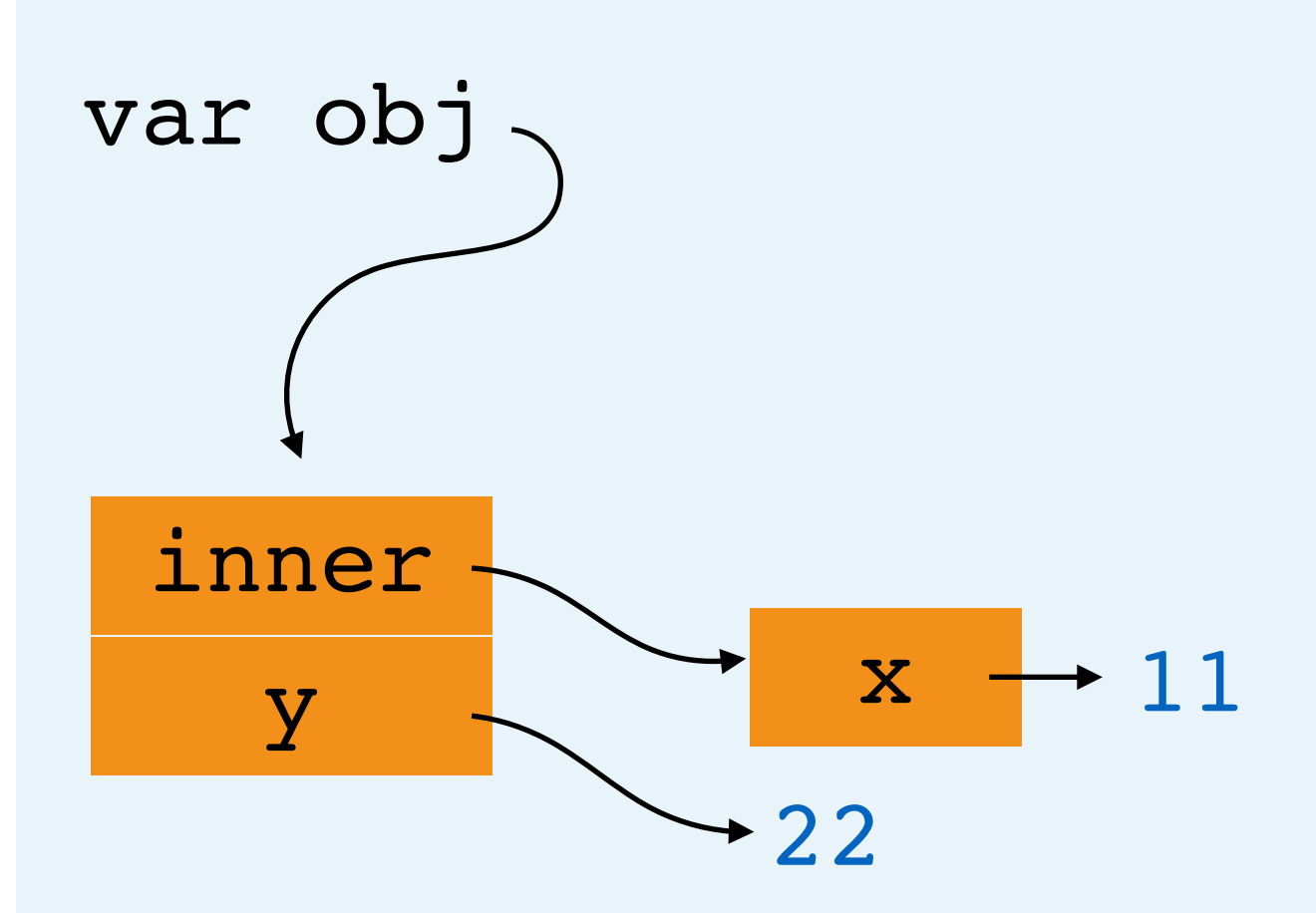

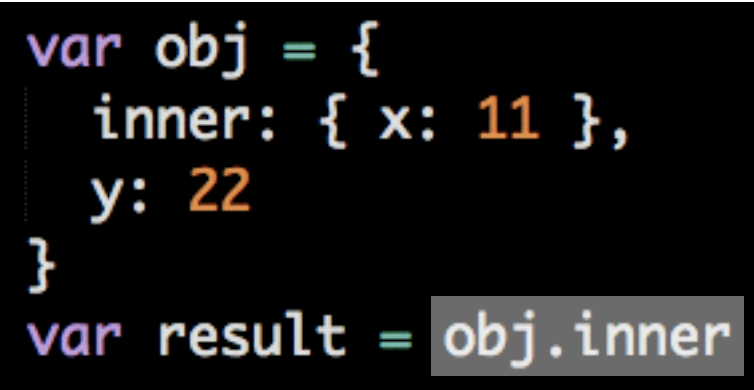

- a. Assignment
	- a. Evaluate right side
		- a. Object member expression

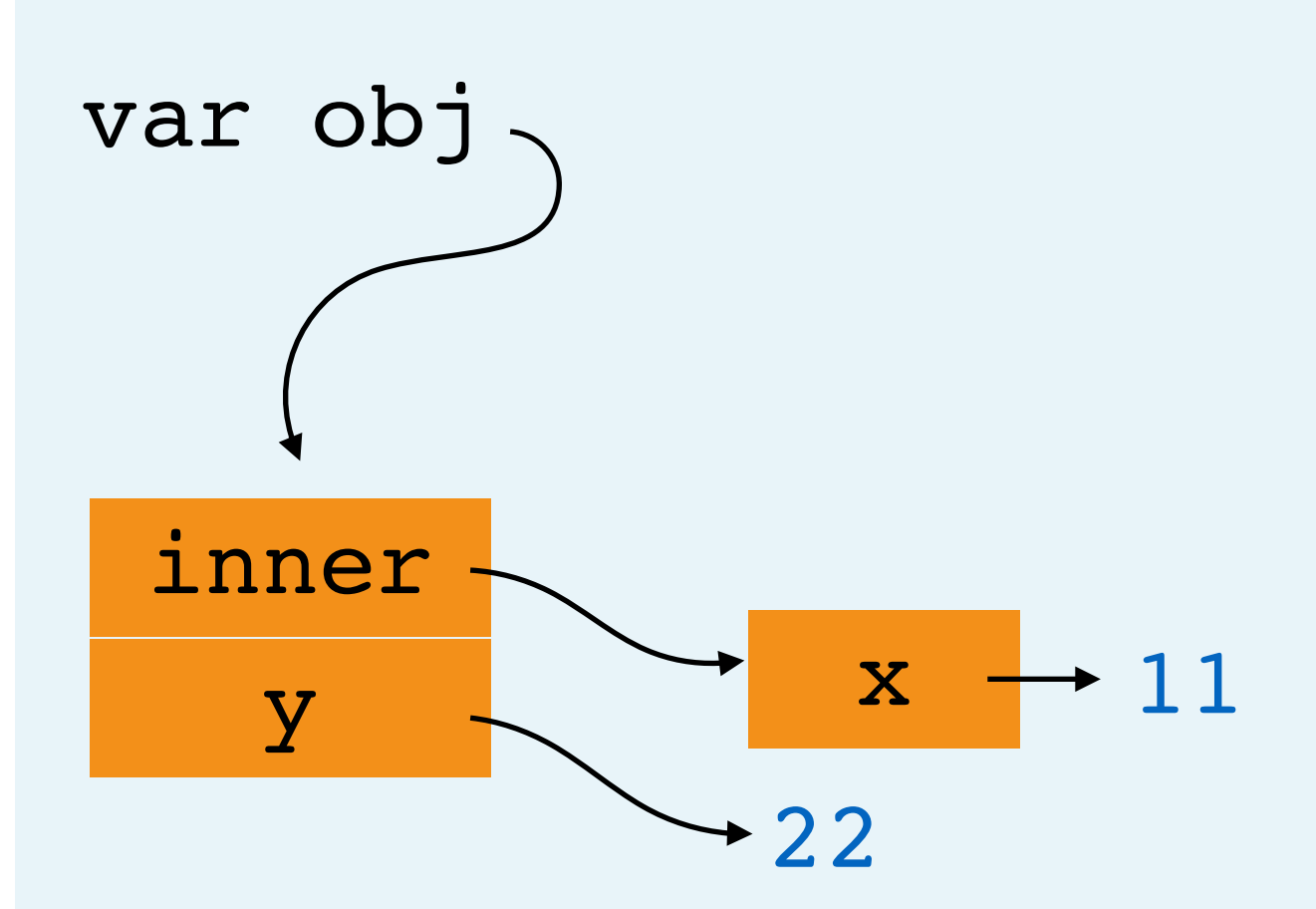

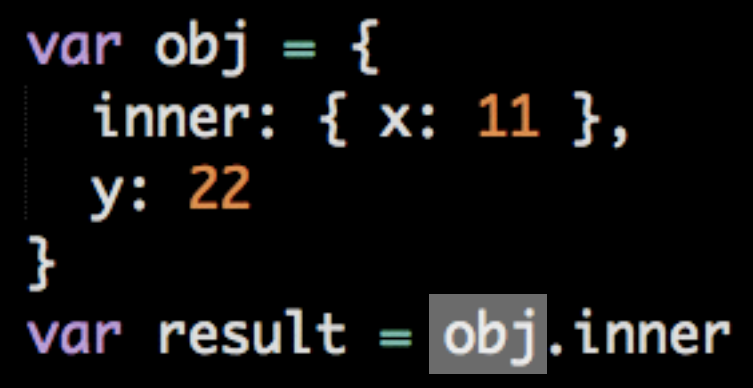

- a. Assignment
	- a. Evaluate right side
		- a. Object member expression
			- a. Look up value of variable "obj"

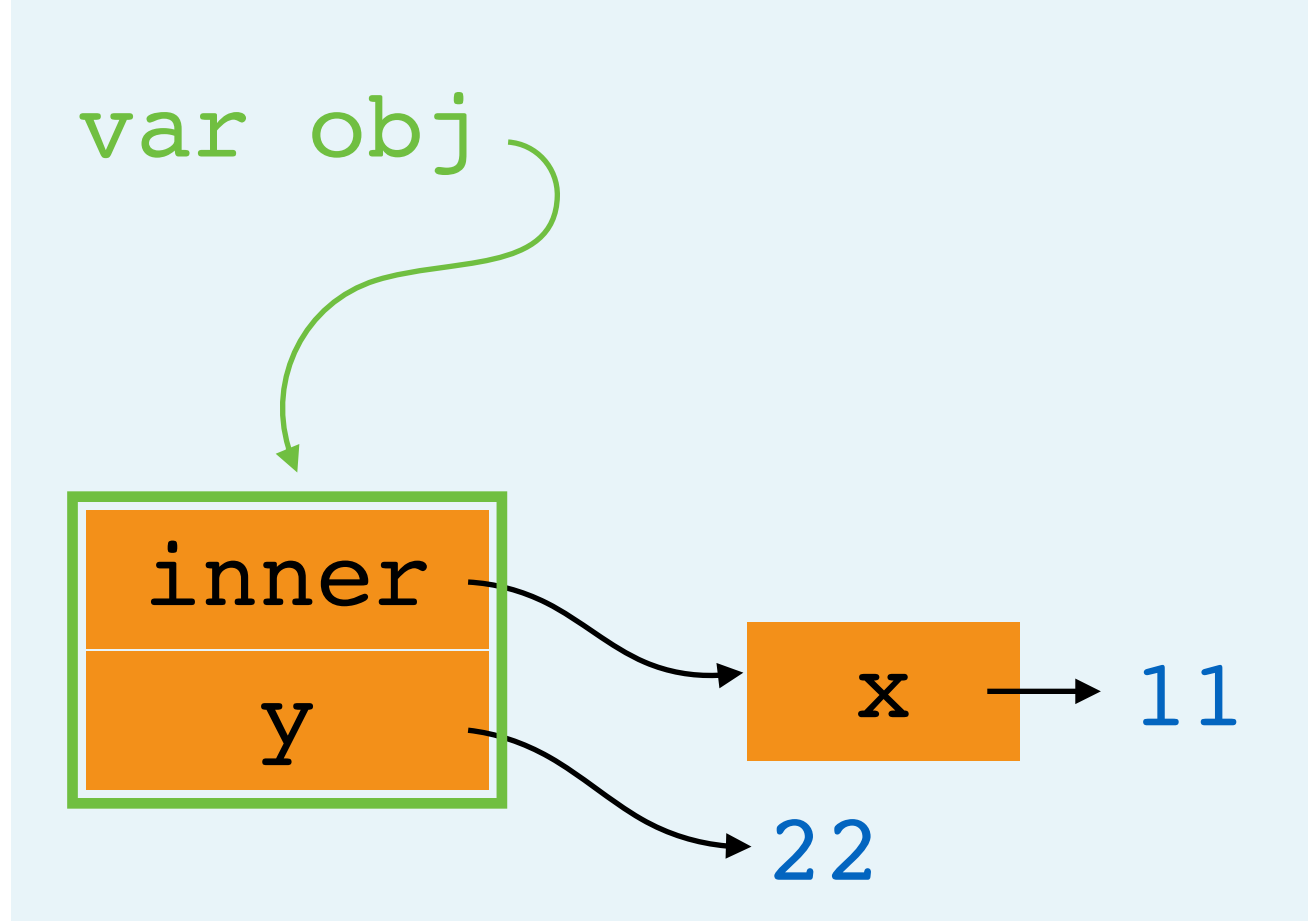

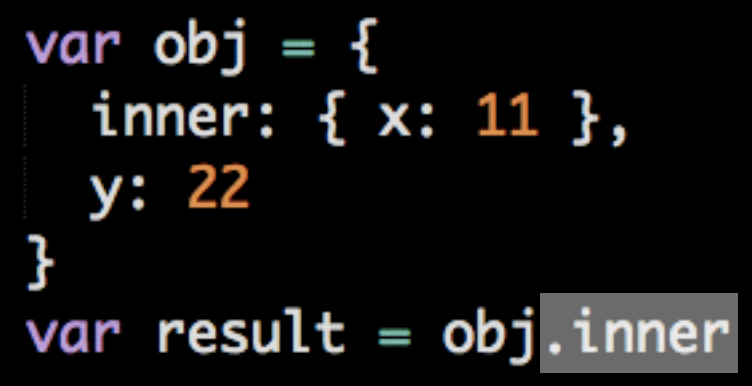

- a. Assignment
	- a. Evaluate right side
		- a. Object member expression
			- a. Look up value of variable "obj"
			- b. Look up value of property "inner"

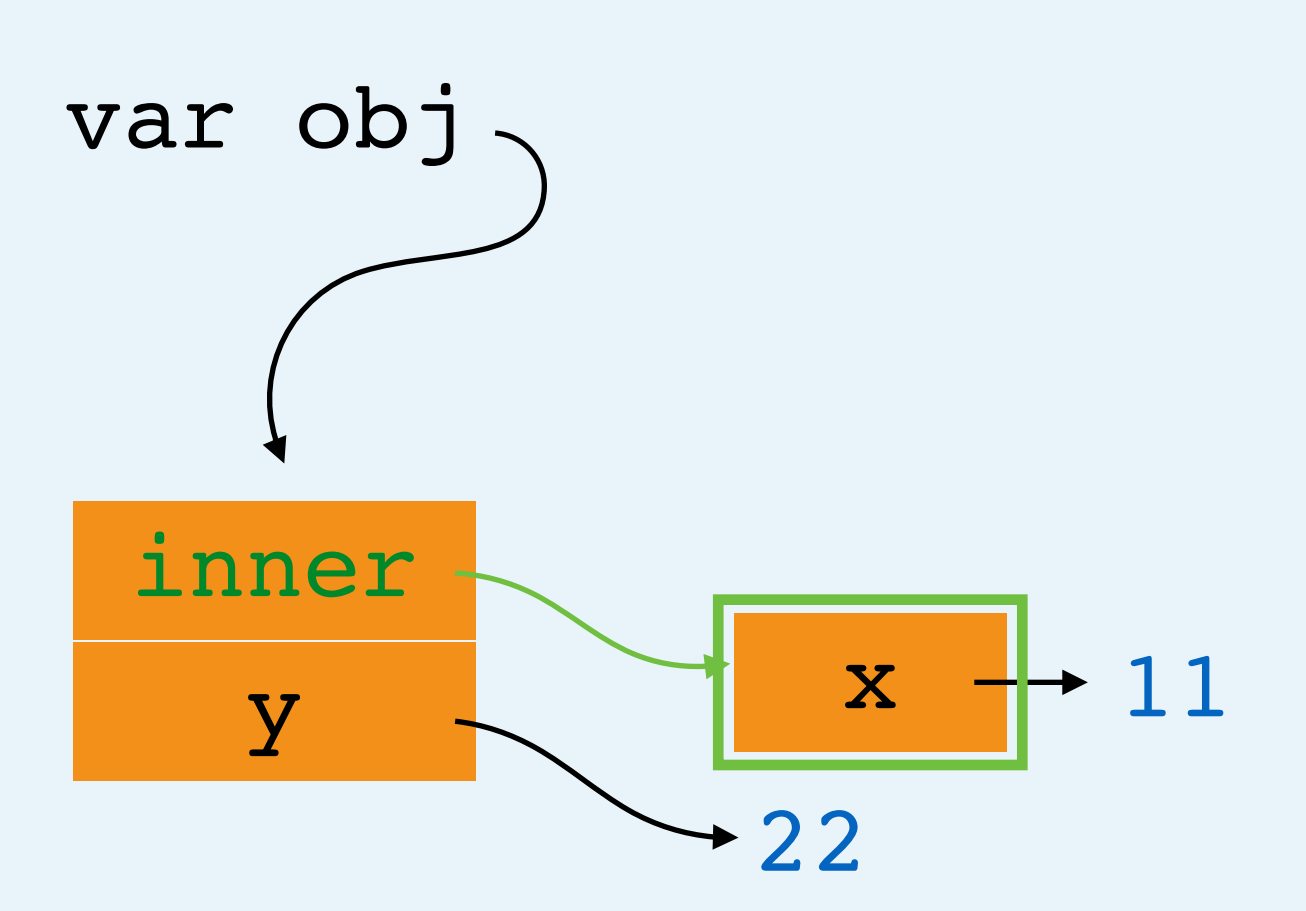

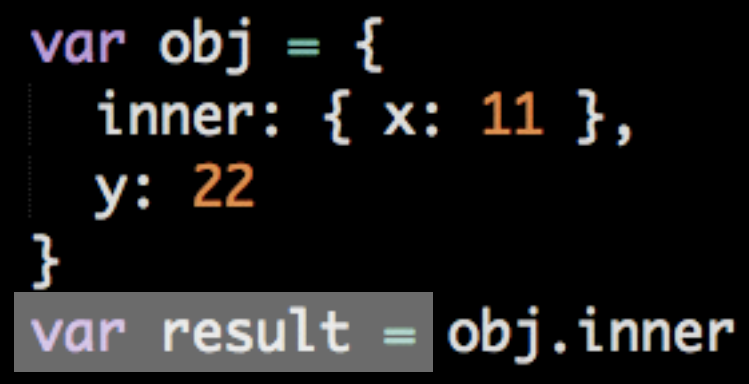

- a. Assignment
	- a. Evaluate right side
		- a. Object member expression
			- a. Look up value of variable "obj"
			- b. Look up value of property "inner"
	- b. Create var "result", point to value of right side

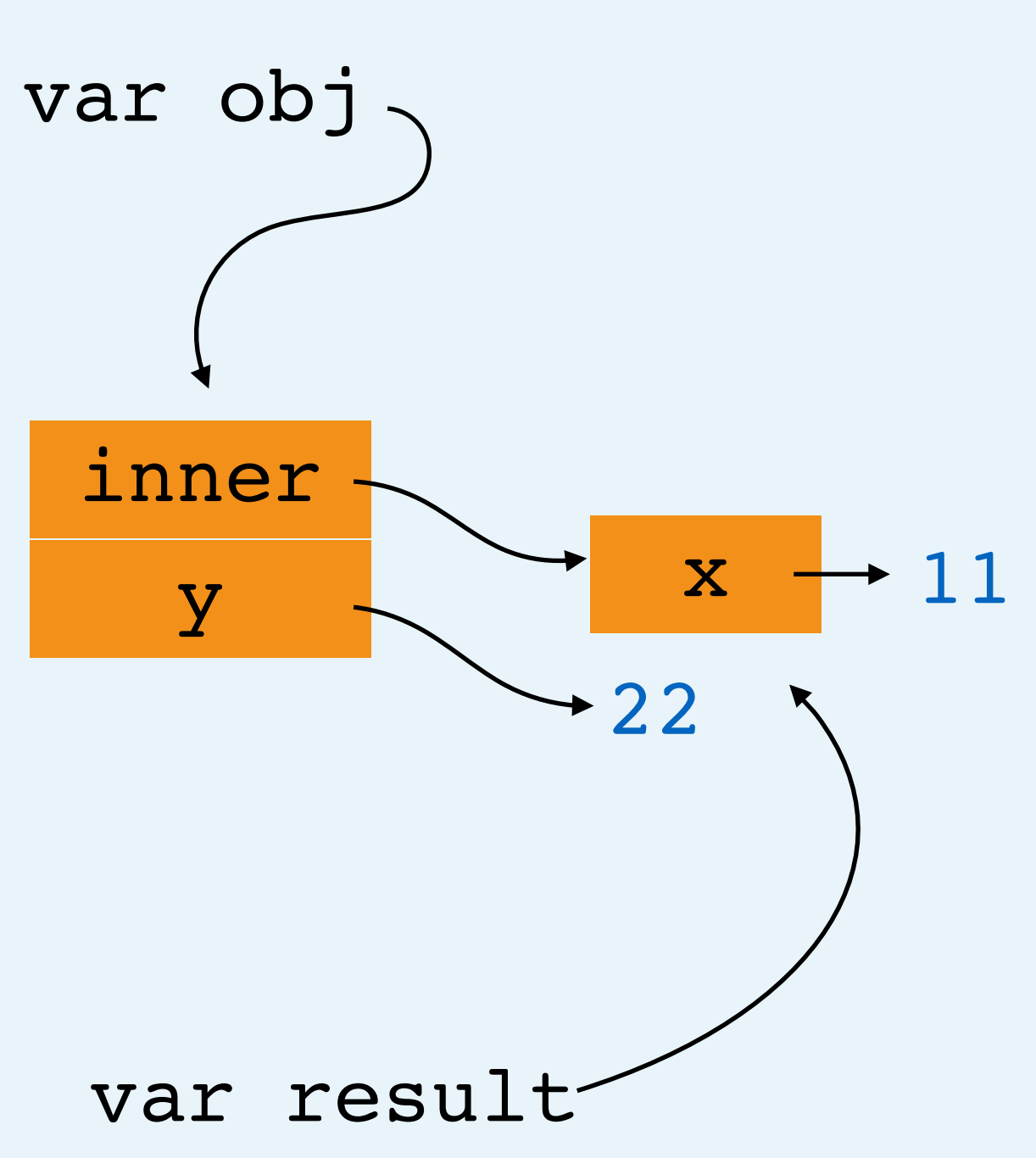

All Done!

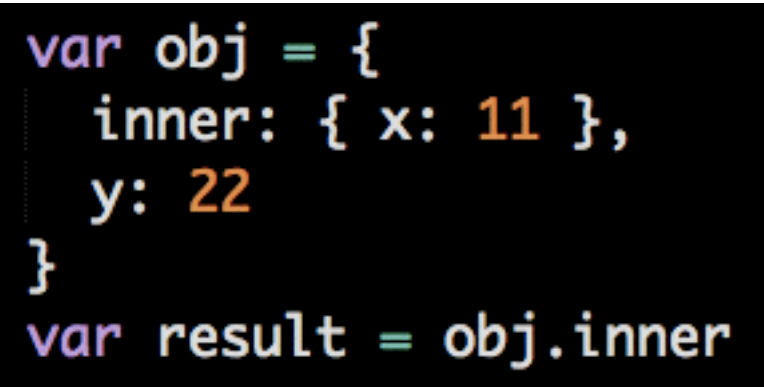

- a. Assignment
	- a. Evaluate right side
		- a. Object member expression
			- a. Look up value of variable "obj"
			- b. Look up value of property "inner"
	- b. Create var "result", point to value of right side

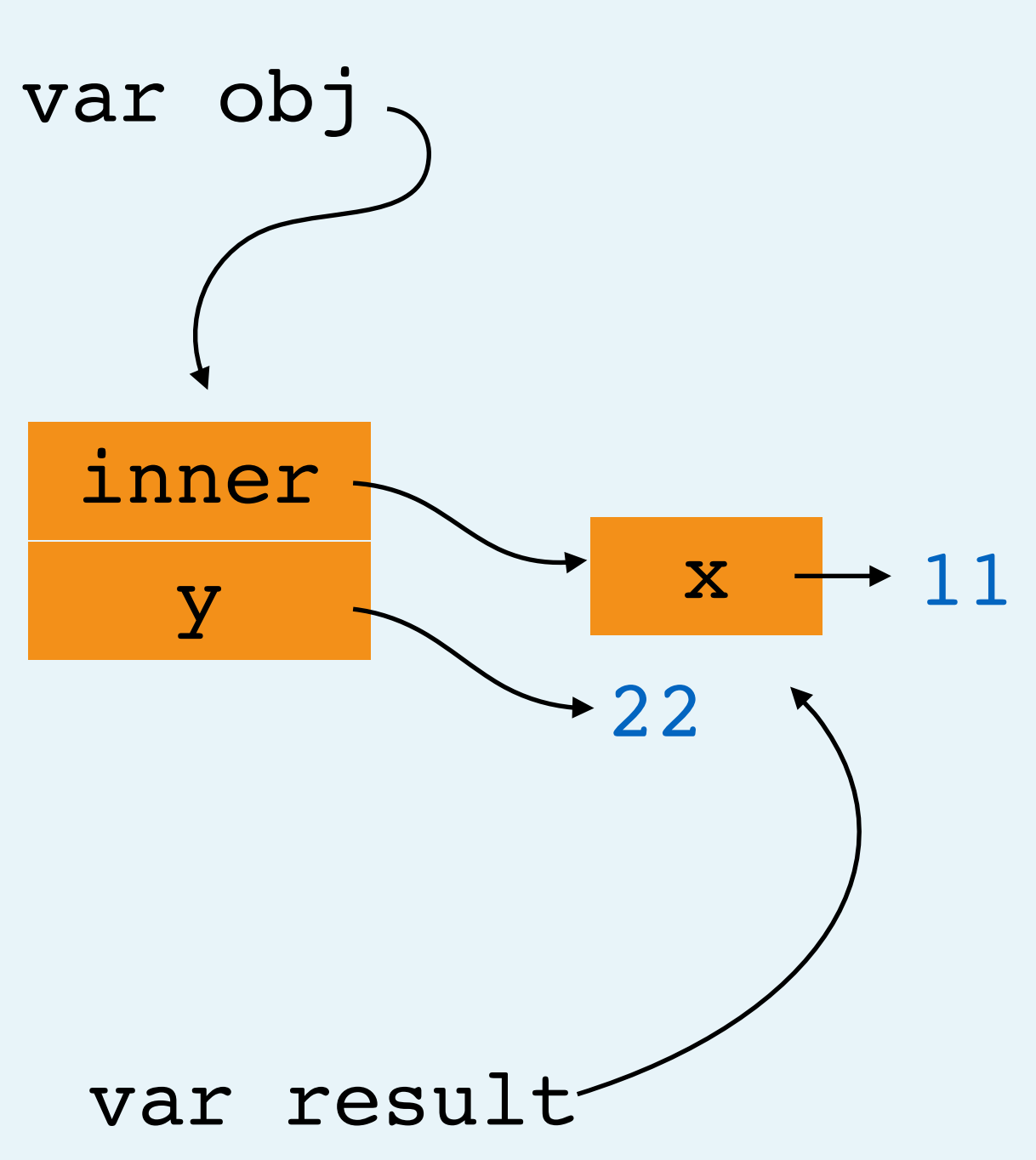
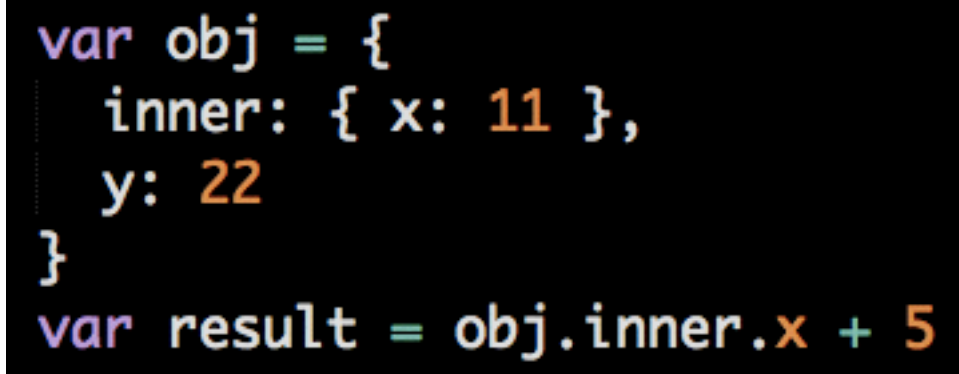

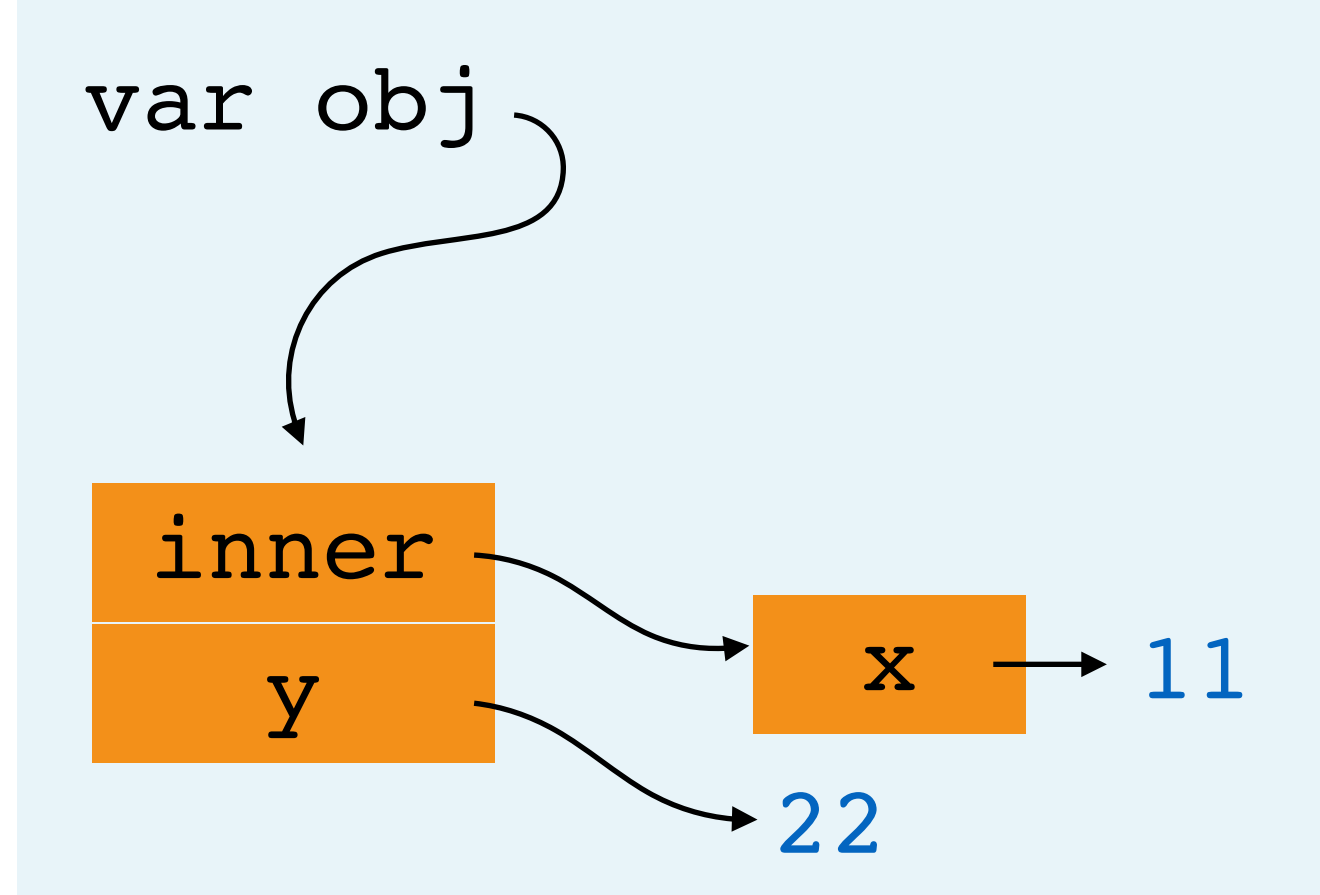

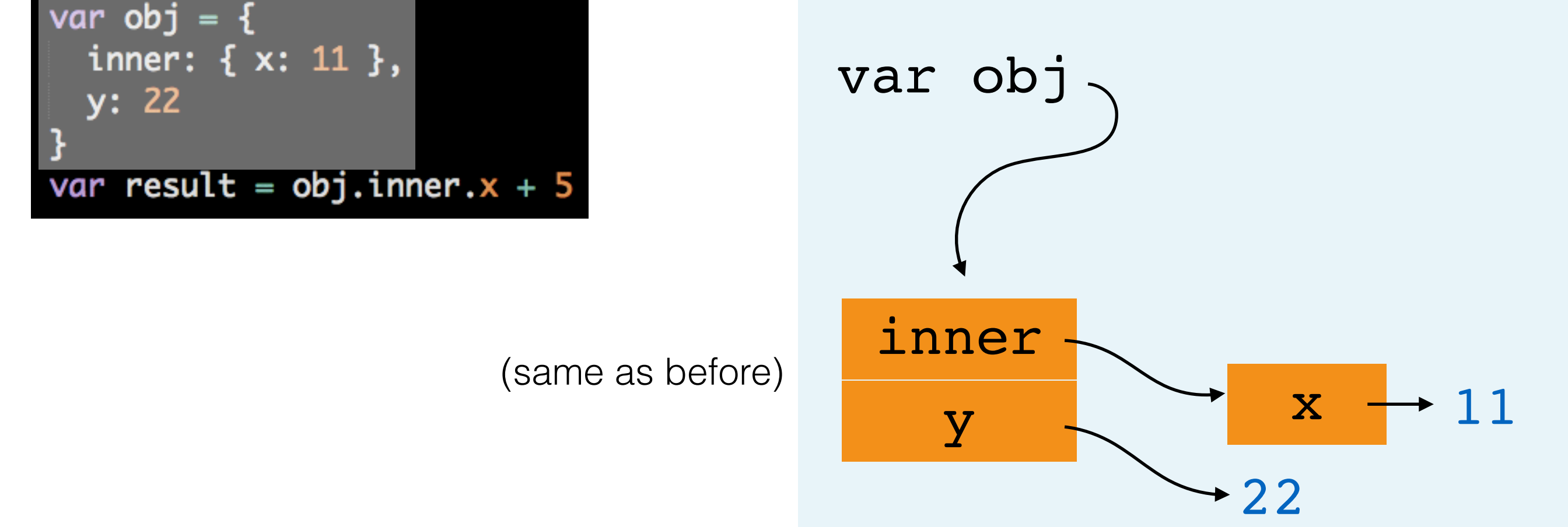

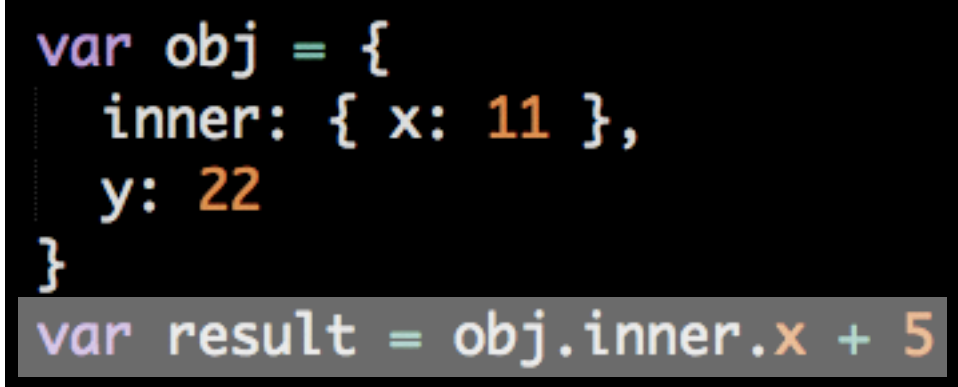

a. Assignment

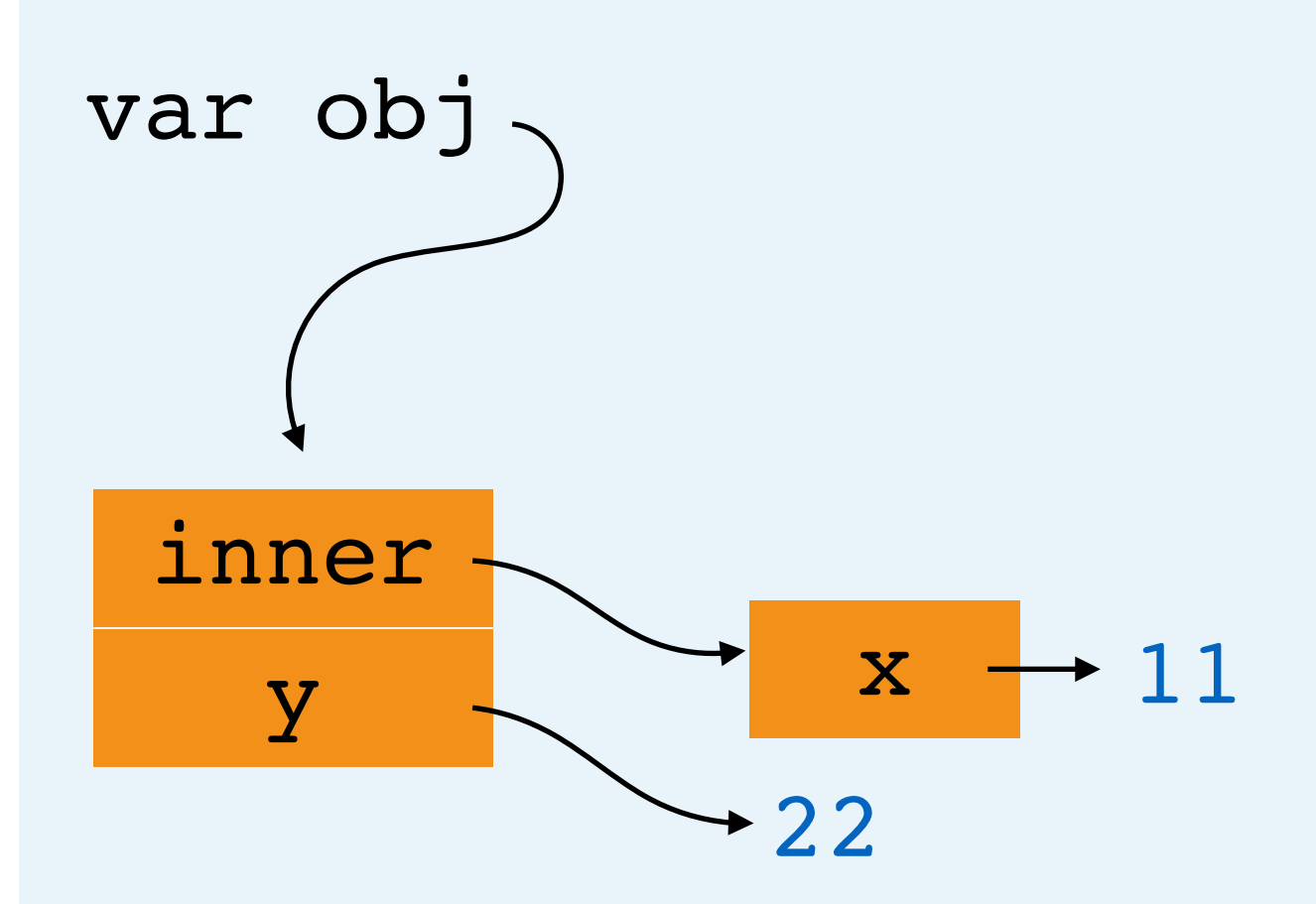

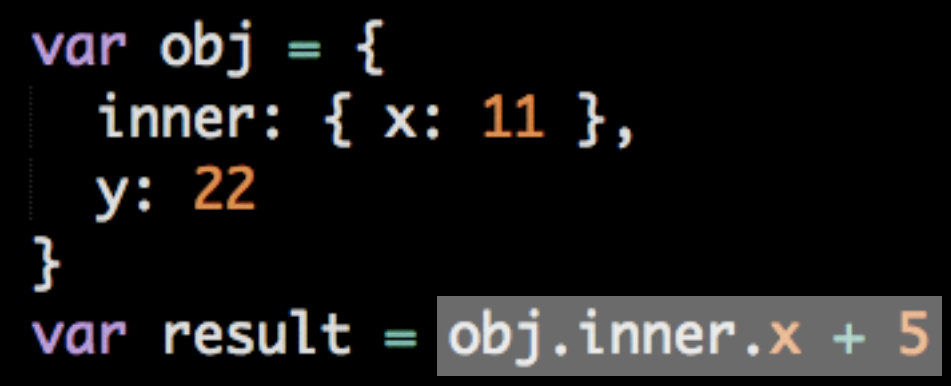

- a. Assignment
	- a. Evaluate right side

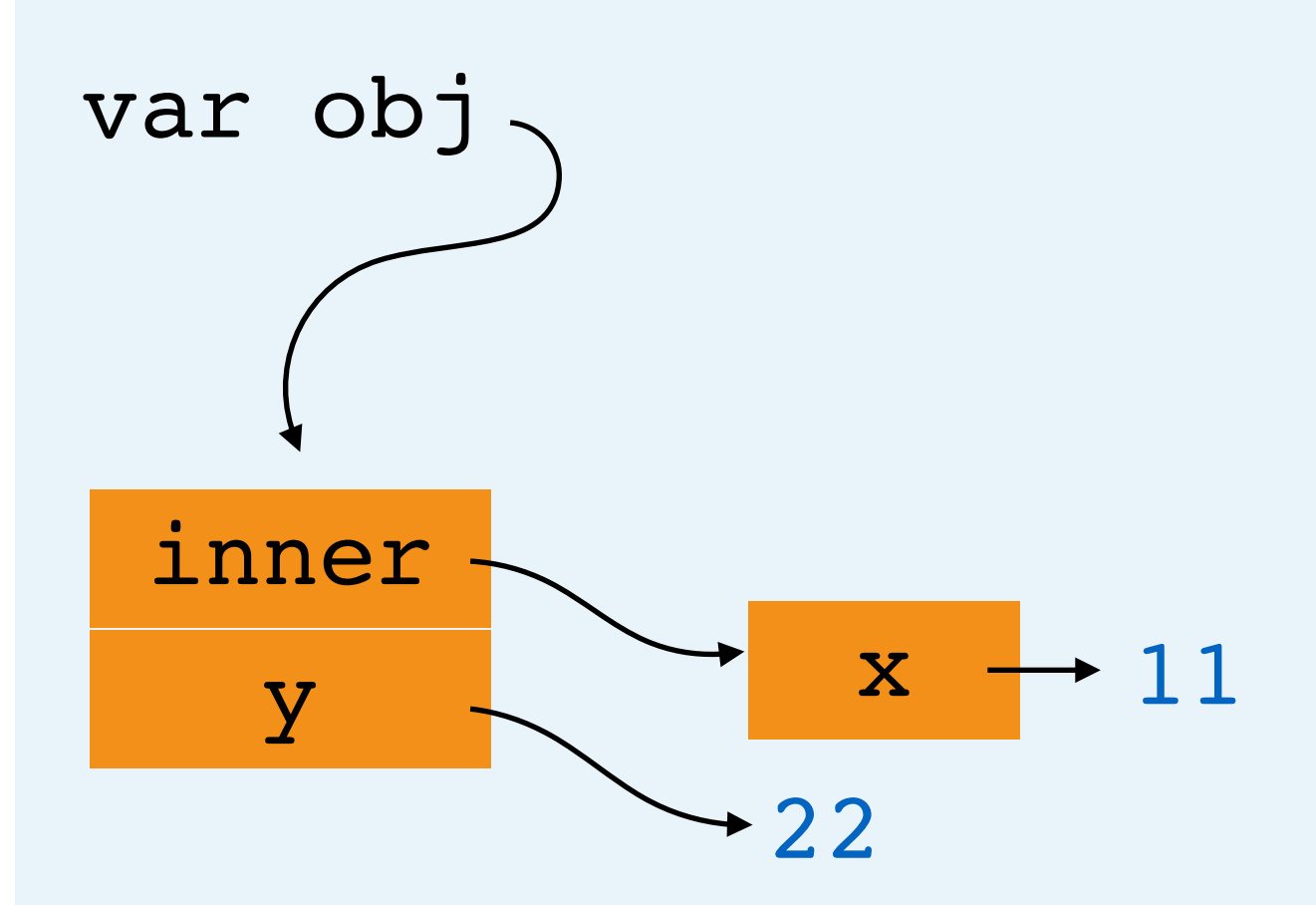

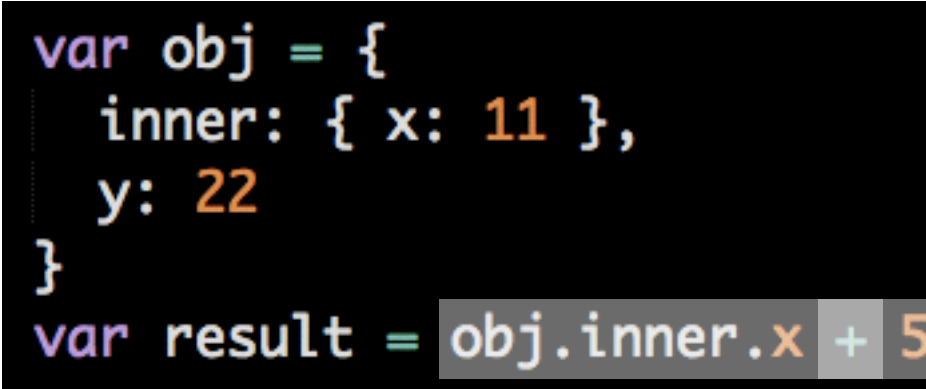

- a. Assignment
	- a. Evaluate right side
		- a. Binary operation (addition)

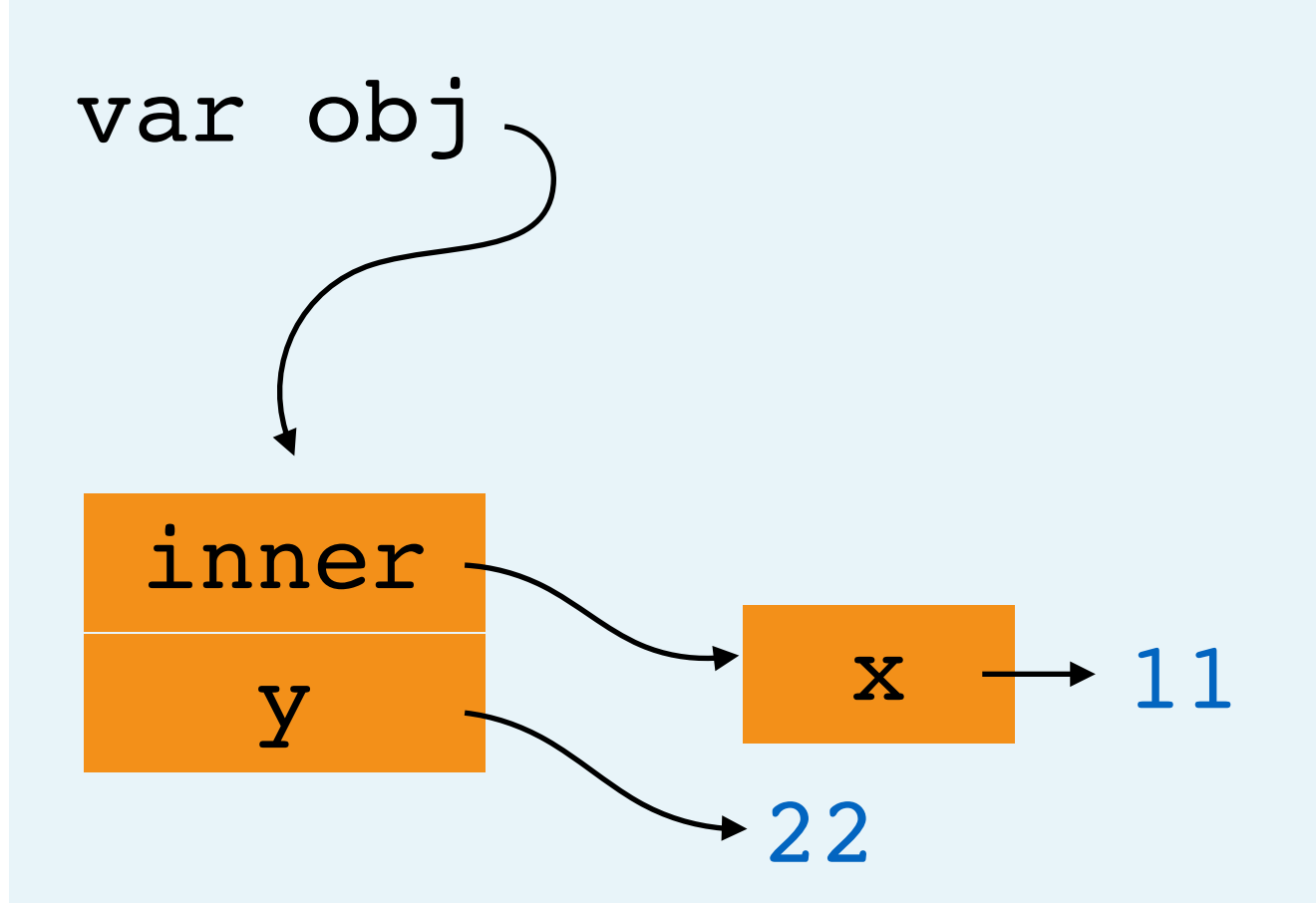

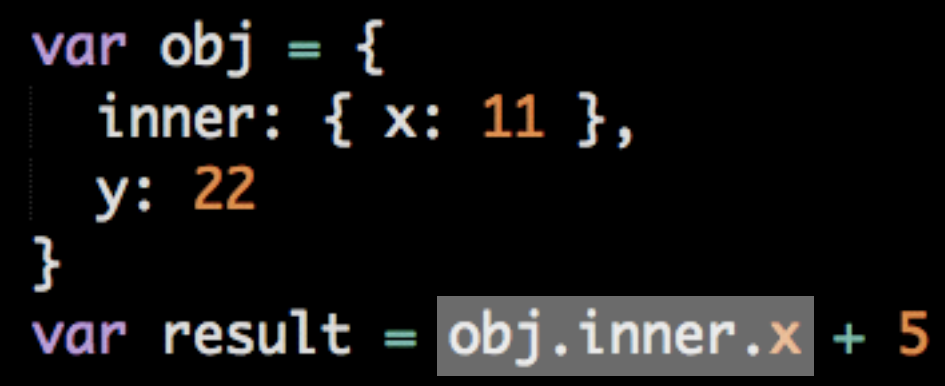

- a. Assignment
	- a. Evaluate right side
		- a. Binary operation (addition)
			- a. Object member expression

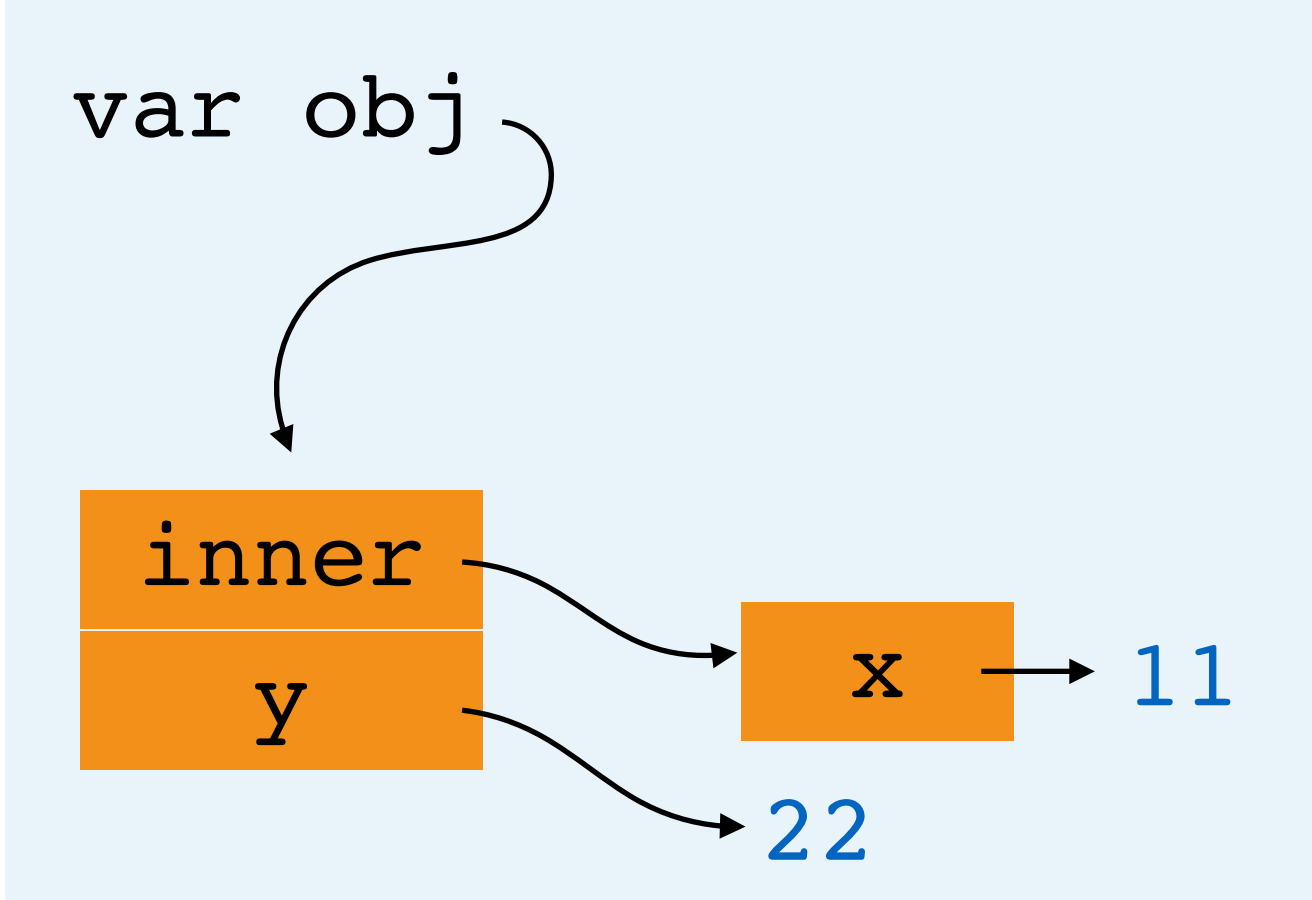

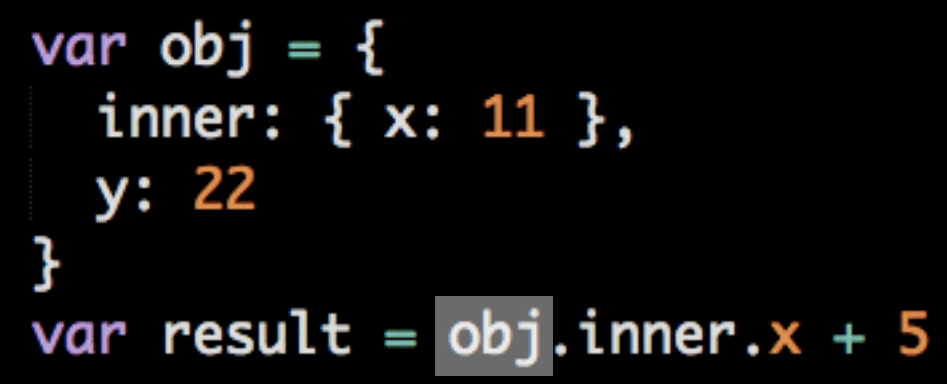

- a. Assignment
	- a. Evaluate right side
		- a. Binary operation (addition)
			- a. Object member expression
				- a. Look up value of variable "obj"

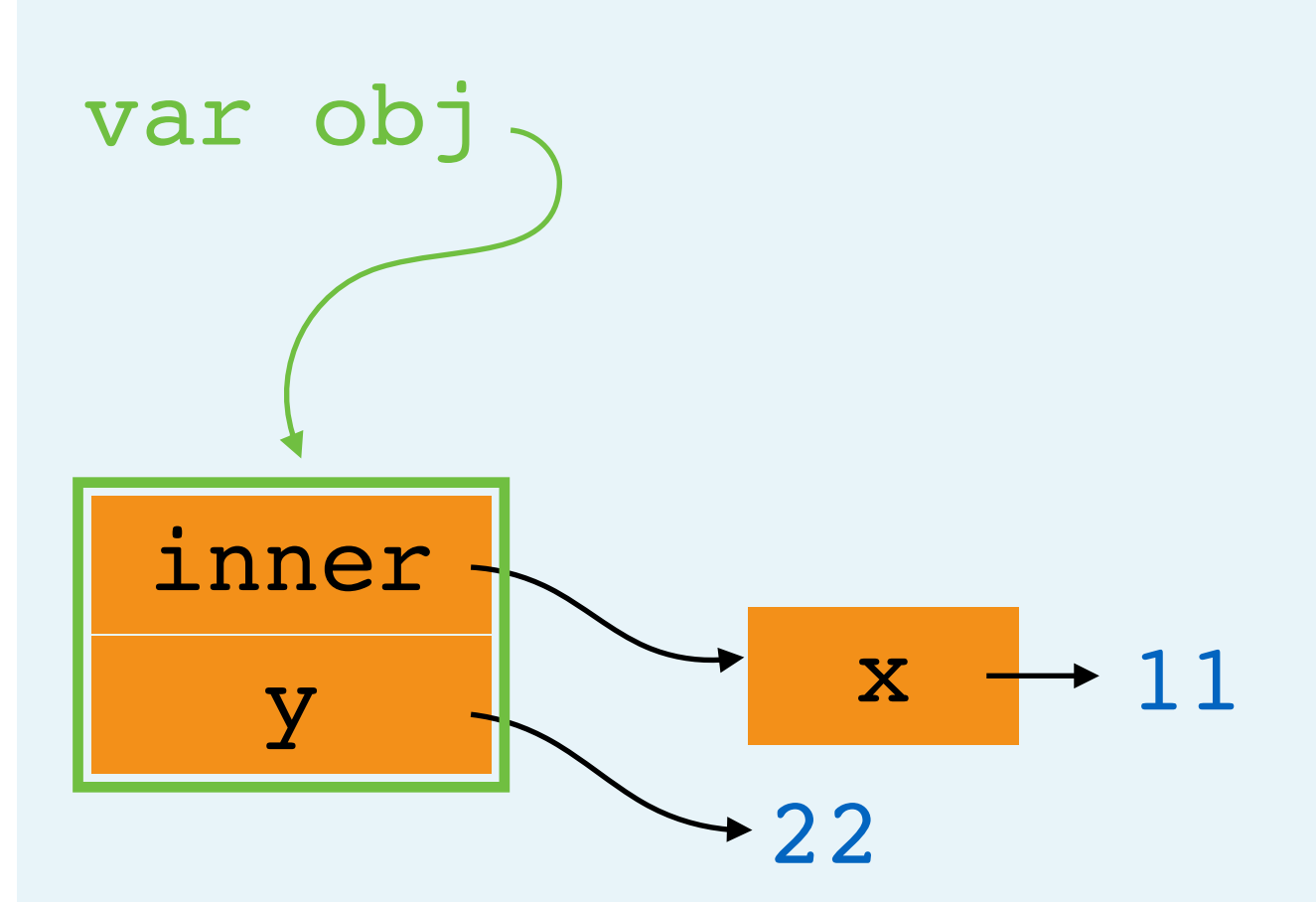

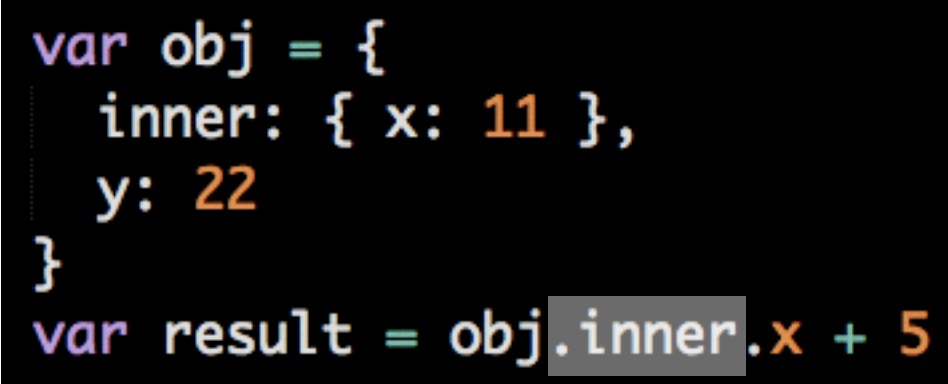

- a. Assignment
	- a. Evaluate right side
		- a. Binary operation (addition)
			- a. Object member expression
				- a. Look up value of variable "obj"
				- b. Look up value of property "inner"

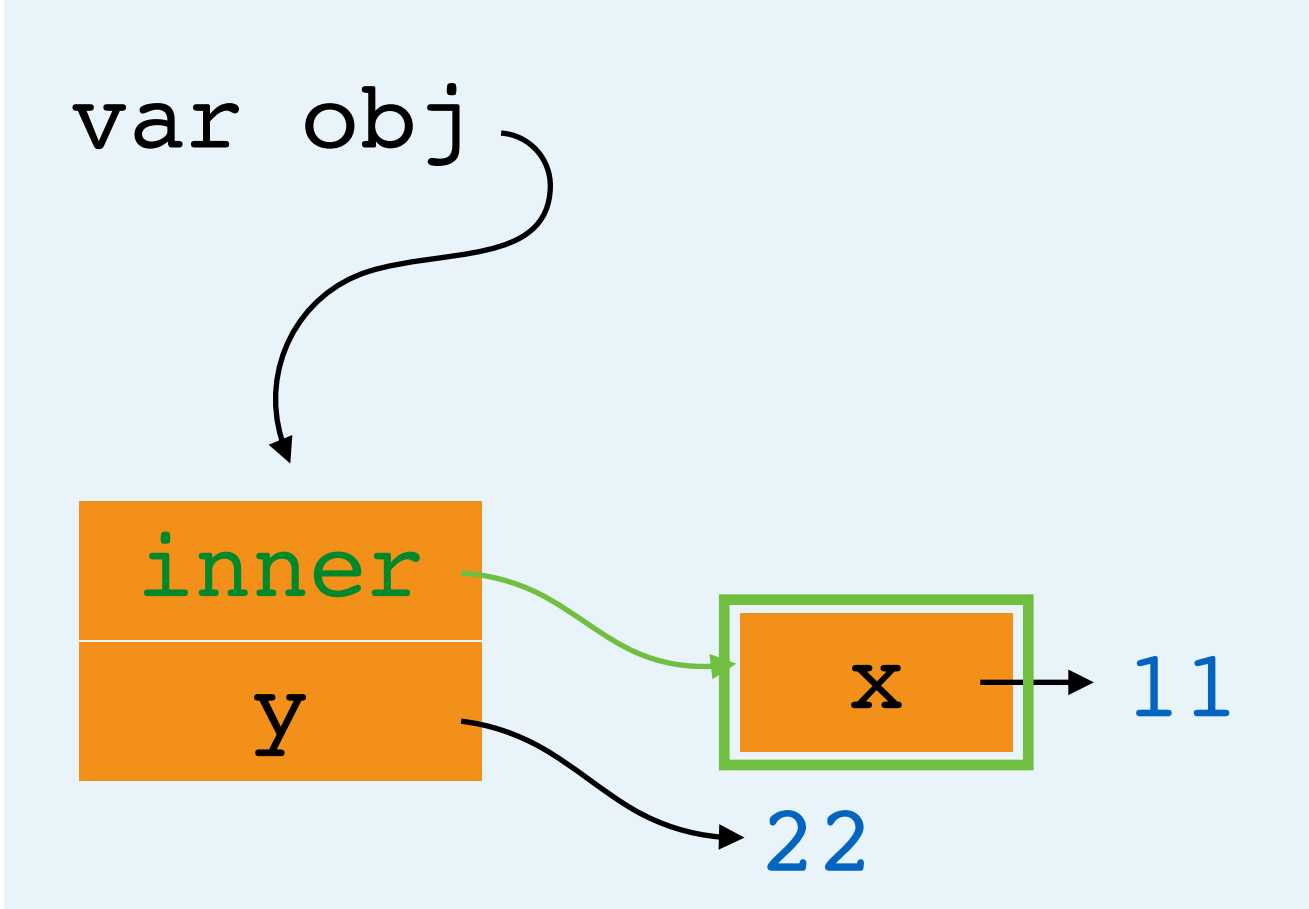

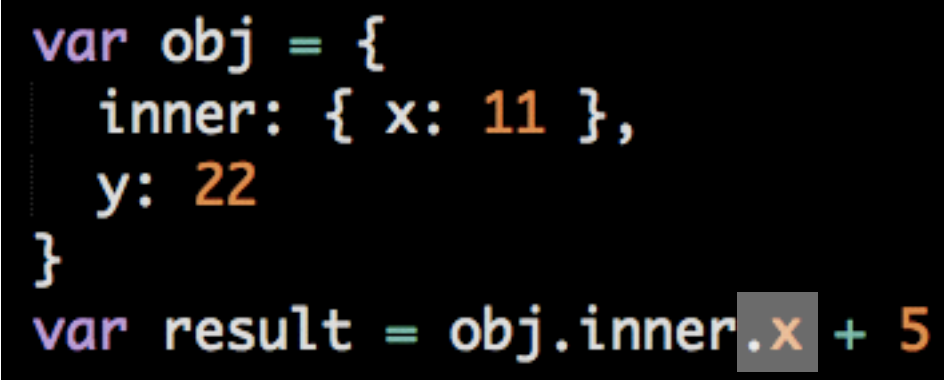

- a. Assignment
	- a. Evaluate right side
		- a. Binary operation (addition)
			- a. Object member expression
				- a. Look up value of variable "obj"
				- b. Look up value of property "inner"
				- c. Look up value of property "x"

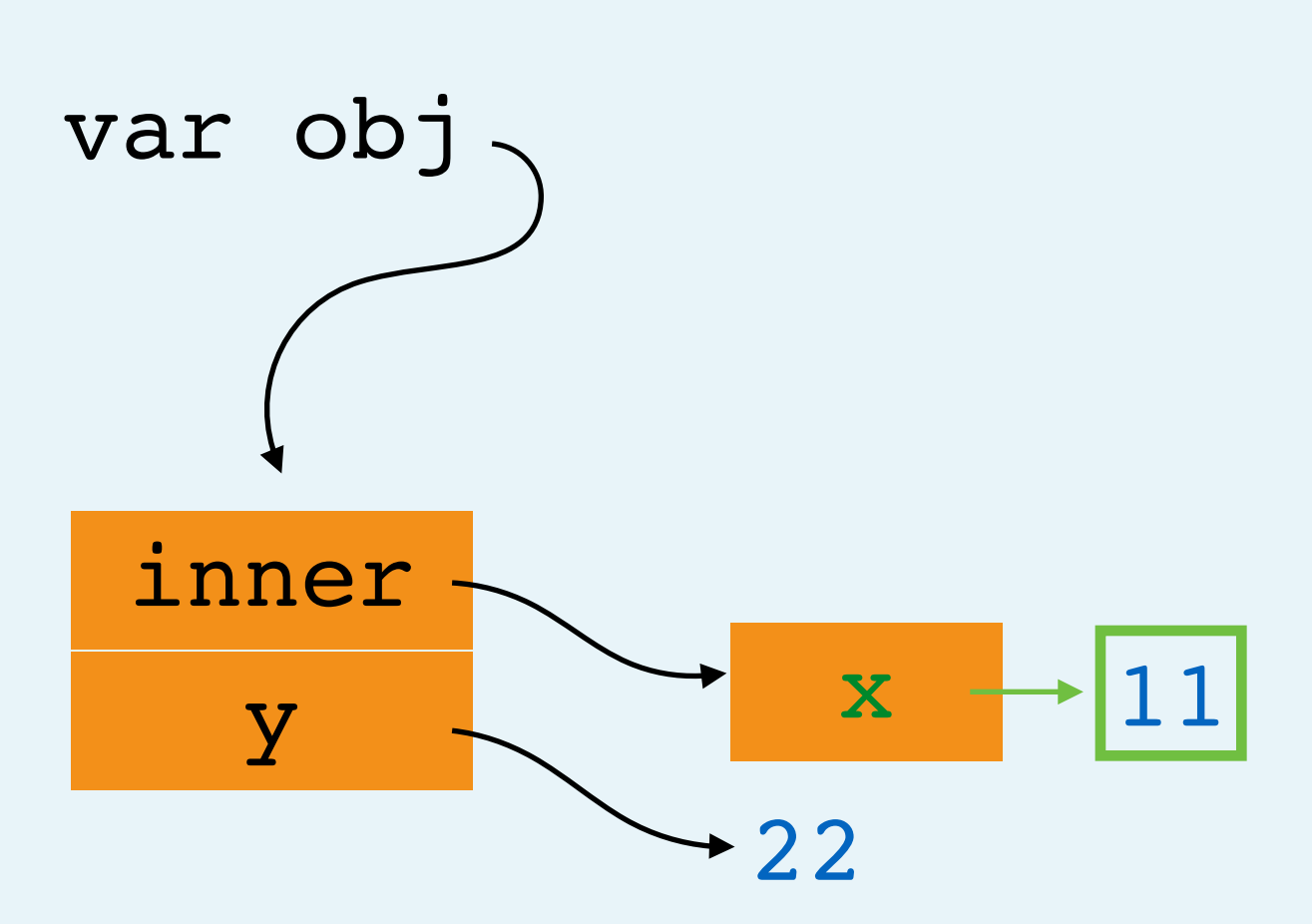

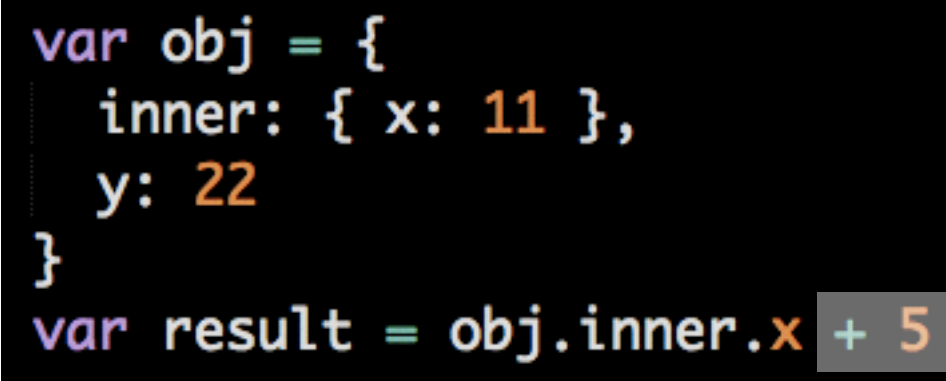

- a. Assignment
	- a. Evaluate right side
		- a. Binary operation (addition)
			- a. Object member expression
				- a. Look up value of variable "obj"
				- b. Look up value of property "inner"
				- c. Look up value of property "x"
			- b. Create value

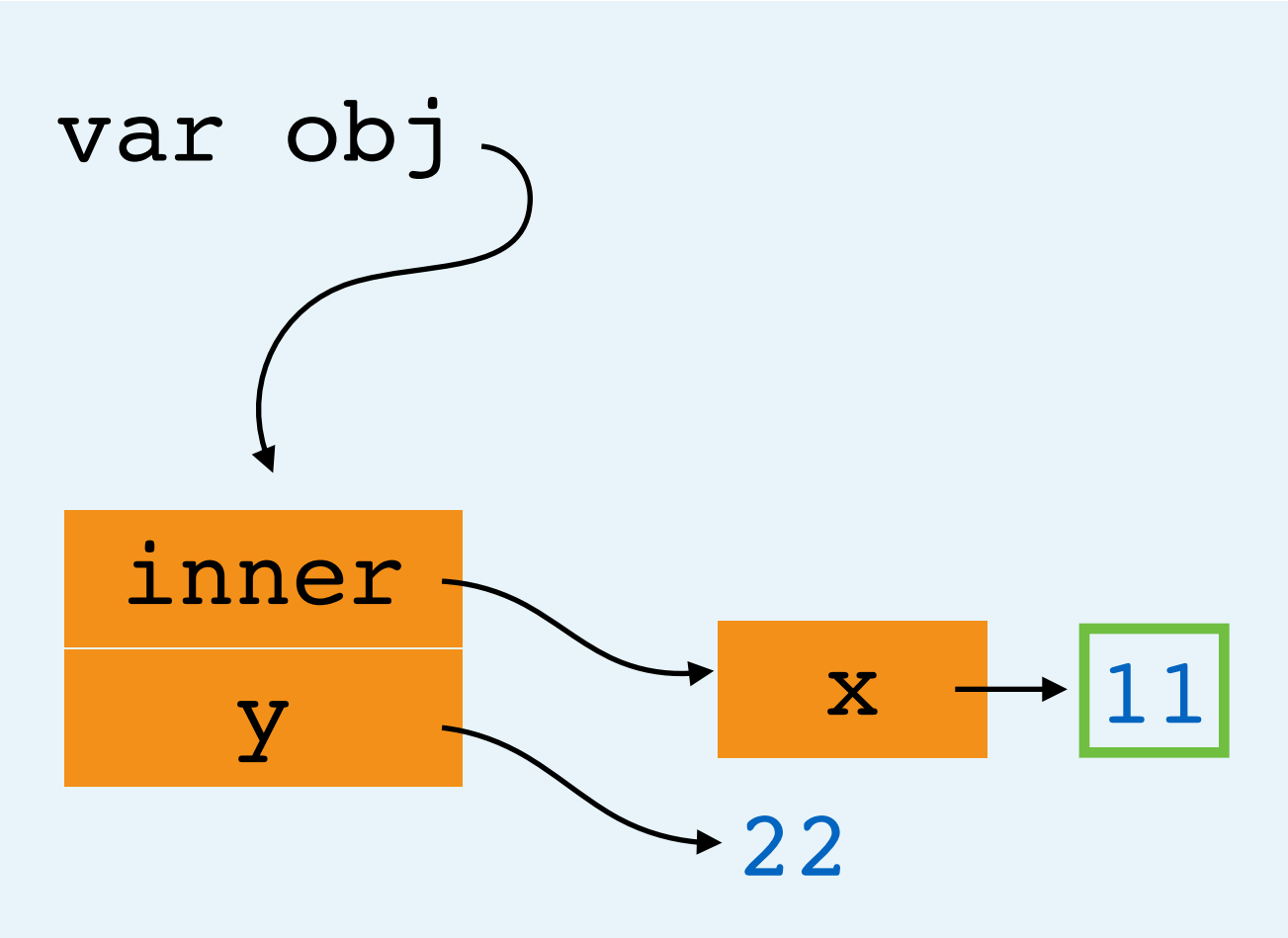

16

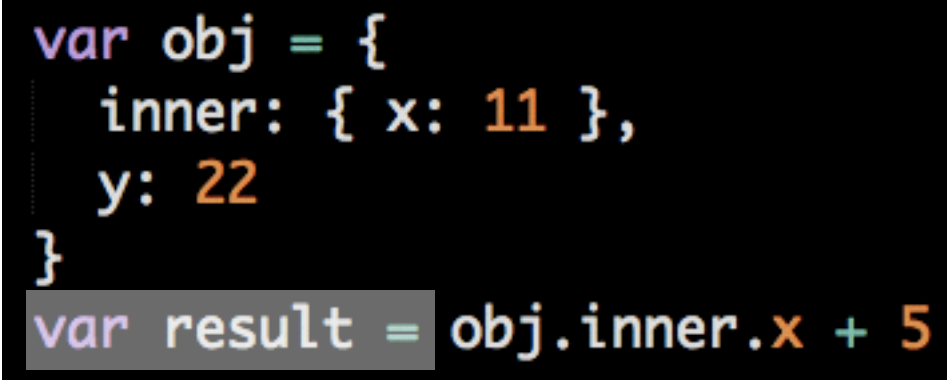

- a. Assignment
	- a. Evaluate right side
		- a. Binary operation (addition)
			- a. Object member expression
				- a. Look up value of variable "obj"
				- b. Look up value of property "inner"
				- c. Look up value of property "x"
			- b. Create value

b. Create var "result", point to value of right side var  $result \rightarrow 16$ 

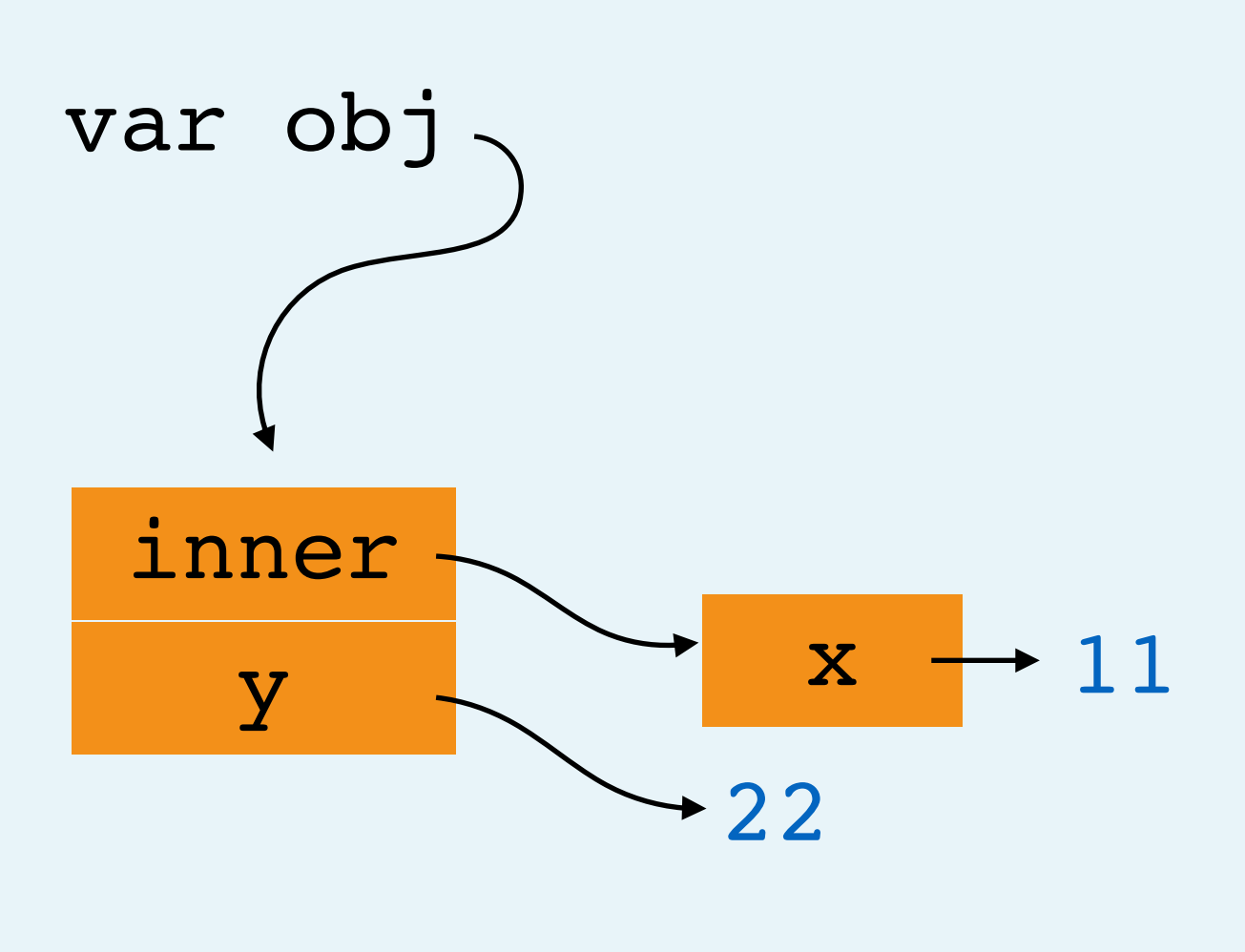

All Done!

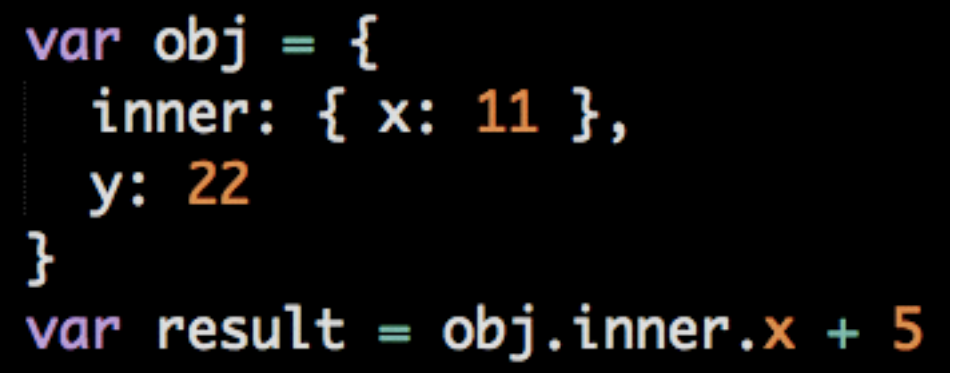

- a. Assignment
	- a. Evaluate right side
		- a. Binary operation (addition)
			- a. Object member expression
				- a. Look up value of variable "obj"
				- b. Look up value of property "inner"
				- c. Look up value of property "x"
			- b. Create value

b. Create var "result", point to value of right side var  $result \rightarrow 16$ 

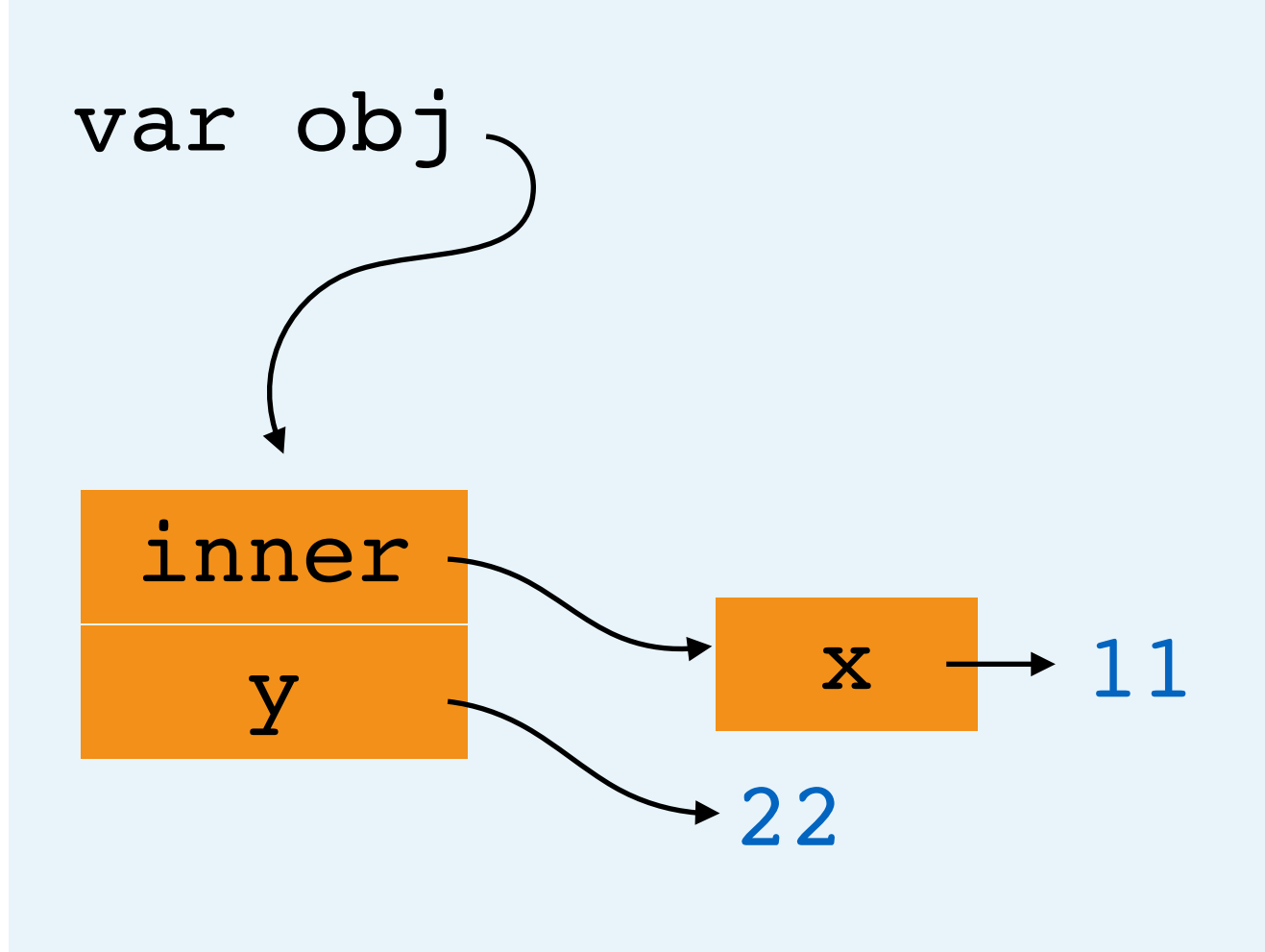